UNIVERSIDADE TECNOLÓGICA FEDERAL DO PARANÁ DEPARTAMENTO ACADÊMICO DE ELÉTRICA CURSO DE ENGENHARIA ELÉTRICA

GABRIEL BOSI POLLI

**APLICAÇÃO DE MÉTODOS ANALÍTICOS PARA A DETERMINAÇÃO DA CAPACITÂNCIA DE LINHAS DE TRANSMISSÃO**

TRABALHO DE CONCLUSÃO DE CURSO

PATO BRANCO

2019

GABRIEL BOSI POLLI

# **APLICAÇÃO DE MÉTODOS ANALÍTICOS PARA A DETERMINAÇÃO DA CAPACITÂNCIA DE LINHAS DE TRANSMISSÃO**

Trabalho de Conclusão de Curso de graduação, apresentado à disciplina de Trabalho de Conclusão de Curso 2, do Curso de Engenharia Elétrica da Coordenação de Engenharia Elétrica - COELT - da Universidade Tecnológica Federal do Paraná - UTFPR, Câmpus Pato Branco, como requisito parcial para obtenção do título de Engenheiro Eletricista.

Orientador: Prof. Dr. Edwin Choque Pillco

PATO BRANCO 2019

# **TERMO DE APROVAÇÃO**

O trabalho de Conclusão de Curso intitulado **"Aplicação de Métodos Analíticos para a Determinação da Capacitância de Linhas de Transmissão",** do aluno **"Gabriel Bosi Polli"** foi considerado **APROVADO** de acordo com a ata da banca examinadora N° **218** de 2019.

Fizeram parte da banca os professores:

**Edwin Choque Pillco**

**Jorge Luis Roel Ortiz**

**José Fabio Kolzer**

**A Ata de Defesa assinada encontra-se na Coordenação do Curso de Engenharia Elétrica**

Esse trabalho é dedicado aos meus pais, Gilmar e Josete, e à minha avó, Jurema.

*"O enriquecimento da mente é como um alimento que se fornece à alma humana".*

Marcus Tulius Cicerus, *De Finibus Bonorum et Malorum.*

#### **AGRADECIMENTOS**

Agradeço a Deus, Uno e Eterno.

Meus agradecimentos ao professor Dr. Edwin Choque Pillco pelo tempo e esforços dedicados em auxiliar-me no desenvolvimento deste trabalho, com as correções, explicações e diversos esclarecimentos, os quais foram de grande valia.

Agradeço à Universidade Tecnológica Federal do Paraná - Câmpus Pato Branco pelo suporte ao longo de todo curso de Graduação.

Agradecimentos aos meus pais, Gilmar Polli e Josete Bosi Polli, pelo constante apoio, suporte e afeto, também à minha avó Jurema Bosi, pela perseverança e confiança, nas mais variadas situações.

Agradeço também a todos os meus colegas que ao longo do curso foram verdadeiros companheiros, no compartilhamento de experiências e conhecimento, especialmente a Dalila Koslinski, Gabriela Calini e Bruno Bohn.

#### **RESUMO**

POLLI, Gabriel Bosi. Aplicação de Métodos Analíticos para a Determinação da Capacitância de Linhas de Transmissão. 2019. 98 p. Trabalho de Conclusão de Curso - Curso de Engenharia Elétrica, Universidade Tecnológica Federal do Paraná. Pato Branco, 2019.

A capacitância é um parâmetro de grande relevância nas linhas de transmissão. O objetivo do presente trabalho foi a determinação da capacitância de quatro diferentes configurações de linhas de transmissão com a utilização de distintos métodos analíticos e em seguida sua simulação computacional com o programa FEMM®. Foram analisados o cabo cilíndrico excêntrico, a linha de transmissão monofásica de raios iguais sem a influência do solo e com a influência do solo, além da linha monofásica com condutores de diferentes raios sem a influência do solo. Para isso, aplicaram-se como métodos analíticos as transformações conformes, método das imagens e método da carga equivalente. Verificou-se que os valores de capacitância analíticos e numéricos mostraram-se muito similares, com pequenos desvios percentuais; desde que houvesse o cumprimento das premissas de análise.

Palavras-chave: Capacitância. FEMM<sup>®</sup>. Linhas de transmissão. Métodos analíticos. Método da carga equivalente. Método das imagens. Transformação conforme.

#### **ABSTRACT**

POLLI, Gabriel Bosi. Application of Analytical Methods for the Determination of Transmission Line Capacitance. 2019. 98 p. Final Paper - Electrical Engineering, Federal University of Technology - Paraná. Pato Branco, 2019.

Capacitance is a parameter of great relevance in transmission lines. The objective of this final paper was to determine the capacitance of four different transmission lines configurations using diverse analytical methods and then its computational simulation with the FEMM $^{\circledR}$  software. It analyzed the eccentric cylindrical cable, the single - phase transmission line of equal radius without the effect of earth and with the effect of earth, besides the single - phase line with conductors of different radii without the effect of earth. For this, it was applied the conformal mapping, the method of images and the equivalent charge method. It was found that the analytical and numerical capacitance values were very similar, with small percentage deviations; provided that the analytical premises were complied with.

Keywords: Analytical methods. Capacitance. Conformal mapping. FEMM<sup>®</sup>. Method of equivalent charge. Method of images. Transmission lines.

# **LISTA DE FIGURAS**

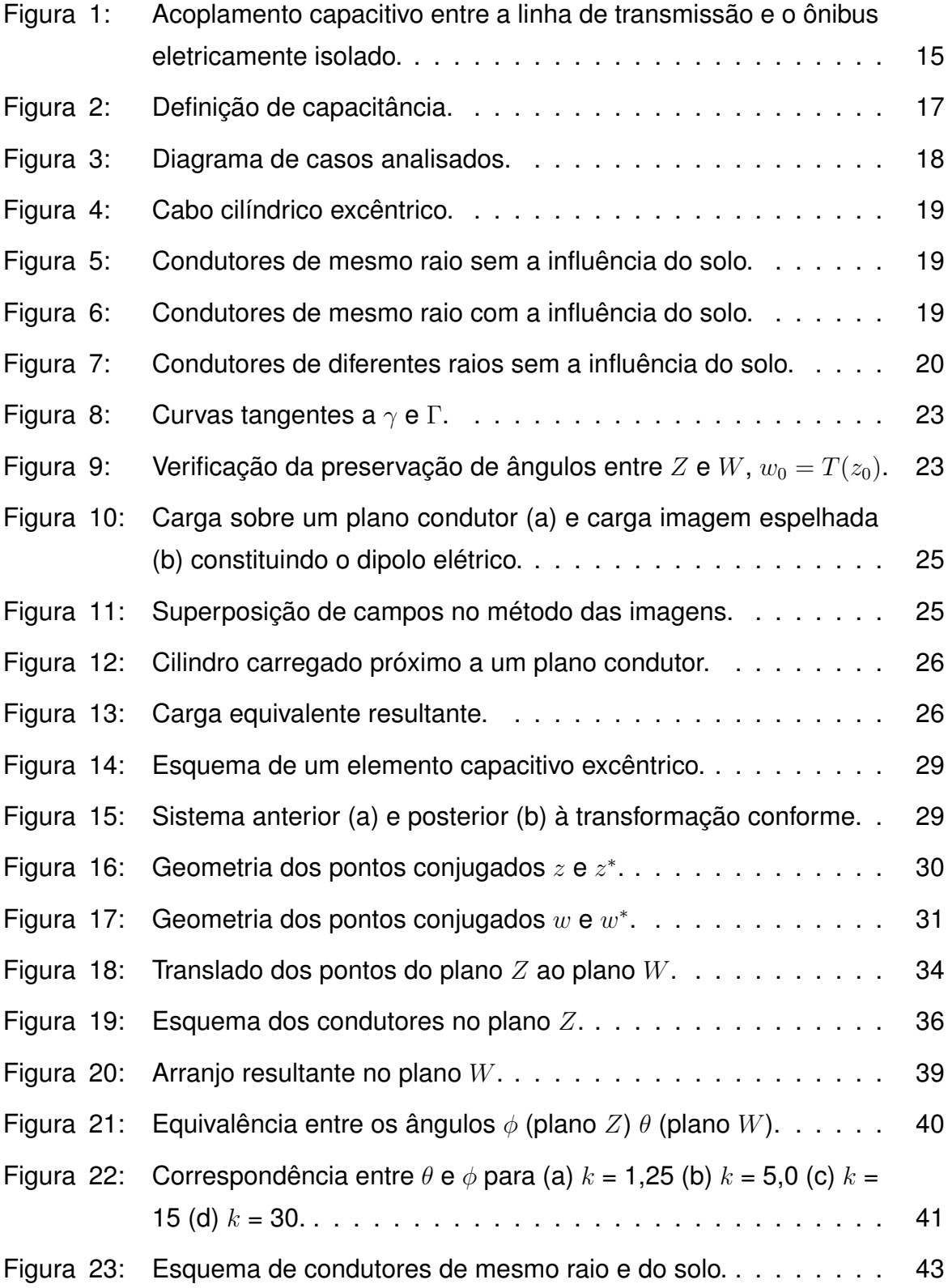

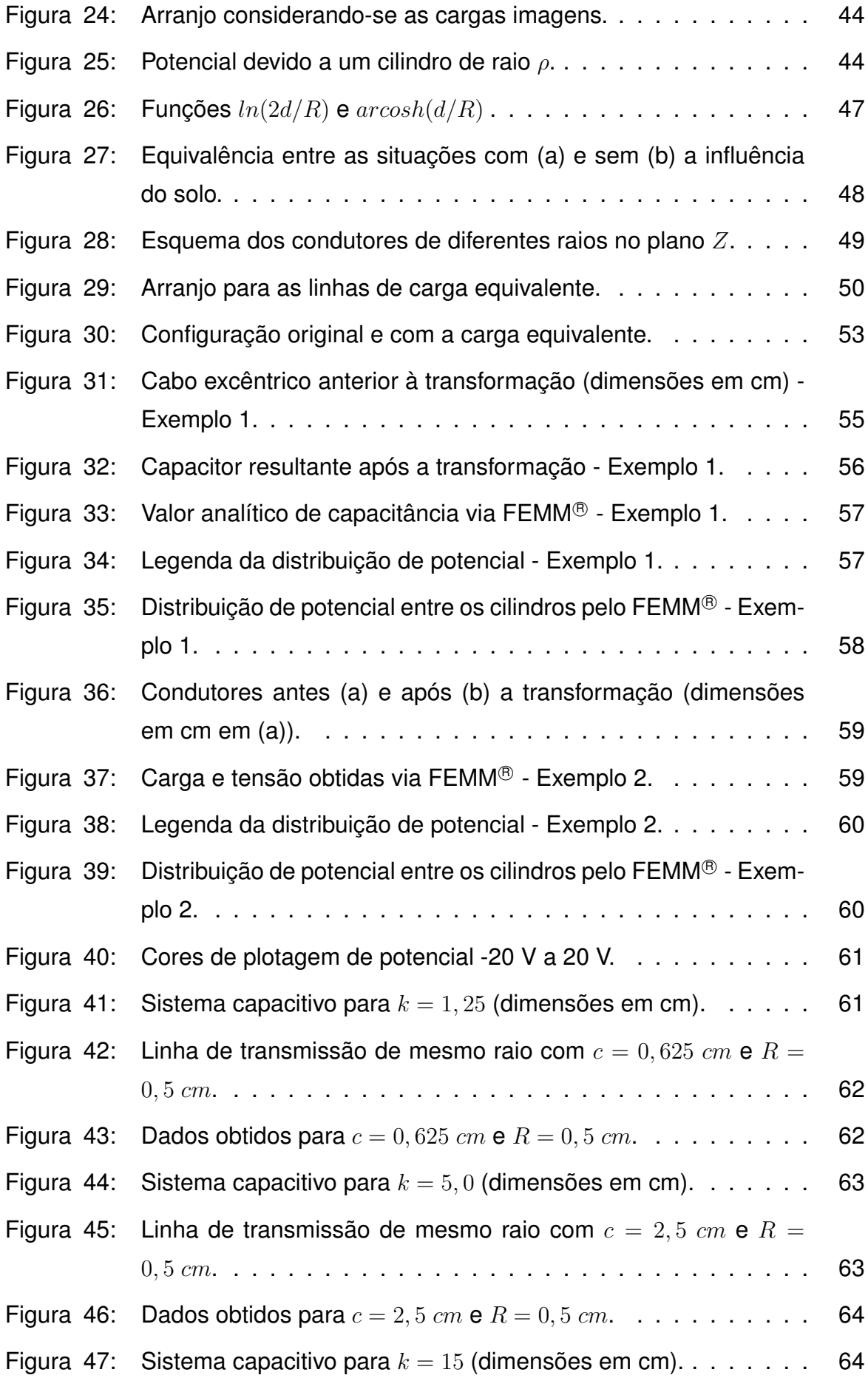

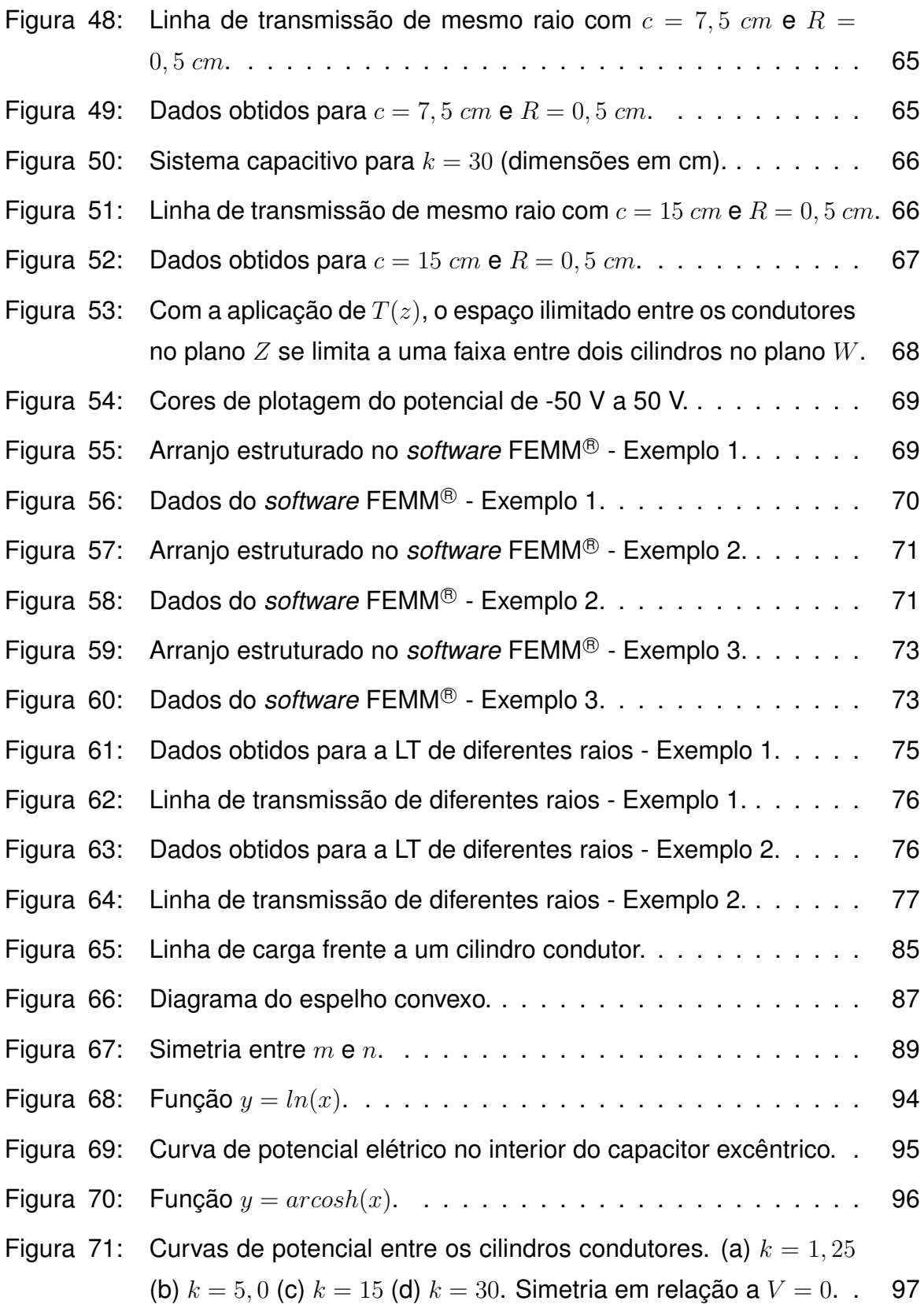

# **LISTA DE TABELAS**

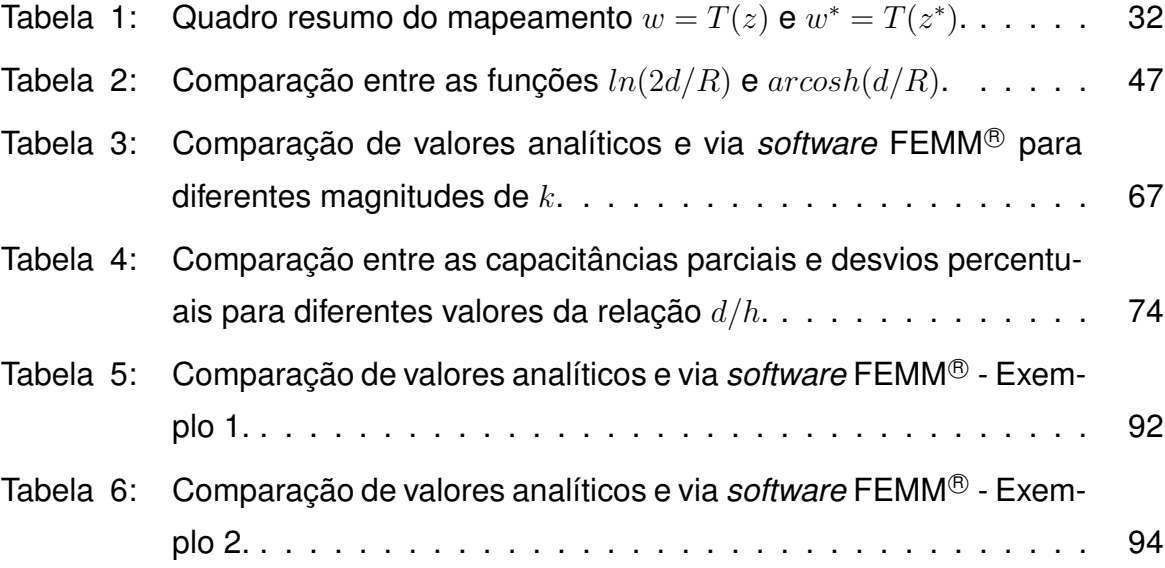

# **LISTA DE SÍMBOLOS**

#### **Alfabeto Latino**

a: Parâmetro da transformação conforme do capacitor cilíndrico excêntrico.

 $2a$ : Distância entre as linhas de carga fictícia em condutores de diferentes raios.

 $\vec{a}_o$ : Versor na direção  $\rho$  nas coordenadas cilíndricas.

 $C:$  Capacitância [F].

 $C'$ : Capacitância por unidade de comprimento [F/m].

 $c$ : Posição no eixo  $x$  do centro do cilindro interno no caso do capacitor cilíndrico excêntrico.

 $\bar{c}$ : Posição normalizada no eixo  $x$  do centro do cilindro interno no caso do capacitor cilíndrico excêntrico.

 $2c$ : Distância total entre os centros dos cilindros de mesmo raio no caso sem a influência do solo.

 $2d$ : Distância total entre os centros dos cilindros de mesmo raio no caso com a influência do solo.

 $\vec{E}$ : Campo elétrico [V/m].

 $F:$  Foco.

f: Distância focal.

h: Altura dos condutores em relação ao solo.

 $i\colon\mathsf{Unidade}$  imaginária,  $i=$ √  $\overline{-1}$ .

 $k$ : Relação entre a metade da distância dos condutores sem a influência do solo e seus respectivos raios.

 $k'$ : Relação entre a distância e raio do maior condutor no sistema de condutores de diferentes raios sem a influência do solo.

L: Comprimento [m].

 $m$ : Distância da carga imagem ao centro da superfície condutora.

 $n$ : Distância da carga real ao centro da superfície condutora.

p: Distância do objeto ao vértice do espelho.

 $p'$ : Distância da imagem ao vértice do espelho.

q: Carga elétrica [C].

R: Raio dos condutores cilíndricos nos casos de mesmo raio com e sem a influência do solo.

 $\bar{R}_1$ : Raio normalizado do cilindro interno no caso do capacitor excêntrico.

 $R_1$  e  $R_2$ : Raios dos condutores no caso de raios diferentes sem a influência do solo.

 $S$ : Distância entre os cilindros na situação de condutores de diferentes raios.

 $V$ : Potencial elétrico.

 $V_{ii}$ : Potencial elétrico entre  $i \in j$ .

 $V:$  Vértice.

 $w$ : Número complexo no plano  $W$ .

 $z$ : Número complexo no plano  $Z$ .

# **Alfabeto Grego**

 $\alpha$ : Parâmetro da transformação conforme dos condutores de mesmo raio sem a influência do solo.

 $\beta$ : Raio equivalente da superfície equipotencial na carga equivalente.

∆%: Desvio percentual.

 $\delta$ : Raio equivalente em W do capacitor cilíndrico excêntrico.

 $\delta_1$  e  $\delta_2$ : Raios equivalentes em W da linha de transmissão de mesmo raio sem a influência do solo.

 $\varepsilon$ : Permissividade elétrica [F/m].

 $\theta$ : Argumento no plano  $W$ .

Λ: Distância diagonal entre os condutores reais e de cargas imagens.

 $\lambda$ : Densidade linear de carga.

 $ρ$ : Distância em coordenadas cilíndricas.

 $\rho_0$ : Distância referência de potencial.

 $\phi$ : Argumento no plano  $Z$ .

 $\psi_0$ : Ângulo de rotação.

# **SUMÁRIO**

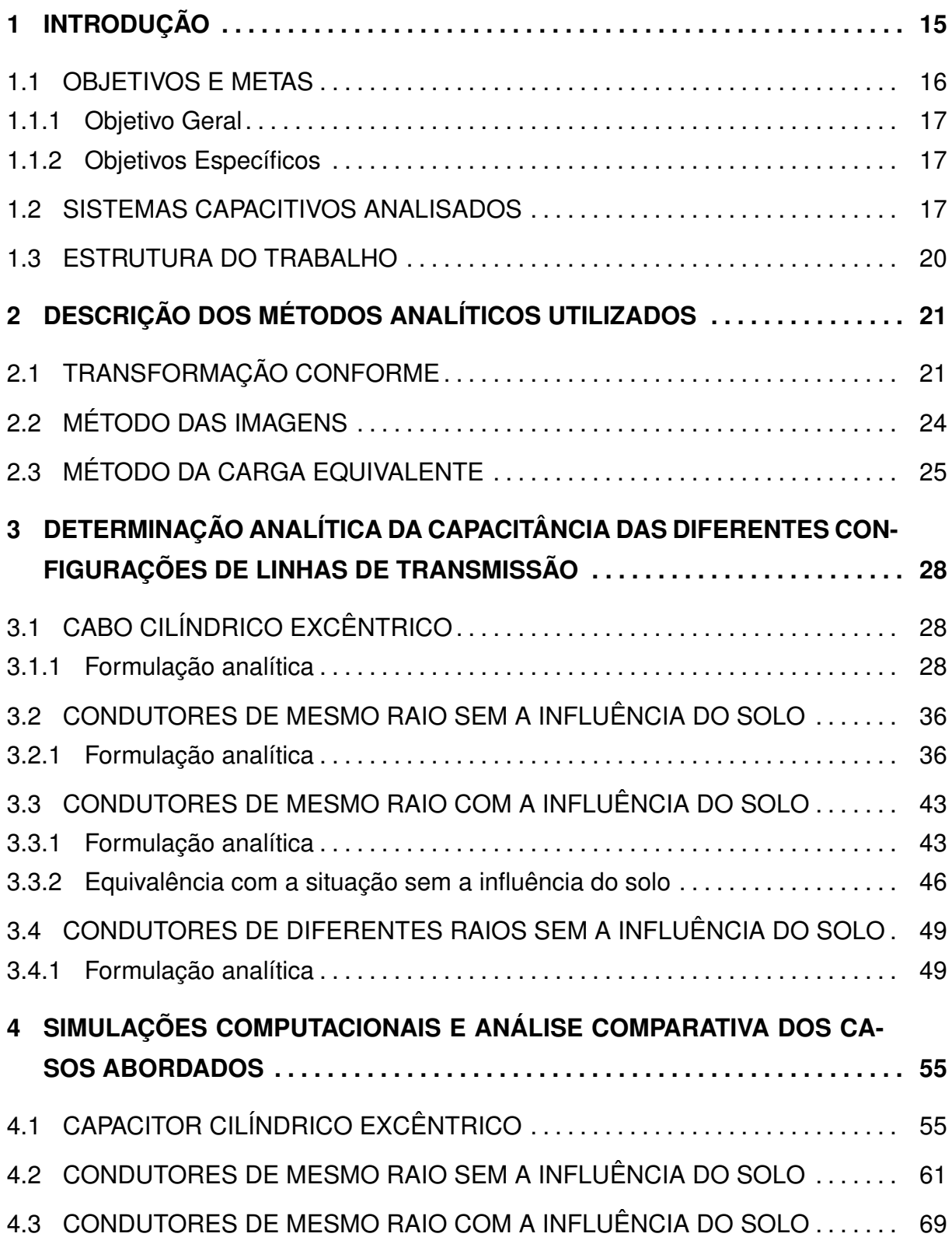

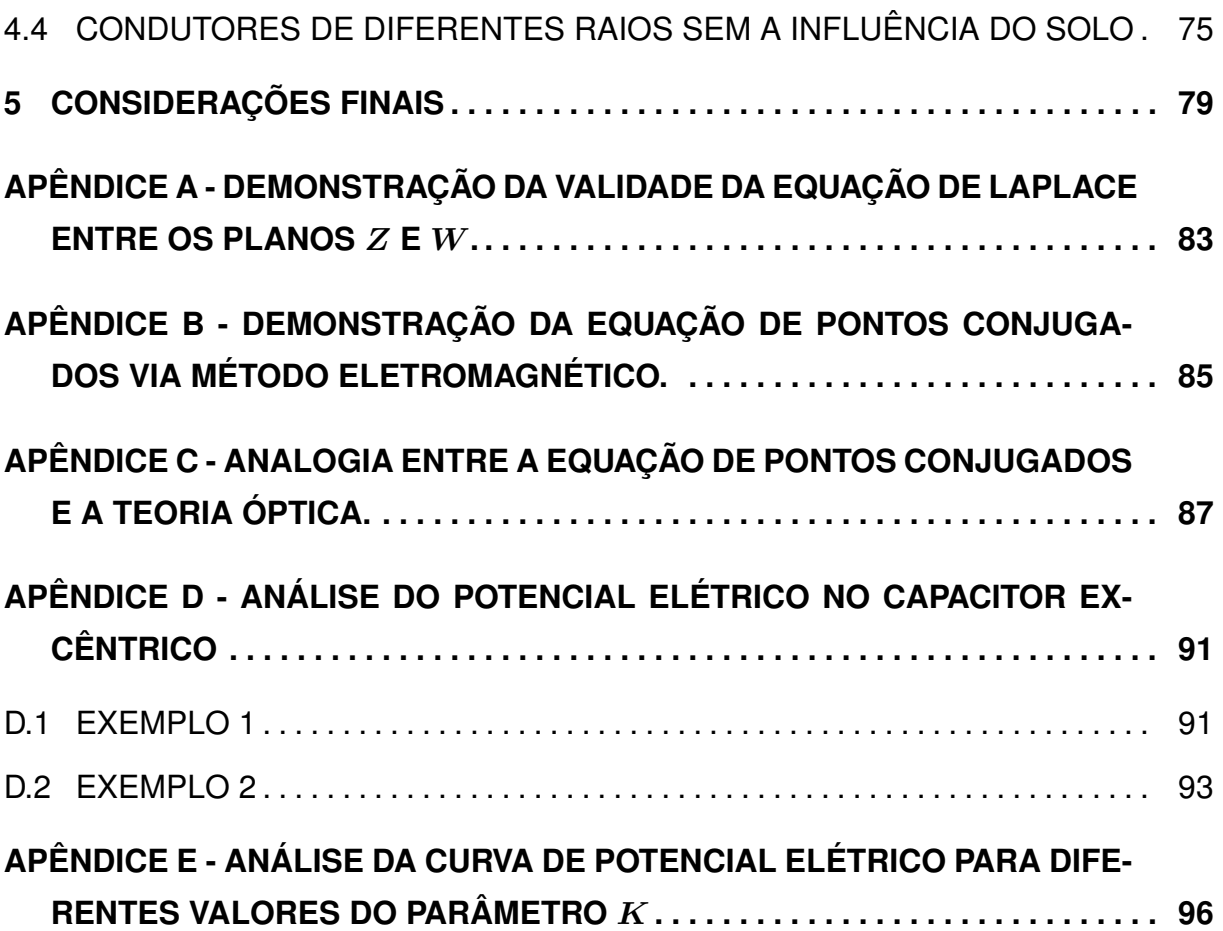

#### **1 INTRODUÇÃO**

A capacitância é um parâmetro de considerável importância tanto nas linhas de transmissão de energia, quanto nos sistemas de telecomunicações, visto que há diversos efeitos associados à capacitância, como o acoplamento capacitivo, as capacitâncias parasitas e o efeito Ferranti ([GLOVER](#page-84-0), [2010\)](#page-84-0). Dessa forma, é necessário que esta seja determinada de forma precisa, por métodos analíticos ou numéricos.

A existência da capacitância origina o que é conhecido como acoplamento capacitivo. Isso ocorre pela interação do campo elétrico gerado pelos condutores com objetos metálicos aéreos, ou isolados do solo, presentes no entorno da linha de transmissão ([EPRI](#page-84-0), [1982\)](#page-84-0). O acoplamento capacitivo se manifesta em condições de operação normal e também durante faltas ([FURLAN](#page-84-0), [2015\)](#page-84-0). Objetos submetidos a tal acoplamento, que são tocados por pessoas, podem oferecer riscos à vida humana devido à circulação da corrente de contato <sup>[1](#page-18-0)</sup> ([OLSEN](#page-85-0), [2018\)](#page-85-0), conforme a Figura [1.](#page-18-0)

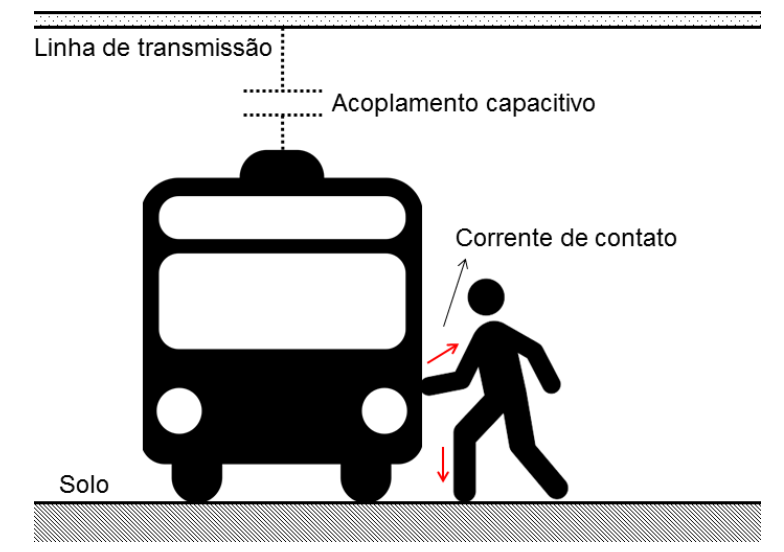

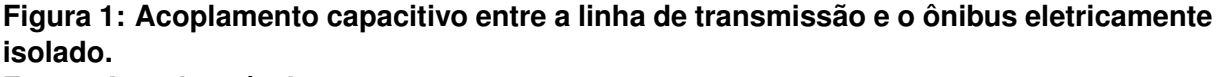

#### **Fonte: Autoria própria.**

Outro fenômeno similar ao acoplamento capacitivo é a capacitância parasita. Capacitâncias parasitas são comuns em cabos de telecomunicações ([ULABY](#page-85-0),

<sup>1</sup>**Quando uma pessoa toca em um objeto acoplado capacitivamente com a linha de transmissão, há a circulação da corrente de contato entre o ônibus (isolado pelos pneus) e o solo, passando pela pessoa.**

[2015\)](#page-85-0), originárias da interação entre os condutores e o meio dielétrico entre esses, como se manifesta no cabo cilíndrico excêntrico. A ocorrência dessas capacitâncias pode levar o sinal à ressonância, de modo que a informação transmitida sofra avarias e perca seu conteúdo.

Além disso, uma linha de transmissão com capacitância elevada faz com que mais potência reativa seja naturalmente gerada ([KUNDUR](#page-85-0), [1994\)](#page-85-0). Essa potência origina elevação de tensão na linha de transmissão, que é proporcional à capacitância e, por conseguinte, ao comprimento da linha, sendo mais proeminente em linhas médias e longas ([OLSEN](#page-85-0), [2018\)](#page-85-0). Portanto, a tensão nos terminais de recebimento de uma linha de transmissão é maior do que aquela inicialmente enviada, sendo esse efeito de elevação de tensão denominado efeito Ferranti ([EPRI](#page-84-0), [1982\)](#page-84-0). As tensões nas linhas de transmissão são elevadas pelo efeito capacitivo, como citado, dependendo do comprimento da linha e da carga alimentada, mais proeminente para cargas leves ([ELGERD](#page-84-0), [1971\)](#page-84-0).

Atualmente, com o desenvolvimento computacional, diversos métodos numéricos têm sido usados para a determinação da capacitância de arranjos de variadas formas. Aparentemente esse fato poderia diminuir a relevância dos métodos analíticos, entretanto isso não ocorre. As soluções analíticas promovem resultados exatos, elas mostram de forma clara o processo físico envolvido nos procedimentos da solução e podem ser centradas em somente um parâmetro de interesse do sistema ([SADIKU;](#page-85-0) [SADURSHAN](#page-85-0), [2015\)](#page-85-0). Além do mais, alguns métodos numéricos possuem problemas de convergência numérica, especialmente em formas com pontas ou entalhes ([HARISH](#page-84-0), [2018\)](#page-84-0). Em adição, soluções analíticas podem validar os métodos numéricos utilizados e vice-versa, com ambos sendo usados em conjunto de maneira complementar ([SADIKU; SADURSHAN](#page-85-0), [2015\)](#page-85-0). Neste trabalho, as soluções obtidas analiticamente serão comparadas com o método numérico dos elementos finitos, utilizando o *software* FEMM<sup>®</sup> versão 4.2.

#### 1.1 OBJETIVOS E METAS

O presente trabalho tem seus objetivos divididos em objetivo geral e objetivos específicos apresentados nessa seção.

#### <span id="page-18-0"></span>1.1.1 OBJETIVO GERAL

Determinar a capacitância de diferentes configurações de linhas de transmissão monofásicas aéreas e do cabo cilíndrico excêntrico, usado em telecomunicações, por métodos analíticos. Em seguida, esses valores foram comparados com aqueles obtidos via o *software* FEMM <sup>R</sup> .

## 1.1.2 OBJETIVOS ESPECÍFICOS

- 1. Determinar previamente, de forma analítica, a capacitância dos quatro seguintes casos:
	- Cabo cilíndrico excêntrico,
	- Condutores de mesmo raio sem a influência do solo,
	- Condutores de mesmo raio com a influência do solo,
	- Condutores de diferentes raios sem a influência do solo.
- 2. Simular os arranjos acima descritos no *software* FEMM <sup>R</sup> .
- 3. Analisar e comparar os valores numéricos com os analíticos.

#### 1.2 SISTEMAS CAPACITIVOS ANALISADOS

A capacitância é um parâmetro originário do campo elétrico, produto da diferença de potencial ([NOTAROŠ](#page-85-0), [2011\)](#page-85-0). Sejam dois condutores imersos no espaço aos quais está associada uma diferença de potencial, a capacitância é a razão entre a carga armazenada e tensão entre eles ([HAYT](#page-84-0), [1994\)](#page-84-0), conforme a Figura [2.](#page-20-0)

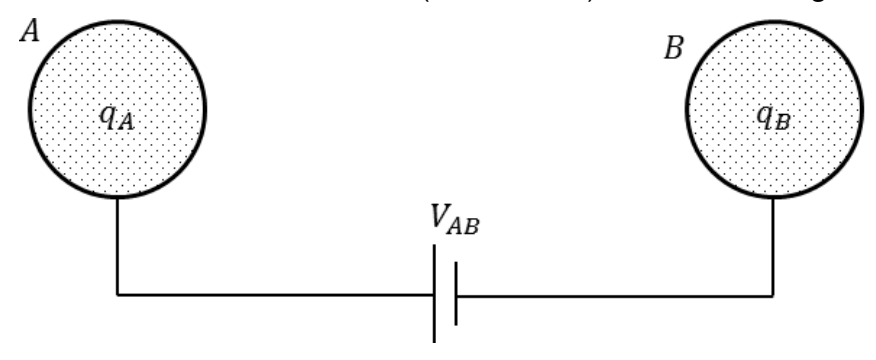

**Figura 2: Definição de capacitância. Fonte: Autoria própria.**

<span id="page-19-0"></span>Considerando que o sistema se encontra em equilíbrio eletrostático:

$$
q_A + q_B = 0 \rightarrow q_A = -q_B = q,\tag{1}
$$

a capacitância é matematicamente descrita por:

$$
C = \frac{q}{V_{AB}} = \frac{q}{\Delta V}.
$$
 (2)

Sua unidade de medida é o farad (F), em homenagem a Michael Faraday.

Em uma linha de transmissão é conveniente expressar a capacitância em um valor por unidade de comprimento (F/m), de modo que a capacitância do arranjo é o produto do comprimento em questão por essa capacitância parcial. Isso ocorre, pois as unidades podem ser escritas de forma mais conveniente às aplicações desejadas ([GRAINGER; STEVENSON](#page-84-0), [1994\)](#page-84-0).

Nesse trabalho foram avaliadas as capacitâncias de quatro diferentes configurações de linhas de transmissão, divididas em duas categorias devido às suas diferentes funcionalidades. A Figura [3](#page-21-0) apresenta a divisão dos casos.

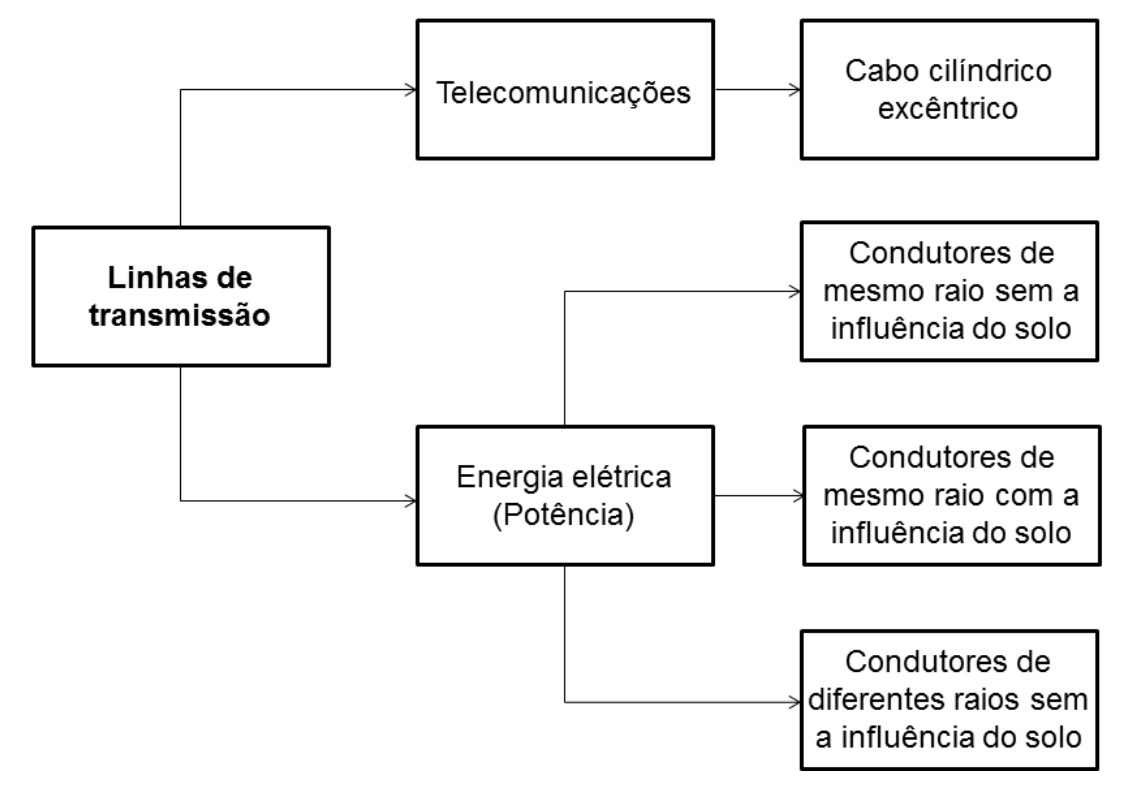

#### **Figura 3: Diagrama de casos analisados. Fonte: Autoria própria.**

Em telecomunicações, o esquema representativo do cabo cilíndrico excêntrico está apresentado na Figura [4.](#page-22-0)

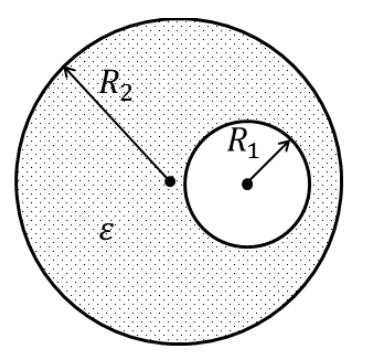

<span id="page-20-0"></span>**Figura 4: Cabo cilíndrico excêntrico. Fonte: Autoria própria.**

O segundo grupo refere-se a linhas de transmissão monofásicas de energia elétrica. Nessa categoria foram abordados três diferentes casos:

- Condutores de mesmo raio sem a influência do solo (Figura [5\)](#page-22-0),
- Condutores de mesmo raio com a influência do solo (Figura [6\)](#page-22-0),
- Condutores de diferentes raios sem a influência do solo (Figura [7\)](#page-23-0).

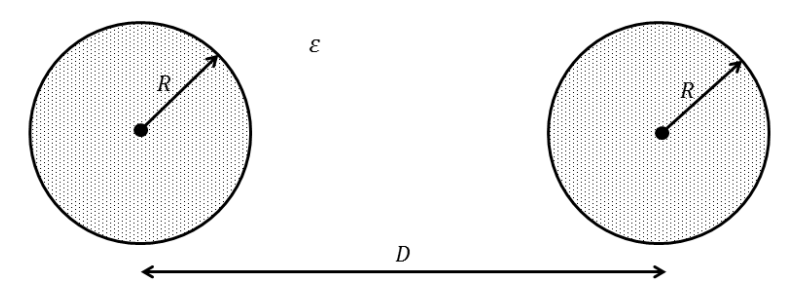

**Figura 5: Condutores de mesmo raio sem a influência do solo. Fonte: Autoria própria.**

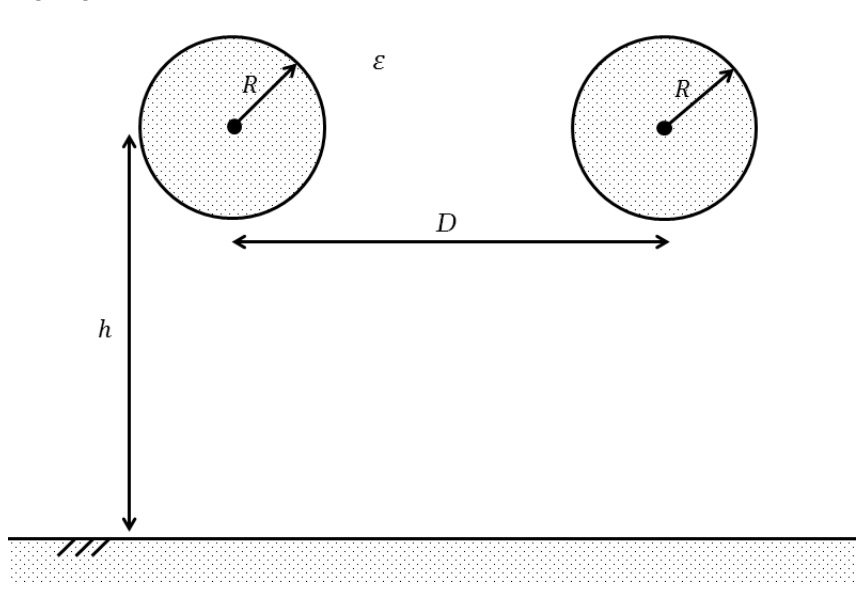

**Figura 6: Condutores de mesmo raio com a influência do solo. Fonte: Autoria própria.**

<span id="page-21-0"></span>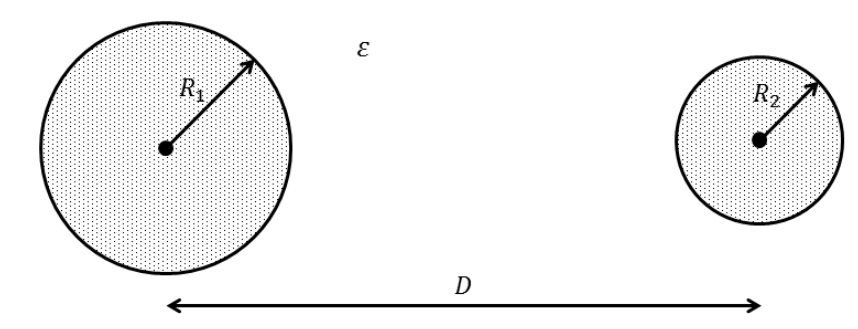

**Figura 7: Condutores de diferentes raios sem a influência do solo. Fonte: Autoria própria.**

Por meio dessas três configurações, pode ser extrapolada a modelagem de outras geometrias de linhas de transmissão mais complexas para o estudo dos efeitos causados pela capacitância associada. As imagens apresentadas são meramente ilustrativas e não se encontram em escala.

#### 1.3 ESTRUTURA DO TRABALHO

O texto está dividido da seguinte maneira:

- **Capítulo 2**: Descrição dos métodos analíticos utilizados.
- **Capítulo 3**: Determinação analítica da capacitância das diferentes configurações de linhas de transmissão.
- **Capítulo 4**: Simulações computacionais e análise comparativa dos casos abordados.
- **Capítulo 5**: Considerações finais.
- **Apêndices**.

#### <span id="page-22-0"></span>**2 DESCRIÇÃO DOS MÉTODOS ANALÍTICOS UTILIZADOS**

Para a determinação analítica da capacitância das linhas de transmissão, foram utilizados três diferentes métodos:

- Transformação conforme,
- Método das imagens,
- Método da carga equivalente.

Seus desenvolvimentos teóricos serão brevemente explanados a seguir.

#### 2.1 TRANSFORMAÇÃO CONFORME

As transformações conformes são transformações que estabelecem uma relação entre dois planos complexos, neste caso entre os planos  $Z$  e  $W$ . Uma transformação conforme tem a propriedade de preservar os ângulos de determinada configuração geométrica entre os planos  $Z$  e  $W$ , fato que não altera as condições de fronteira do problema físico, apesar da mudança de sua geometria ([SPIEGEL](#page-85-0), [1972\)](#page-85-0). O emprego das transformações conformes verifica-se em diversos campos da física, como no escoamento de fluidos, na propagação de calor e na eletrostática (escopo do estudo). O objetivo da utilização das transformações conformes nesse trabalho é possibilitar que configurações geométricas assimétricas, até então não adequadas à aplicação de leis eletromagnéticas, tornem-se apropriadas para tal. A partir disso, a capacitância e o potencial elétrico podem ser determinados analiticamente e comparados com métodos numéricos.

Um número complexo no plano Z é representado por  $z = x + iy$  e no plano W por  $w = u + iv$ . O conjunto de equações:

$$
\begin{cases}\n u = u(x, y) \\
v = v(x, y)\n\end{cases}
$$

define uma transformação que estabelece uma correspondência entre os planos  $Z$  e W ([SPIEGEL](#page-85-0), [1972\)](#page-85-0). Seja uma transformação  $w = T(z)$ , contínua em Z, com limite e

<span id="page-23-0"></span>derivada bem definidos no plano complexo,  $T'(z)\neq 0$ . Supõe-se que a transformação  $T(z)$  leva o ponto  $(x_0, y_0)$  do plano  $Z$  ao ponto  $(u_0, v_0)$  no plano  $W$  e as curvas  $\gamma_1$  e  $\gamma_2$  (que se interceptam em  $(x_0,y_0)$ ) às curvas  $\gamma'_1$  e  $\gamma'_2$  (que se interceptam em  $(u_0,v_0)$ ). Se  $T(z)$  é tal que o ângulo entre  $\gamma_1$  e  $\gamma_2$  seja o mesmo que o ângulo entre  $\gamma'_1$  e  $\gamma'_2$ , em módulo e em sentido,  $T(z)$  é dita uma transformação conforme em  $(x_0, y_0)$  ([SPIEGEL](#page-85-0), [1972\)](#page-85-0).

Para a demonstração de conformidade de  $T(z)$  será definida uma curva paramétrica  $\gamma$ , representada por  $z = z(t)$ , com  $a \le t \le b$  ([BROWN; CHURCHILL](#page-84-0), [2013\)](#page-84-0). Seja  $T(z)$  uma função definida em todos os pontos  $z$  em  $\gamma$ :

$$
w = T(z(t)),\tag{3}
$$

que é a representação paramétrica  $\Gamma$  de  $\gamma$ , sob a transformação  $T(z)$ . Supondo que  $\gamma$  passe por um ponto  $z_0 = z(t_0)$ , com  $T(z)$  analítica e  $T'(z) \neq 0$ . Com  $w(t) = T(z(t)),$ então a derivada em  $t_0$  será:

$$
w'(t_0) = T'(z(t_0))z'(t_0).
$$
\n(4)

O ângulo será dado por:

$$
arg[w'(t_0)] = arg[T'(z(t_0))] + arg[z'(t_0)].
$$
\n(5)

Seja  $\phi_0 = arg[z'(t_0)]$  (ângulo no plano  $Z$ ), que é o ângulo de uma linha tangente a  $\gamma$  em  $z_0$  e  $\theta_0 = arg[w'(t_0)]$  (ângulo no plano  $W$ ) representa o ângulo de uma linha tangente a  $\Gamma$  em  $w_0.$  Além disso  $\psi_0$  denota  $arg[T'(z(t_0))]$  (ângulo de rotação). Portanto:

$$
\theta_0 = \psi_0 + \phi_0 \tag{6}
$$

$$
\theta_0 - \phi_0 = \psi_0 \tag{7}
$$

De forma que  $\psi_0$  representa o ângulo de rotação oriundo da transformação  $T(z)$ , com  $\psi_0 \, = \, arg[T'(z_0)]$ , dependendo somente do ponto onde a transformação é aplicada ([BROWN; CHURCHILL](#page-84-0), [2013\)](#page-84-0), como visto na Figura [8.](#page-26-0)

Sejam agora  $\gamma_1$  e  $\gamma_2$  curvas suaves que passam por  $z_0$ , com  $\phi_1$  e  $\phi_2$  os ângulos de inclinação de retas tangentes às curvas citadas. Assim:

$$
\theta_1 = \psi_0 + \phi_1 \ e \ \theta_2 = \psi_0 + \phi_2. \tag{8}
$$

Por conseguinte:

$$
\psi_0 = \theta_1 - \phi_1 \ e \ \psi_0 = \theta_2 - \phi_2. \tag{9}
$$

<span id="page-24-0"></span>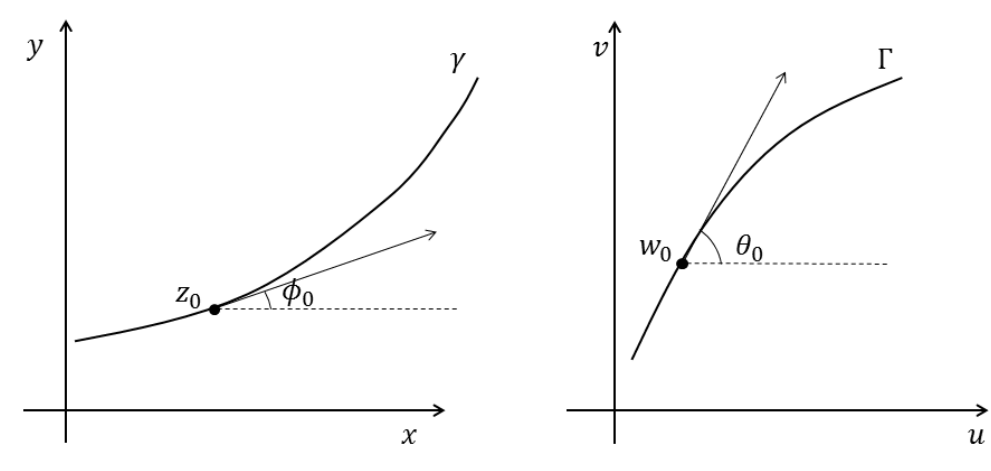

**Figura 8: Curvas tangentes a** γ **e** Γ**. Fonte: Autoria própria.**

Assim:

$$
\psi_0 = \theta_1 - \phi_1 = \theta_2 - \phi_2 \tag{10}
$$

$$
\phi_2 - \phi_1 = \theta_2 - \theta_1. \tag{11}
$$

Ou seja, o ângulo  $\phi_2 - \phi_1$ , em Z, é o mesmo que o ângulo  $\theta_2 - \theta_1$ , em W. Tal situação é representada na Figura [9.](#page-26-0)

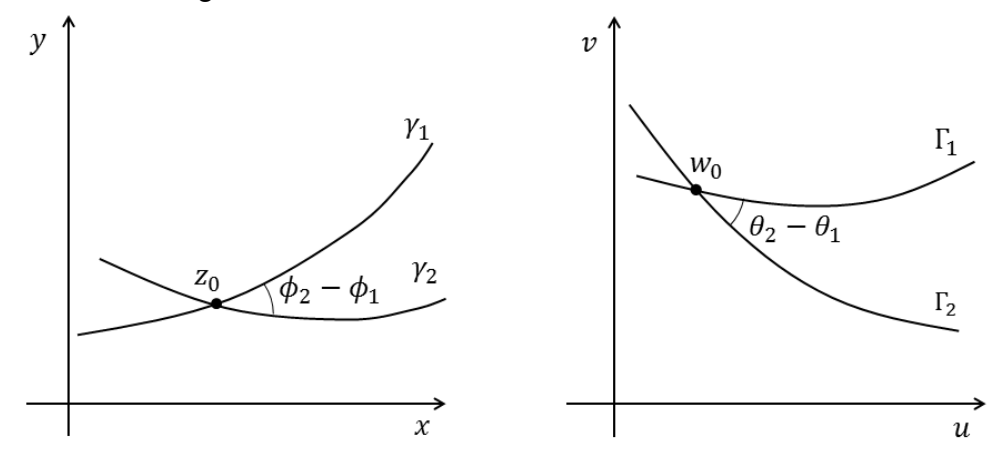

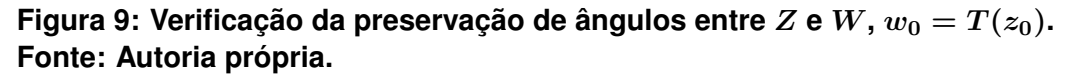

Devido à preservação dos ângulos por  $T(z)$ , as propriedades físicas dos sistemas analisados também se mantêm. Isto é, apesar da alteração da geometria do arranjo analisado, suas condições de fronteira são preservadas, tornando-se possível a aplicação da equação de Laplace ([SPIEGEL](#page-85-0), [1972\)](#page-85-0).

No espaço livre, o potencial elétrico V é solução da equação de Laplace ([NOTAROŠ](#page-85-0), [2011\)](#page-85-0):

$$
\nabla^2 V = 0. \tag{12}
$$

No plano  $Z$  assume a forma:

$$
\frac{\partial^2 V}{\partial x^2} + \frac{\partial^2 V}{\partial y^2} = 0.
$$
\n(13)

Ao passo que no plano W pode ser expressa em termos de  $u(x, y)$  e  $v(x, y)$  como:

$$
\frac{\partial^2 u}{\partial x^2} + \frac{\partial^2 u}{\partial y^2} = 0,\tag{14}
$$

$$
\frac{\partial^2 v}{\partial x^2} + \frac{\partial^2 v}{\partial y^2} = 0.
$$
\n(15)

De modo que as Equações [\(14\)](#page-27-0) e [\(15\)](#page-27-0) correspondem à equação de Laplace no plano  $W$ , ilustrando sua validade após a transformação  $T(z)$  ([SPIEGEL](#page-85-0), [1972\)](#page-85-0), quando comparadas à Equação [\(13\)](#page-27-0). Vide demonstração das Equações [\(14\)](#page-27-0) e [\(15\)](#page-27-0) apresentadas no Apêndice A.

Assim, infere-se que a utilização de uma transformação conforme  $T(z)$ —sobre determinada geometria —; torna tal geometria adequada para a posterior aplicação da equação de Laplace, sem que a configuração física inicial possua suas condições de fronteira alteradas ([JEFFREY](#page-85-0), [2002\)](#page-85-0).

#### 2.2 MÉTODO DAS IMAGENS

O método das imagens é baseado no princípio de que um campo elétrico produzido por uma fonte ou sistema de fontes de cargas elétricas pode ser produzido por outro conjunto de fontes ([IDA](#page-84-0), [2015\)](#page-84-0). O princípio está centrado no conceito de dipolo elétrico, estabelecendo uma correspondência de cargas sobre um plano condutor, Figura [10.](#page-28-0)

Esse método é análogo à teoria óptica. O plano condutor pode ser entendido como um espelho. A carga real é posta frente ao espelho e forma-se uma carga virtual, ou seja, a carga imagem. Tal carga é utilizada como artifício à resolução do problema, não interferindo na real solução oriunda da carga. Se o plano condutor for retirado e adicionada, em seu lugar, uma carga equivalente à refletida pelo espelho, com carga oposta e mesmo módulo, a solução obtida será a mesma ([HAYT](#page-84-0), [1994\)](#page-84-0) .

Para se obter o campo elétrico  $\vec{E}$  em um ponto P do espaço, ocorrerá a superposição dos campos gerados, ou seja, o campo da carga real adicionado ao campo da carga imagem, conforme a Figura [11.](#page-28-0) A carga imagem obtida é oposta à carga original, a carga real e imagem estão à mesma distância da superfície condutora. O método é também válido para um conjunto de múltiplas fontes frente ao condutor que, como em um espelho, produzirão diversas cargas virtuais ([IDA](#page-84-0), [2015\)](#page-84-0).

<span id="page-26-0"></span>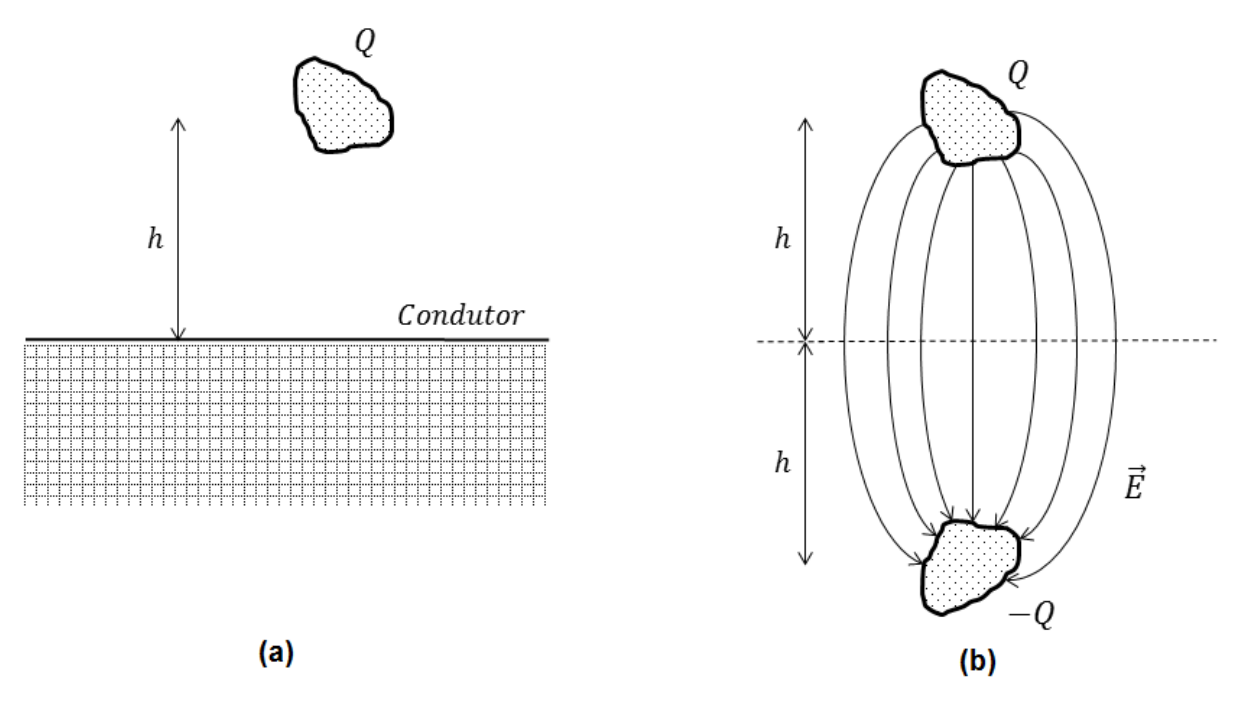

**Figura 10: Carga sobre um plano condutor (a) e carga imagem espelhada (b) constituindo o dipolo elétrico.**

**Fonte: Autoria própria.**

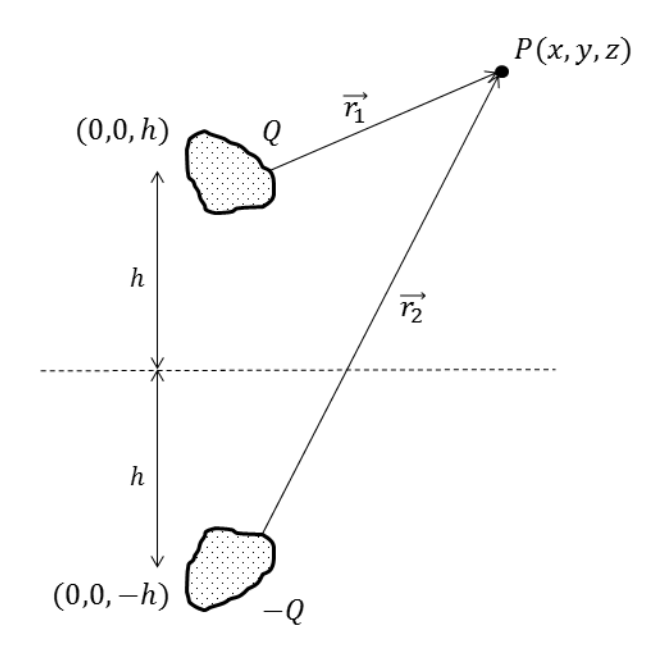

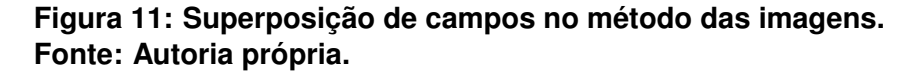

### 2.3 MÉTODO DA CARGA EQUIVALENTE

Dada uma distribuição espacial de cargas, o método da carga equivalente consiste em se determinar uma carga que reproduza os mesmos efeitos da carga original, entretanto com outra geometria, de forma geral mais simplificada ([HAUS](#page-84-0), [1989\)](#page-84-0).

<span id="page-27-0"></span>A aplicação desse método consiste na proposição de um novo arranjo geométrico que forneça os mesmos potenciais, por exemplo, que o sistema original. Com base nas condições de fronteira iniciais, definem-se os parâmetros geométricos e de densidade de carga do sistema equivalente ([WILF](#page-85-0), [2015\)](#page-85-0).

Considera-se um cilindro, por exemplo, carregado com uma carga  $q$ , de raio  $R$ , de forma que o centro desse cilindro está situado a uma distância  $H$  de um plano condutor com  $V = 0$ , esquema mostrado na Figura [12.](#page-29-0)

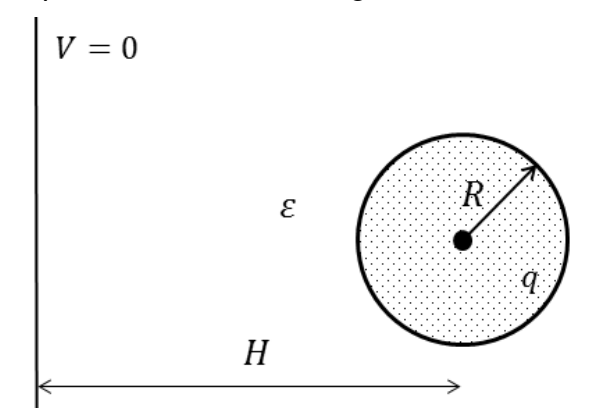

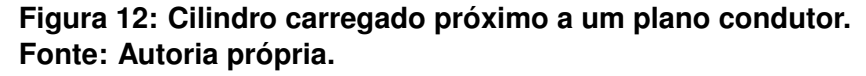

Deseja-se encontrar a carga concentrada equivalente desse cilindro. Uma análise qualitativa do arranjo analisado, ilustra que haveria uma linha de carga com densidade linear  $\lambda$  situada a uma distância  $H_C$  do plano condutor, vide Figura [13.](#page-29-0)

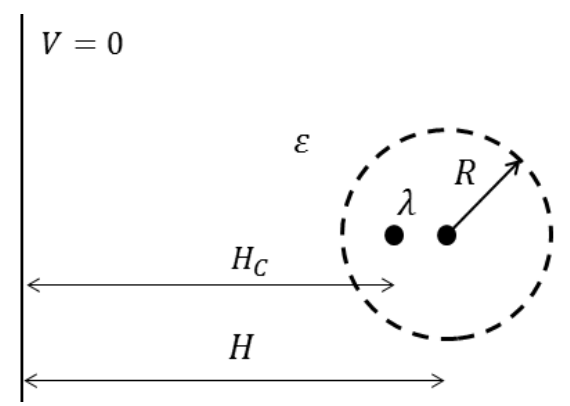

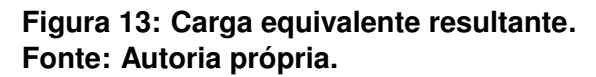

Para a determinação da distância  $H_C$ , se utilizará o princípio de que o potencial oriundo do cilindro, bem como aquele produzido pela linha de carga, deve ser o mesmo ([HAYT](#page-84-0), [1994\)](#page-84-0). Isso se torna possível, já que as linhas equipotenciais dos cilindros originais possuem a mesma forma que uma linha de carga ([HAUS](#page-84-0), [1989\)](#page-84-0), que são círculos. A aplicação do método de forma completa será apresentada na análise <span id="page-28-0"></span>de condutores de diferentes raios sem a influência da terra, na seção 3.4.

#### <span id="page-29-0"></span>**3 DETERMINAÇÃO ANALÍTICA DA CAPACITÂNCIA DAS DIFERENTES CONFIGURAÇÕES DE LINHAS DE TRANSMISSÃO**

Neste capítulo são analisadas quatro diferentes configurações de linhas de transmissão, via os seguintes métodos analíticos:

- Cabo cilíndrico excêntrico: transformação conforme,
- Condutores de mesmo raio sem a influência do solo: transformação conforme,
- Condutores de mesmo raio com a influência do solo: método das imagens,
- Condutores de diferentes raios sem a influência da terra: carga equivalente.

Em todos os casos analisados será avaliada a capacitância por unidade de comprimento ( $C/L$ ) denotada por  $C'$ ; chamada de capacitância parcial  $C'$ . Tais dimensões se mostram mais adequadas às aplicações desejadas na configuração física em estudo ([GRAINGER; STEVENSON](#page-84-0), [1994\)](#page-84-0).

#### 3.1 CABO CILÍNDRICO EXCÊNTRICO

Em sistemas de telecomunicações ou mesmo em outras aplicações, o arranjo de dois condutores elétricos, quando um é externo ao outro, constitui cabos muito utilizados no envio e recebimento de informações ([ULABY](#page-85-0), [2015\)](#page-85-0). Os condutores desse cabo podem possuir centros coincidentes, configurando cabos coaxiais ou centros deslocados, caracterizando os cabos excêntricos ([CHEN](#page-84-0) *et al.*, [2009\)](#page-84-0).

#### 3.1.1 FORMULAÇÃO ANALÍTICA

Os cabos podem ser representados como dois cilindros. Os condutores estão submetidos a potenciais  $V_2$  e  $V_1$ , com raios  $R_2$  e  $R_1$ , respectivamente, em um meio dielétrico com permissividade  $\varepsilon$  e comprimento L. Conforme visto na Figura [14,](#page-32-0) o centro dos condutores não é coincidente, não havendo simetria axial entre os cilindros, o que caracteriza a excentricidade.

Essa assimetria impede que se resolva a equação de Laplace de forma simplificada, sendo necessária a adequação da geometria do sistema em questão. A

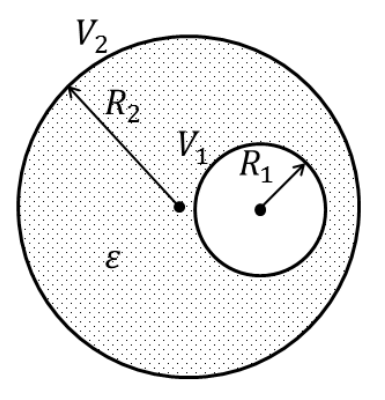

**Figura 14: Esquema de um elemento capacitivo excêntrico. Fonte: Autoria própria.**

mudança na configuração dos condutores é atribuída às transformações conformes cujo objetivo presente é sua determinação para esse sistema. Deve-se determinar uma transformação  $w = T(z)$  que leve círculos excêntricos no plano Z a círculos concêntricos no plano W, tal transformação preserva as condições de fronteira do arranjo inicial, de forma que suas características físicas não são alteradas.

A transformação conforme a ser avaliada neste caso é conhecida como transformação bilinear ou de Möbius ([JEFFREY](#page-85-0), [2002\)](#page-85-0). Pode ser escrita da forma:

$$
w = T(z) = \kappa \left(\frac{z - \alpha}{z + \beta}\right) \alpha, \beta, \kappa \in \mathbb{C}.
$$
 (16)

O objetivo central é promover o deslocamento do círculo interno deslocado da origem, Figura [15\(](#page-32-0)a), para a origem, Figura [15\(](#page-32-0)b), com a posterior determinação das constantes  $\alpha$ ,  $\beta$  e  $\kappa$  envolvidas na transformação  $T(z)$ . O círculo de raio  $R_2$  não será alterado por  $T(z)$ , pois esse já se encontra centrado na origem, portanto  $R_2=R^\prime_2.$ 

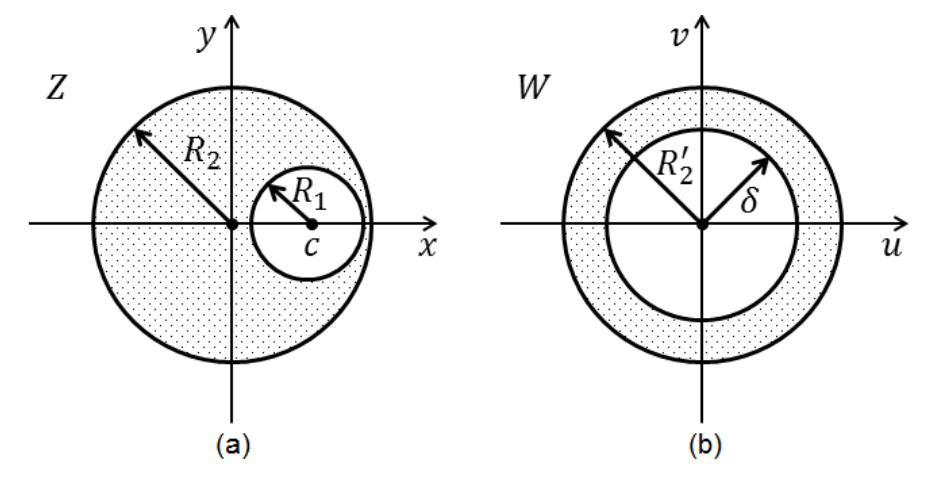

**Figura 15: Sistema anterior (a) e posterior (b) à transformação conforme. Fonte: Autoria própria.**

Como previamente citado, uma transformação conforme  $w = T(z)$  preserva

<span id="page-31-0"></span>os ângulos entre os espaços  $Z \in W$ . De maneira análoga, dois pontos  $m \in n$  que possuem uma relação de simetria no plano  $Z$  com respeito a um círculo de raio  $R$ mantêm tal simetria no plano W, após a aplicação de  $w = T(z)$ . Como a forma geométrica em questão é um cilindro, o qual fornece um círculo a partir de sua seção transversal, se fará uso da simetria de pontos conjugados $^2$  $^2$ :

$$
mn = R^2 \tag{17}
$$

No Apêndice B está apresentada a demonstração da Equação [\(17\)](#page-33-0).

Tomando o módulo, com  $m = \overline{Oz}$  e  $n = \overline{Oz^*}$ , tem-se:

$$
\overline{Oz} \cdot \overline{Oz^*} = R^2. \tag{18}
$$

Seja O a origem do sistema e fazendo  $R = 1$  para simplificação dos cálculos, como observado na Figura [16,](#page-33-0) tem-se:

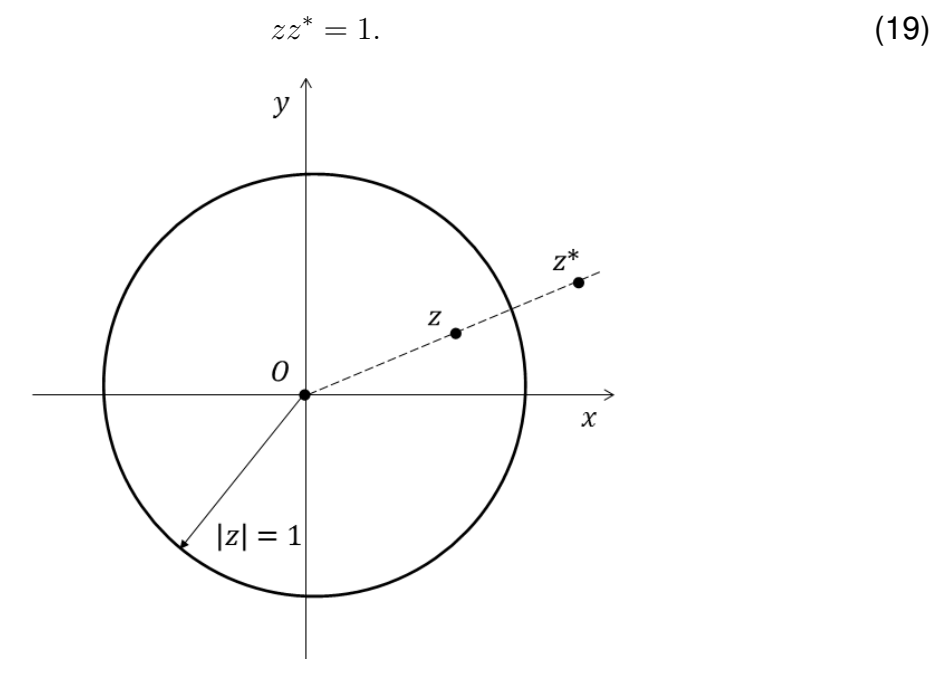

**Figura 16: Geometria dos pontos conjugados**  $z$  e  $z^*$ . **Fonte: Autoria própria.**

Como premissa inicial para a transformação  $T(z)$ , deseja-se que um ponto  $z$  correspondente ao centro do círculo deslocado da origem no plano  $Z$ , seja levado à origem no plano W, pela transformação  $T(z)$ :

$$
w = T(z) = 0.\t\t(20)
$$

<sup>2</sup>**Como discussão complementar, vide Apêndice C que relaciona a equação de pontos conjugados à teoria óptica.**

<span id="page-32-0"></span>Dessa forma, da Equação 16, escreve-se:

$$
0 = \kappa \left( \frac{z - \alpha}{z + \beta} \right),
$$
  
 
$$
z - \alpha = 0 \to z = \alpha.
$$
 (21)

Aplicando o resultado obtido na Equação [\(21\)](#page-34-0) à Equação [\(19\)](#page-33-0), obtém-se:

$$
\alpha z^* = 1. \tag{22}
$$

Como citado, a condição de simetria se mantém a mesma no plano W devido, à conformidade da transformação ([JEFFREY](#page-85-0), [2002\)](#page-85-0). Desse modo:

$$
T(z)T(z^*) = 1
$$
  
\n
$$
ww^* = 1.
$$
\n(23)

O ponto  $z = \alpha$  foi mapeado no ponto  $w = 0$ . Utilizando a consideração apresentada na Equação [\(23\)](#page-34-0), com  $w = 0$ , tem-se:

$$
0 \cdot w^* = 1,\tag{24}
$$

então:

$$
w^* = \infty. \tag{25}
$$

Ou seja, para que a equação de pontos conjugados mantenha a simetria no plano  $W$ , o ponto  $w^*$  deve ser mapeado no infinito, conforme a Figura [17.](#page-34-0)

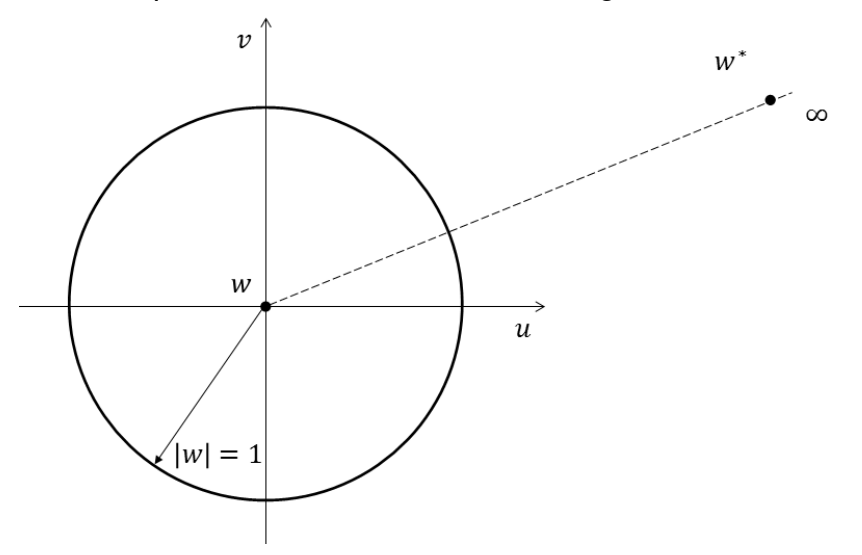

**Figura 17: Geometria dos pontos conjugados** w **e** w<sup>∗</sup> **. Fonte: Autoria própria.**

Com essa segunda condição de mapeamento, pode-se aplicá-la à transfor-

<span id="page-33-0"></span>mação  $T(z)$ , para posterior determinação de seus parâmetros. Assim:

$$
w^* = T(z^*) = \infty,
$$

de modo que:

$$
\infty = \kappa \left( \frac{z^* - \alpha}{z^* + \beta} \right). \tag{26}
$$

Para que essa condição seja verdadeira,  $z^* + \beta = 0$ , portanto:

$$
z^* = -\beta. \tag{27}
$$

Ao se tomar a Equação [\(22\)](#page-34-0), com a consequente aplicação do valor de  $z^*$  obtido na Equação [\(27\)](#page-35-0), obtém-se:

$$
\alpha(-\beta) = 1
$$
  

$$
\beta = -\frac{1}{\alpha}.
$$
 (28)

A Tabela 1 apresenta as correspondências de  $w = T(z)$ . Tabela 1: Quadro resumo do mapeamento  $w = T(z)$  e  $w^* = T(z^*)$ .

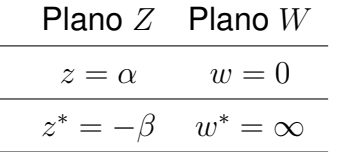

Utilizando o resultado obtido na Equação [\(28\)](#page-35-0) na transformação conforme apresentada na Equação [\(16\)](#page-32-0), escreve-se:

$$
T(z) = \kappa \left( \frac{z - \alpha}{z + \left( -\frac{1}{\alpha} \right)} \right)
$$

$$
T(z) = \kappa \left( \frac{z - \alpha}{\frac{\alpha z - 1}{\alpha}} \right)
$$

$$
T(z) = \kappa \alpha \left( \frac{z - \alpha}{\alpha z - 1} \right).
$$
(29)

Acerca da constante complexa  $\kappa$ , analisa-se sua influência sobre  $T(z)$ . Sabendo que o círculo unitário  $|z|=1$  é mapeado no círculo unitário  $|w|=1$ , que  $ww^*=1$ , bem como  $zz^* = 1$ , com  $w = T(z)$  e  $w^* = T(z^*)$ , tem-se ([JEFFREY](#page-85-0), [2002\)](#page-85-0):

$$
1 = ww^* = T(z)T(z^*) = \alpha^2 \kappa \kappa^* \left(\frac{z - \alpha}{\alpha z - 1}\right) \left(\frac{z^* - \alpha}{\alpha z^* - 1}\right) = \alpha^2 \kappa \kappa^*.
$$
 (30)

A Equação [\(30\)](#page-35-0) indica que  $\alpha \kappa$  deve possuir módulo unitário. Sejam respectivamente  $\alpha = a$  e  $a\kappa = K$ , a Equação [\(29\)](#page-35-0) fica da forma:

$$
T(z) = K\left(\frac{z-a}{az-1}\right),\tag{31}
$$

<span id="page-34-0"></span>com  $|K| = 1$ .

Escrevendo K na forma polar,  $K = |K|e^{i\phi} = e^{i\phi}$ , constata-se que K é a equação de um círculo com raio unitário, cujo produto não altera o restante da transformação. Desse modo, por conveniência, será definido  $K = 1$ , de forma que  $|K|$  seja suprimido de  $T(z)$ . A Equação [\(32\)](#page-36-0) apresenta a forma final da transformação conforme para esse caso.

$$
T(z) = \frac{z - a}{az - 1}.\tag{32}
$$

Determinada  $T(z)$ , deve-se agora encontrar uma expressão para o valor da constante a. Para isso, serão utilizadas considerações do mapeamento de pontos do plano  $Z$  para o plano  $W$ . A constante  $a$  é responsável por promover o mapeamento conforme entre os espaços, de forma que seu valor é determinado via as características geométricas do sistema físico em questão ([KREYSZIG](#page-85-0), [2011\)](#page-85-0).

Sejam dois círculos no plano  $Z$ , um deles com equação da forma  $x^2 + y^2 = 1$  $R_2^2$  e o círculo interno a esse com equação  $(x-c)^2+y^2=R_1^2,\,R_1< R_2.$  Sejam agora dois círculos no plano  $W$ , um deles com equação  $u^2+v^2\,=\,R_2'^2$  e o círculo interno  $u^2+v^2=\delta^2,\ \delta< R'_2.$  O círculo externo possui raio unitário, como desenvolvido até então, resultando em:

$$
R_2 = R'_2 = 1.
$$
 (33)

Os dois círculos no plano  $W$  devem ser concêntricos, desse modo as imagens de (no plano Z)  $z_1 = c + R_1$  e  $z_2 = c - R_1$  devem ser simétricas com relação a  $w = 0$ , nos pontos  $(-\delta, 0)$  e  $(+\delta, 0)$  no eixo real do plano W, como exemplificado na Figura [18.](#page-37-0)

Portanto,  $T(z)$  deve ser tal que ([JEFFREY](#page-85-0), [2002\)](#page-85-0):

$$
T(z_1) = -\delta
$$

e

$$
T(z_2)=+\delta.
$$

<span id="page-35-0"></span>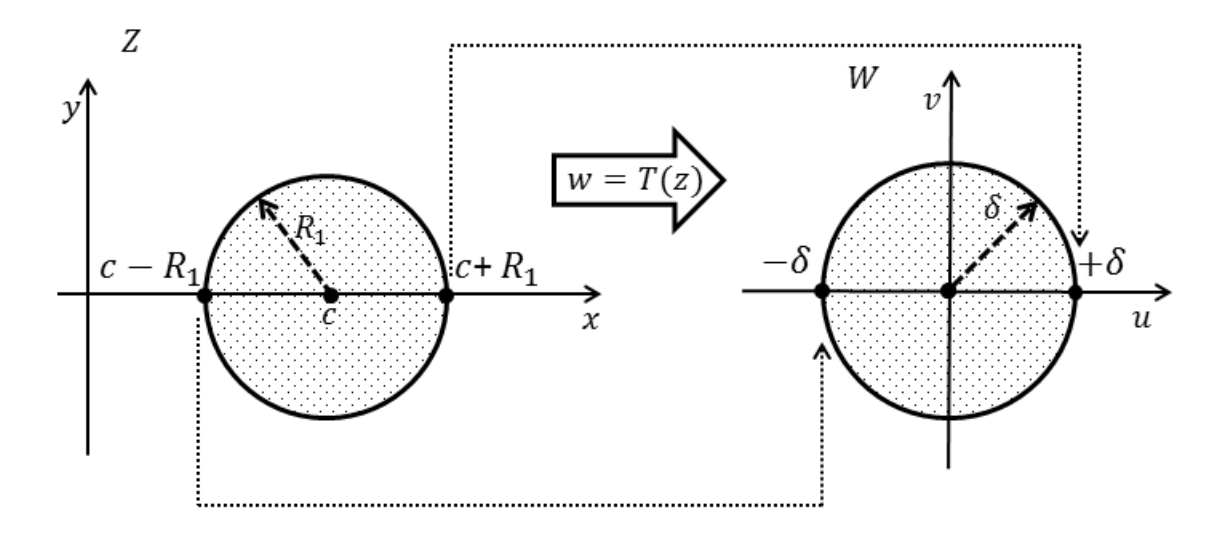

**Figura 18: Translado dos pontos do plano** Z **ao plano** W**. Fonte: Autoria própria.**

Conforme a Equação [\(32\)](#page-36-0):

$$
w = T(z) = \frac{z - a}{az - 1},\tag{34}
$$

podem-se aplicar as condições requeridas para a transformação de espaços. Com  $T(z_1) = T(c - R_1) = -\delta e T(z_2) = T(c + R_1) = +\delta$ , tem-se:

$$
-\delta = \frac{(c - R_1) - a}{a(c - R_1) - 1}
$$
\n(35)

e

$$
+\delta = \frac{(c+R_1)-a}{c(a+R_1)-1},
$$
\n(36)

portanto:

$$
\frac{(c - R_1) - a}{a(c - R_1) - 1} = -\left(\frac{(c + R_1) - a}{a(c + R_1) - 1}\right).
$$
\n(37)

A aplicação de propriedades algébricas na equação acima resulta em uma equação quadrática, para que seja determinado o valor de  $a$  buscado, da forma:

$$
a^2c - a(1 + c^2 - R_1^2) + c = 0.
$$
 (38)

Serão fornecidas duas soluções para o valor de a, entretanto o valor a ser selecionado  $\mathfrak{b}$  |a| < 1 para resultar em  $|\delta|$  < 1. Isso se deve à hipótese simplificatória inicial de que  $R_2 = 1$ , o qual representa o círculo externo do arranjo. Assim, o cilindro interno é menor que o externo, portanto  $\delta < 1$ .

Para que seja determinado o novo raio interno  $\delta$  do cilindro no plano W,
pode-se utilizar a seguinte relação:

$$
w = T(z_1) = T(c - R_1) = -\delta,
$$
  

$$
-\delta = \frac{(c - R_1) - a}{a(c - R_1) - 1}.
$$
 (39)

Ou seja:

$$
|\delta| = \frac{(c - R_1) - a}{a(c - R_1) - 1},
$$
\n(40)

tendo-se, portanto, todos os parâmetros necessários para a transformação conforme.

A capacitância de um capacitor cilíndrico concêntrico com raios  $R_1$  e  $R_2$ ,  $R_2 > R_1$ , comprimento L e meio dielétrico  $\varepsilon$  é dada por ([HAYT](#page-84-0), [1994\)](#page-84-0):

$$
C = \frac{2\pi\varepsilon L}{\ln\left(\frac{R_2}{R_1}\right)}.\tag{41}
$$

Por conseguinte, a capacitância por unidade de comprimento  $C'$  do capacitor cilíndrico excêntrico, após a transformação, com  $R_2 = 1$  e  $R_1 = \delta$  é:

$$
C' = \frac{2\pi\varepsilon}{\ln\left(\frac{1}{\delta}\right)}.\tag{42}
$$

Como verificado, a expressão está normalizada com o raio do condutor externo equivalente à unidade. Supondo que o cilindro externo possua raio não unitário, o que corresponde à maioria das situações, deve-se realizar a normalização do arranjo. Ou seja, os parâmetros serão divididos com base no raio externo  $R_2$ :

$$
\bar{R}_2 = \frac{R_2}{R_2} = 1\tag{43}
$$

$$
\bar{R_1} = \frac{R_1}{R_2} \tag{44}
$$

$$
\bar{c} = \frac{c}{R_2}.\tag{45}
$$

A aplicação de tal artifício matemático não interfere no resultado final da capacitância, já que essa depende somente da razão das dimensões no argumento do logaritmo natural, que acaba por não se alterar.

$$
\frac{R_2}{R_1} = \frac{R_2/R_2}{R_1/R_2} = \frac{\bar{R}_2}{\bar{R}_1}.
$$
\n(46)

Dessa forma, a Equação [\(38\)](#page-37-0) pode ser generalizada:

$$
a^2\bar{c} - a(1 + \bar{c}^2 - \bar{R}_1^2) + \bar{c} = 0.
$$
 (47)

### <span id="page-37-0"></span>3.2 CONDUTORES DE MESMO RAIO SEM A INFLUÊNCIA DO SOLO

O conjunto de condutores de mesmo raio constitui a abordagem de linhas monofásicas, de forma geral com condutores que possuem igual capacidade de transmissão de energia elétrica ([GLOVER](#page-84-0), [2010\)](#page-84-0).

### 3.2.1 FORMULAÇÃO ANALÍTICA

Considera-se o arranjo de condutores cilíndricos imersos em um meio com permissividade  $\varepsilon$ , ambos com raio R e localizados no plano Z com centro nas coordenadas  $(-c, 0)$  e  $(+c, 0)$ , separados por uma distância 2c. Deseja-se determinar a capacitância dessa configuração.

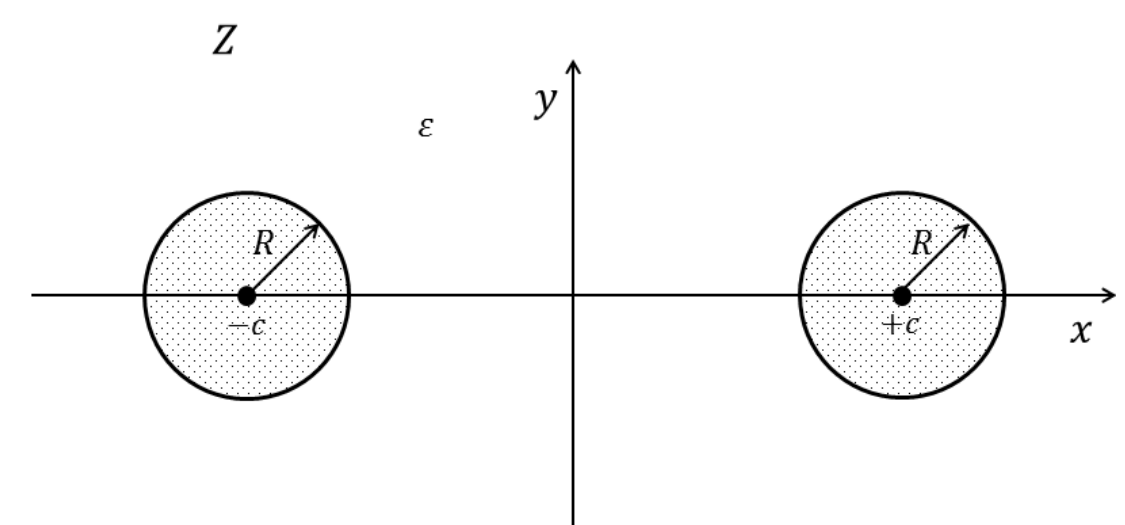

**Figura 19: Esquema dos condutores no plano** Z**. Fonte: Autoria própria.**

Um número complexo no plano Z pode ser expresso como:

$$
z = x + iy = |z|e^{i\phi},\tag{48}
$$

ao passo que no plano  $W$  será da forma:

$$
w = u + iv = |w|e^{i\theta}.
$$
 (49)

Dada a transformação conforme  $w = T(z)$  ([SCHINZINGER; LAURA](#page-85-0), [2003\)](#page-85-0):

$$
w = T(z) = \frac{z - \alpha}{z + \alpha}, \alpha \in \mathbb{R}.
$$
 (50)

<span id="page-38-0"></span>O argumento de  $w$  é expresso por:

$$
arg(w) = arg\left(\frac{z-\alpha}{z+\alpha}\right)
$$

$$
arg(w) = arg(z-\alpha) - arg(z+\alpha)
$$

$$
\theta = arctan\left(\frac{y}{x-\alpha}\right) - arctan\left(\frac{y}{x+\alpha}\right).
$$
(51)

Utilizando a definição presente na Equação [\(48\)](#page-39-0) para o módulo:

$$
|w| = \left|\frac{z-\alpha}{z+\alpha}\right| = \frac{|z-\alpha|}{|z+\alpha|} = \frac{|x+iy-\alpha|}{|x+iy+\alpha|} = \frac{|x-\alpha+iy|}{|x+\alpha+iy|},\tag{52}
$$

então será da forma:

$$
|w| = \frac{\sqrt{(x-\alpha)^2 + y^2}}{\sqrt{(x+\alpha)^2 + y^2}} = \sqrt{\frac{(x-\alpha)^2 + y^2}{(x+\alpha)^2 + y^2}}.
$$
\n(53)

De modo que  $|w|$  representa a magnitude de um número  $w = u + iv$  no plano W. Define-se  $\delta = |w|$ . Ou seja, a Equação [\(53\)](#page-40-0) estabelece uma relação entre parâmetros em  $Z$  e W com base na constante  $\alpha$ . Para sua determinação, serão desenvolvidos os passos a seguir.

A princípio, elevam-se ambos os termos ao quadrado da Equação [\(53\)](#page-40-0), desenvolvendo-os:  $\Omega$ 

$$
|w|^2 = \delta^2 = \frac{(x - \alpha)^2 + y^2}{(x + \alpha)^2 + y^2}
$$

$$
x^2(1 - \delta^2) - 2x\alpha(1 + \delta^2) + \alpha^2(1 - \delta^2) + y^2(1 - \delta^2) = 0.
$$
 (54)

Agora, dividindo a expressão por  $(1 - \delta^2)$ :

$$
x^{2} - 2x\alpha \frac{(1+\delta^{2})}{(1-\delta^{2})} + \alpha^{2} + y^{2} = 0.
$$
 (55)

Deve-se encontrar um formato mais conveniente à expressão anterior. Será usada a técnica de completar quadrados:

$$
x^{2} - 2x\alpha \frac{(1+\delta^{2})}{(1-\delta^{2})} + \alpha^{2} + \alpha^{2} \frac{(1+\delta^{2})^{2}}{(1-\delta^{2})^{2}} + y^{2} = \alpha^{2} \frac{(1+\delta^{2})^{2}}{(1-\delta^{2})^{2}},
$$
\n(56)

organizando os termos:

$$
x^{2} - 2x\alpha \frac{(1+\delta^{2})}{(1-\delta^{2})} + \alpha^{2} \frac{(1+\delta^{2})^{2}}{(1-\delta^{2})^{2}} + y^{2} = \alpha^{2} \frac{(1+\delta^{2})^{2}}{(1-\delta^{2})^{2}} - \alpha^{2},
$$
\n(57)

portanto:

$$
\left(x - \alpha \frac{(1 + \delta^2)}{(1 - \delta^2)}\right)^2 + y^2 = \alpha^2 \left(\frac{4\delta^2}{(1 - \delta^2)^2}\right)
$$

$$
\left(x - \alpha \frac{(1 + \delta^2)}{(1 - \delta^2)}\right)^2 + y^2 = \left(\frac{2\delta\alpha}{(1 - \delta^2)}\right)^2,
$$
\n(58)

<span id="page-39-0"></span>que é justamente a equação de um círculo  $(x{-}x_0)^2{+}(y{-}y_0)^2 = R^2$ , com os parâmetros de raio:

$$
R = \frac{2\delta\alpha}{1 - \delta^2} \tag{59}
$$

e de centro:

$$
x_0 = \alpha \frac{(1 + \delta^2)}{(1 - \delta^2)},
$$
\n(60)

$$
y_0 = 0.\t\t(61)
$$

No plano Z tem-se  $x_0 = c e y_0 = 0$ . Utilizando-se a Equação [\(60\)](#page-41-0) que corresponde justamente a  $x_0$ , se terá:

$$
x_0 = c = \alpha \frac{(1 + \delta^2)}{(1 - \delta^2)}.
$$
 (62)

A partir de manipulações algébricas com as expressões obtidas, decorre que:

$$
\alpha^2 = c^2 - R^2. \tag{63}
$$

O termo  $(1 - \delta^2)$ , com auxílio da Equação [\(59\)](#page-41-0), é equivalente a:

$$
(1 - \delta^2) = \frac{2\delta\alpha}{R}
$$
 (64)

e com base na Equação [\(62\)](#page-41-0):

$$
(1 - \delta^2) = \alpha \frac{(1 + \delta^2)}{c}.
$$
\n(65)

Por conseguinte, utilizando as Equações [\(64\)](#page-41-0) e [\(65\)](#page-41-0):

$$
(1 - \delta^2) = \frac{2\alpha\delta}{R} = \frac{\alpha(1 + \delta^2)}{c}
$$

$$
\frac{2\alpha\delta}{R} = \frac{\alpha(1 + \delta^2)}{c}.
$$
(66)

Como  $\alpha \neq 0$ , os termos podem ser reorganizados:

$$
\frac{2\delta}{R} = \frac{(1+\delta^2)}{c}.\tag{67}
$$

A variável de interesse é  $\delta$ , isolando-a com base na Equação [\(67\)](#page-41-0):

$$
2c\delta = R(1 + \delta^2)
$$

$$
2c\delta = R + R\delta^2
$$

$$
R\delta^2 - 2c\delta + R = 0
$$

$$
\delta^2 - \frac{2c}{R}\delta + 1 = 0.
$$
\n(68)

<span id="page-40-0"></span>As soluções da Equação [\(68\)](#page-42-0) são:

$$
\delta_2 = \frac{c}{R} + \sqrt{\left(\frac{c}{R}\right)^2 - 1} \tag{69}
$$

e

$$
\delta_1 = \frac{c}{R} - \sqrt{\left(\frac{c}{R}\right)^2 - 1}.\tag{70}
$$

Os valores de  $\delta_1$  e  $\delta_2$  correspondem aos raios dos círculos concêntricos no plano  $W$ , no novo arranjo geométrico dos condutores. Essa configuração simétrica é o equivalente em  $W$  dos cilindros em  $Z$ , mantendo as mesmas condições de fronteira da configuração inicial, sendo esse o objetivo central da transformação conforme ([COLLIER](#page-84-0), [2013\)](#page-84-0). A Figura [20](#page-42-0) ilustra o arranjo equivalente dos condutores após a transformação bilinear, como resultado possuem-se dois círculos concêntricos.

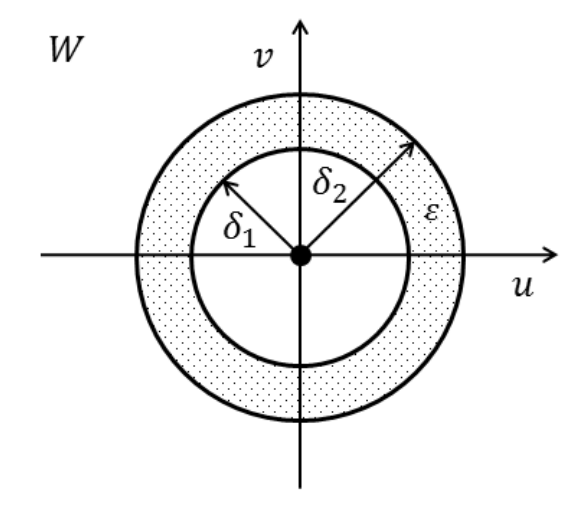

#### **Figura 20: Arranjo resultante no plano** W**. Fonte: Autoria própria.**

Na figura [21](#page-43-0) estão representadas geometricamente as relações angulares entre os plano  $Z$  e  $W$ , juntamente com os ângulos  $\phi$  e  $\theta$ . A partir disso, são fornecidas as seguintes expressões:

- $x = c + R\cos(\phi)$ ,
- $y = Resen(\phi)$ ,
- $\bullet$   $\alpha =$ √  $c^2 - R^2$ .

Como verificação de conformidade, os ângulos  $\theta \in \phi$  devem ser analisados. Os argu-

<span id="page-41-0"></span>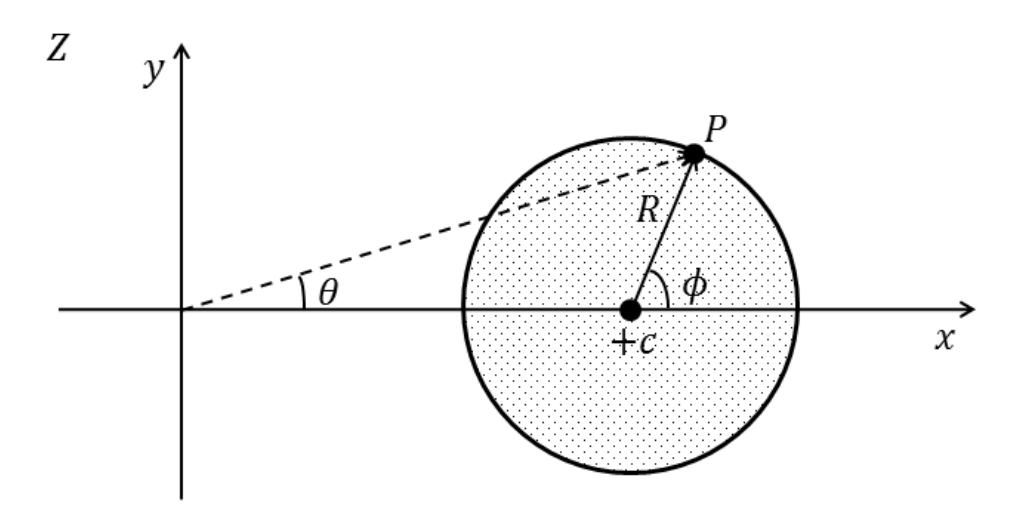

#### **Figura 21: Equivalência entre os ângulos** φ **(plano** Z**)** θ **(plano** W**). Fonte: Autoria própria.**

mentos de  $z = |z|e^{i\phi}$  e  $w = |w|e^{i\theta}$  serão comparados.

$$
\theta = \arctan\left(\frac{y}{x-\alpha}\right) - \arctan\left(\frac{y}{x+\alpha}\right) = \arctan\left(\frac{2\alpha y}{x^2 - \alpha^2 + y^2}\right). \tag{71}
$$

Isso leva a:

$$
\theta = \arctan\left(\frac{\alpha sen(\phi)}{R + c[\cos(\phi)]}\right). \tag{72}
$$

Seja  $c = kR$ , com k sendo uma constante real positiva. Então a Equação [\(72\)](#page-43-0) assume a forma: √

$$
\theta = \arctan\left(\frac{\left[\sqrt{k^2 - 1}\right]sen(\phi)}{1 + k\cos(\phi)}\right). \tag{73}
$$

Para uma situação na qual  $k \to \infty$ , obtém-se:

$$
\theta = \lim_{k \to \infty} \arctan\left(\frac{\left[\sqrt{k^2 - 1}\right]sen(\phi)}{1 + kcos(\phi)}\right) = \arctan\left(\frac{sen(\phi)}{cos(\phi)}\right). \tag{74}
$$

Pela definição de tangente, tem-se:

$$
\theta = \lim_{k \to \infty} \arctan(\tan(\phi)) = \phi,\tag{75}
$$

por conseguinte:

$$
\theta = \phi. \tag{76}
$$

Constata-se assim, que a correspondência dos ângulos entre os planos  $Z$  e W depende somente do valor de  $k$ , ou seja, da relação da distância entre os condutores e seus respectivos raios. Em uma situação real,  $c$  é muitas vezes maior que  $R$ , já que uma relação  $2c/R = 50$  é considerada um pequeno espaçamento ([GRAINGER;](#page-84-0) [STEVENSON](#page-84-0), [1994\)](#page-84-0) em aplicações práticas, tornando o cálculo muito preciso. A seguir, <span id="page-42-0"></span>estão apresentadas curvas de  $\phi$  *versus*  $\theta$ , para diferentes valores de  $k$ , conforme a Figura [22.](#page-44-0)

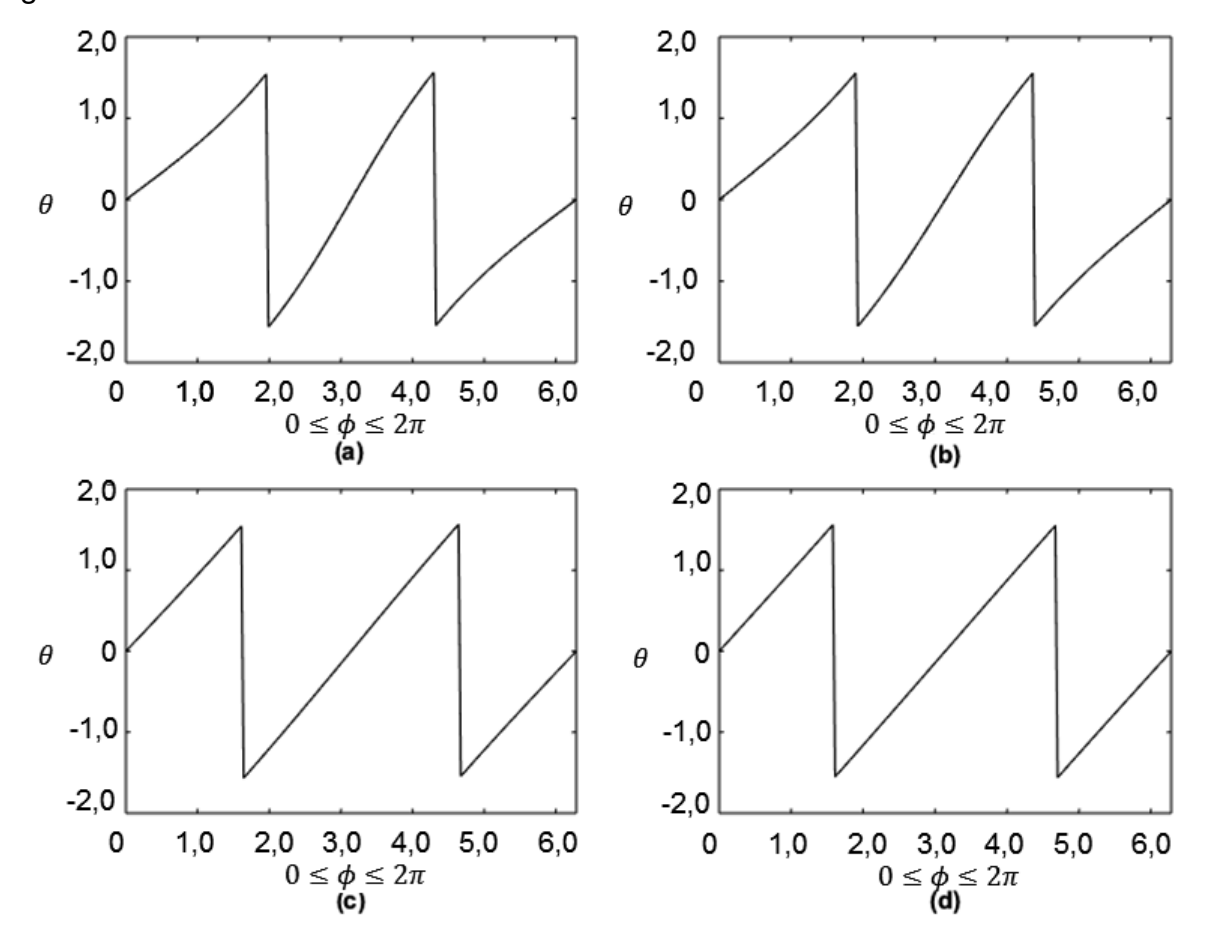

**Figura 22: Correspondência entre** θ **e** φ **para (a)** k **= 1,25 (b)** k **= 5,0 (c)** k **= 15 (d)** k **= 30. Fonte: Autoria própria.**

Para  $k = 1, 25$ , afere-se que a correspondência angular apresenta grande irregularidade, não sendo linear. Como esperado, para uma relação próxima entre  $c$ e  $R$  o ângulo sofre considerável distorção, dessa forma, pode-se inferir que o cálculo analítico fornece apreciável desvio nessa situação. Com  $k = 5$ , a linearidade aumenta de maneira relativa e a distorção angular apresenta redução significativa. Na condição de  $k = 15$ , a correspondência angular se torna linear, em uma análise qualitativa. A distorção é baixa, levando a valores satisfatórios e com aplicabilidade praticamente sem perda de precisão. Quando  $k = 30$ , o gráfico é linear. Assim, se conclui que valores próximos a  $k = 15$  ou superiores são muito satisfatórios e indicam concomitância entre os dados obtidos numericamente e analiticamente, estando dentro da maioria das aplicações práticas que assumem de modo geral  $k > 25$ . O aumento da distância de separação  $c$  em relação  $R$  é responsável por suprimir as inomogeneidades de carga quando na proximidade dos condutores ([MAZZEO](#page-85-0), [2010\)](#page-85-0).

A capacitância de dois cilindros concêntricos, com raios  $\delta_1$  e  $\delta_2$ , compri-

<span id="page-43-0"></span>mento  $L$  e que possuem um dielétrico com permissividade  $\varepsilon$  é dada por:

$$
C = \frac{2\pi\varepsilon L}{\ln(\delta_2/\delta_1)},\tag{77}
$$

a capacitância por unidade de comprimento será:

$$
\frac{C}{L} = C' = \frac{2\pi\varepsilon}{\ln(\delta_2/\delta_1)}.
$$
\n(78)

Então, substituindo os valores de  $\delta_1$  e  $\delta_2$  encontrados nas Equações [\(69\)](#page-42-0) e [\(70\)](#page-42-0), se obtém:

$$
C' = \frac{2\pi\varepsilon}{\ln\left(\frac{\frac{c}{R} + \sqrt{\left(\frac{c}{R}\right)^2 - 1}}{\frac{c}{R} - \sqrt{\left(\frac{c}{R}\right)^2 - 1}}\right)}.
$$
(79)

A expressão acima pode ser simplificada. Como  $k = c/R$ , então:

$$
C' = \frac{2\pi\varepsilon}{\ln\left(\frac{k + \sqrt{k^2 - 1}}{k - \sqrt{k^2 - 1}}\right)}.
$$
\n(80)

Desenvolvendo o argumento do logaritmo:

$$
\frac{k + \sqrt{k^2 - 1}}{k - \sqrt{k^2 - 1}} \cdot \frac{k + \sqrt{k^2 - 1}}{k + \sqrt{k^2 - 1}},
$$
\n(81)

o que leva a :

$$
k^{2} + 2k\sqrt{k^{2} - 1} + k^{2} - 1 = (k + \sqrt{k^{2} - 1})^{2}.
$$
 (82)

Pela propriedade hiperbólica de que ([TIMONEY](#page-85-0), [2010\)](#page-85-0):

$$
ln(x + \sqrt{x^2 - 1}) = \operatorname{arcosh}(x) \longrightarrow |x| > 1,
$$
\n(83)

assim:

$$
C' = \frac{2\pi\varepsilon}{\ln(k + \sqrt{k^2 - 1})^2}
$$
  
\n
$$
C' = \frac{2\pi\varepsilon}{2\ln(k + \sqrt{k^2 - 1})}
$$
  
\n
$$
C' = \frac{\pi\varepsilon}{\ln(k + \sqrt{k^2 - 1})}
$$
  
\n
$$
C' = \frac{\pi\varepsilon}{\arccosh(k)},
$$
\n(84)

obtendo-se, finalmente, a expressão da capacitância dos condutores de raios iguais  $R$ separados por uma distância 2c, por unidade de comprimento:

$$
C' = \frac{\pi \varepsilon}{\operatorname{arcosh}\left(\frac{c}{R}\right)}.\tag{85}
$$

### <span id="page-44-0"></span>3.3 CONDUTORES DE MESMO RAIO COM A INFLUÊNCIA DO SOLO

A abordagem do caso de condutores de mesmo raio com a influência da terra constitui uma situação na qual o efeito do solo sobre a capacitância não fora negligenciado. A presença do solo sob os condutores deforma as linhas de fluxo elétrico, bem como as superfícies equipotenciais, o que constitui um elemento de elevação da capacitância da linha de transmissão devido às cargas imagens ([ELGERD](#page-84-0), [1971\)](#page-84-0). O solo é tido como uma superfície equipotencial, de forma que as linhas de fluxo as quais atravessam o plano solo-ar fazem-no ortogonalmente ([SAADAT](#page-85-0), [1999\)](#page-85-0). A abordagem, assim, ocorre utilizando-se o método das imagens.

### 3.3.1 FORMULAÇÃO ANALÍTICA

Seja o arranjo de condutores muito longos com raios iguais  $R$  separados por uma distância  $D, D >> R$  situados a uma altura h do solo,  $h >> R$ , representado pela Figura [23.](#page-46-0) Deseja-se determinar a capacitância por unidade de comprimento do conjunto **entre** os condutores, considerando-se a influência do solo.

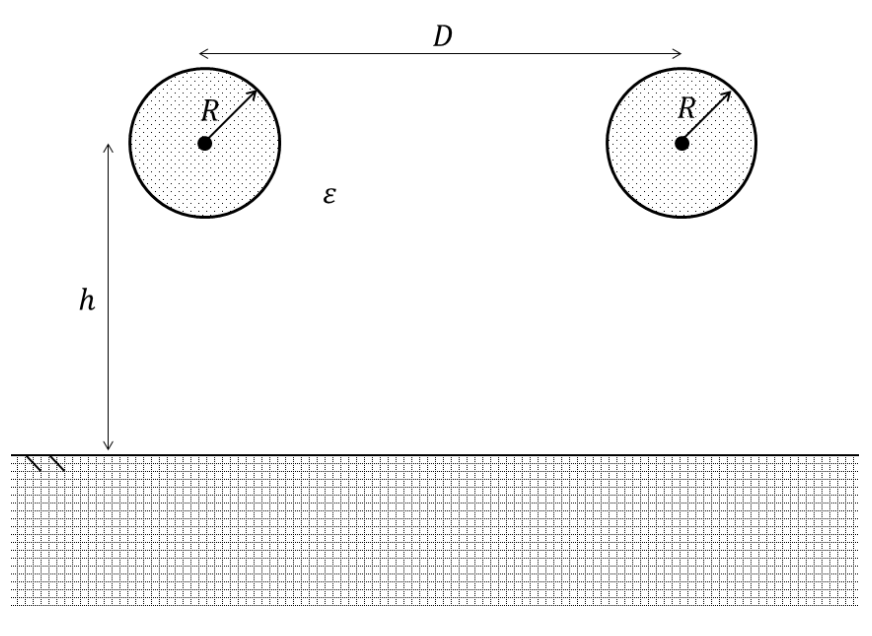

**Figura 23: Esquema de condutores de mesmo raio e do solo. Fonte: Autoria própria.**

Como citado, para a abordagem desse sistema será utilizado o método das imagens, pois o solo é modelado como uma superfície equipotencial. Supõe-se que cada um dos cilindros possua uma carga  $q_A$  e  $q_B$ , respectivamente. As cargas imagens são simétricas à interface solo-ar, com  $V = 0$ , dessa forma a distância total entre as cargas será  $2h$ . Para simplificação de cálculos, será definido  $D = 2d$ . As

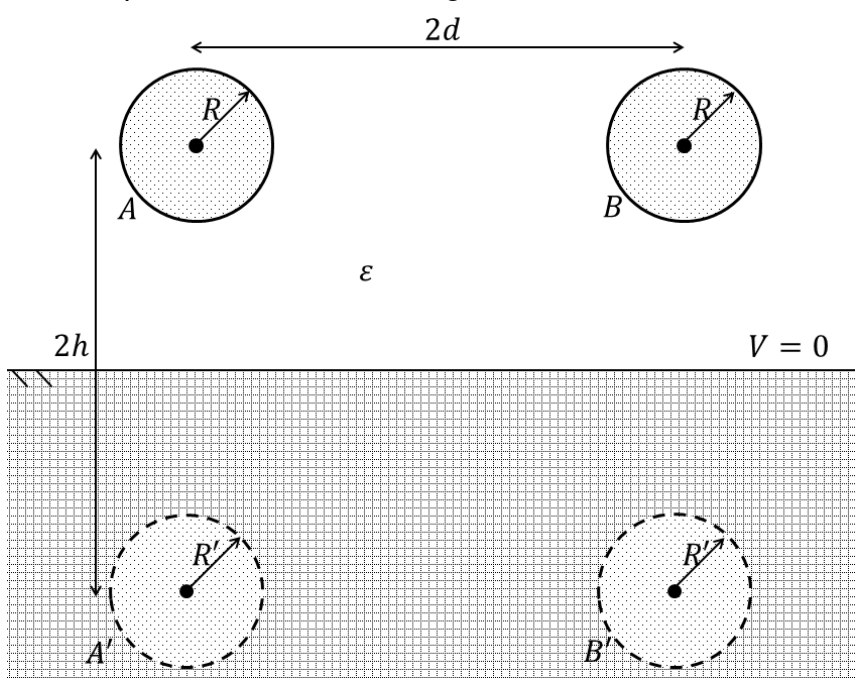

<span id="page-45-0"></span>considerações feitas podem ser vistas na Figura [24.](#page-47-0)

**Figura 24: Arranjo considerando-se as cargas imagens. Fonte: Autoria própria.**

Para se encontrar a capacitância desses condutores, serão inicialmente definidas as expressões de tensão entre os cilindros. Seja um cilindro de comprimento L, raio  $\rho$ ,  $\rho \ll L$ ; contendo carga  $q$ ,  $q > 0$ , e duas superfícies cilíndricas de raios  $R_1$  e  $R<sub>2</sub>$ , respectivamente, conforme a Figura [25.](#page-47-0)

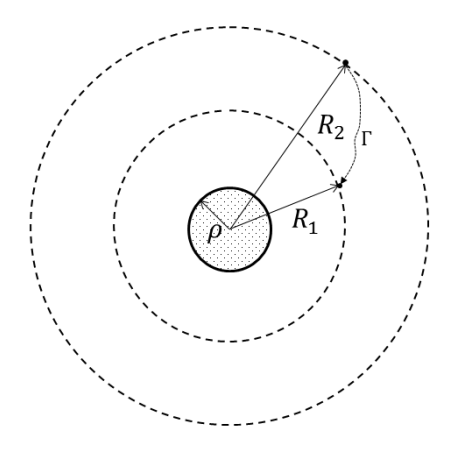

#### **Figura 25: Potencial devido a um cilindro de raio** ρ**. Fonte: Autoria própria.**

A diferença de potencial entre  $R_2$  e  $R_1$  é dada por ([HAYT](#page-84-0), [1994\)](#page-84-0):

$$
V_{21} = -\int_{\Gamma} \vec{E} \cdot d\vec{r} \tag{86}
$$

$$
V_{21} = \frac{q}{2\pi\varepsilon L} ln\left(\frac{R_2}{R_1}\right).
$$
 (87)

<span id="page-46-0"></span>A expressão pode ser utilizada para se calcular o potencial entre os cilindros em um sistema de baixa frequência, considerando que  $\rho \ll R_1 \ll R_2$ . Tal hipótese leva à consideração de que os cilindros são considerados linhas de carga, com raios desconsiderados. Na configuração da Figura [24,](#page-47-0) o potencial resultante entre os cilindros  $A \in B$ , que fornecerá a capacitância entre os condutores, é dado por:

$$
V_{AB_R} = V_{AB} + V_{A'B'}.
$$
 (88)

Supondo que no cilindro A haja uma carga  $q_A$  associada e no cilindro B uma carga  $q_B$ , pode-se encontrar o potencial resultante da configuração. Seja:

$$
\kappa = \frac{1}{2\pi\varepsilon L}.\tag{89}
$$

Assume-se que  $\Lambda$  seja a distância entre  $A$  e  $B'$ , idem  $A'$  e  $B$ :

$$
\Lambda = \sqrt{(2d)^2 + (2h)^2}
$$

$$
\Lambda = 2\sqrt{d^2 + h^2}.
$$
(90)

Expandindo-se a Equação [\(88\)](#page-48-0), com auxílio da Equação [\(87\)](#page-48-0), se obtém:

$$
V_{AB_R} = \kappa \left\{ q_A ln \left( \frac{2d}{R} \right) + q_B ln \left( \frac{R}{2d} \right) \right\} + \kappa \left\{ -q_A ln \left( \frac{\Lambda}{2h} \right) - q_B ln \left( \frac{2h}{\Lambda} \right) \right\}.
$$
 (91)

Unindo-se as contribuições que possuem cargas comuns:

$$
V_{AB_R} = \kappa q_A \left\{ ln \left( \frac{2d}{R} \right) - ln \left( \frac{\Lambda}{2h} \right) \right\} + \kappa q_B \left\{ ln \left( \frac{R}{2d} \right) - ln \left( \frac{2h}{\Lambda} \right) \right\}.
$$
 (92)

Como  $ln(a) - ln(b) = ln(a/b)$ , e expandindo-se  $\kappa$ , a expressão se torna:

$$
V_{AB_R} = \frac{1}{2\pi\varepsilon L} q_A ln\left(\frac{2d}{R} \cdot \frac{2h}{\Lambda}\right) + \frac{1}{2\pi\varepsilon L} q_B ln\left(\frac{R}{2d} \cdot \frac{\Lambda}{2h}\right).
$$
 (93)

De forma símile para Λ:

$$
V_{AB_R} = \frac{1}{2\pi\varepsilon L} q_A ln\left(\frac{2d}{R} \cdot \frac{2h}{2\sqrt{d^2 + h^2}}\right) + \frac{1}{2\pi\varepsilon L} q_B ln\left(\frac{R}{2d} \cdot \frac{2\sqrt{d^2 + h^2}}{2h}\right).
$$
 (94)

Dado que  $ln(a) + ln(b) = ln(ab)$ . Além do mais, em equilíbrio eletrostático  $q_A = -q_B =$  $q$ , assim:

$$
V_{AB_T} = \frac{q}{2\pi\varepsilon L} ln\left(\frac{2d \cdot 2h}{2R\sqrt{d^2 + h^2}} \cdot \frac{2d \cdot 2h}{2R\sqrt{d^2 + h^2}}\right)
$$

$$
V_{AB_R} = \frac{q}{\pi \varepsilon L} ln\left(\frac{2dh}{R\sqrt{d^2 + h^2}}\right).
$$
 (95)

<span id="page-47-0"></span>Deixando a expressão em um formato mais conveniente, para se evidenciar h:

$$
V_{AB_R} = \frac{q}{\pi \varepsilon L} ln\left(\frac{2d}{R\sqrt{1 + \left(\frac{d}{h}\right)^2}}\right).
$$
 (96)

Pela definição de capacitância, pode-se obter:

$$
C = \frac{q}{V_{AB_R}} = \frac{q}{\frac{q}{\pi \varepsilon L} ln\left(\frac{2d}{R\sqrt{1 + \left(\frac{d}{h}\right)^2}}\right)}
$$

Como  $C' = C/L$ , a capacitância por unidade de comprimento entre os condutores com a influência do solo será:

$$
C' = \frac{\pi \varepsilon}{\ln \left( \frac{2d}{R\sqrt{1 + \left(\frac{d}{h}\right)^2}} \right)}.
$$
\n(97)

### 3.3.2 EQUIVALÊNCIA COM A SITUAÇÃO SEM A INFLUÊNCIA DO SOLO

Em aplicações práticas, principalmente em linhas de transmissão de alta tensão, a altura dos condutores em relação ao solo, quando comparada à distância entre eles é muitas vezes maior ([ELGERD](#page-84-0), [1971\)](#page-84-0), ou seja,  $h \gg d$ . Assim, a relação entre  $h \, \mathbf{e} \, d$  fornece um pequeno valor, de forma que é válido escrever:

$$
\frac{d}{h} \approx 0.\tag{98}
$$

Desse modo, a Equação [\(97\)](#page-49-0) se reduz a:

$$
C' = \frac{\pi \varepsilon}{\ln\left(\frac{2d}{R\sqrt{1+(0)^2}}\right)}
$$

$$
C' = \frac{\pi \varepsilon}{\ln\left(\frac{2d}{R\sqrt{1}}\right)}
$$

$$
C' = \frac{\pi \varepsilon}{\ln\left(\frac{2d}{R}\right)}.
$$
(99)

Busca-se, dessa vez, uma relação entre a situação de condutores sem a influência do solo. Para tal, analisam-se os desvios entre as funções  $ln(2d/R)$  e  $arcosh(d/R)$ , conforme a Figura [26.](#page-50-0)

<span id="page-48-0"></span>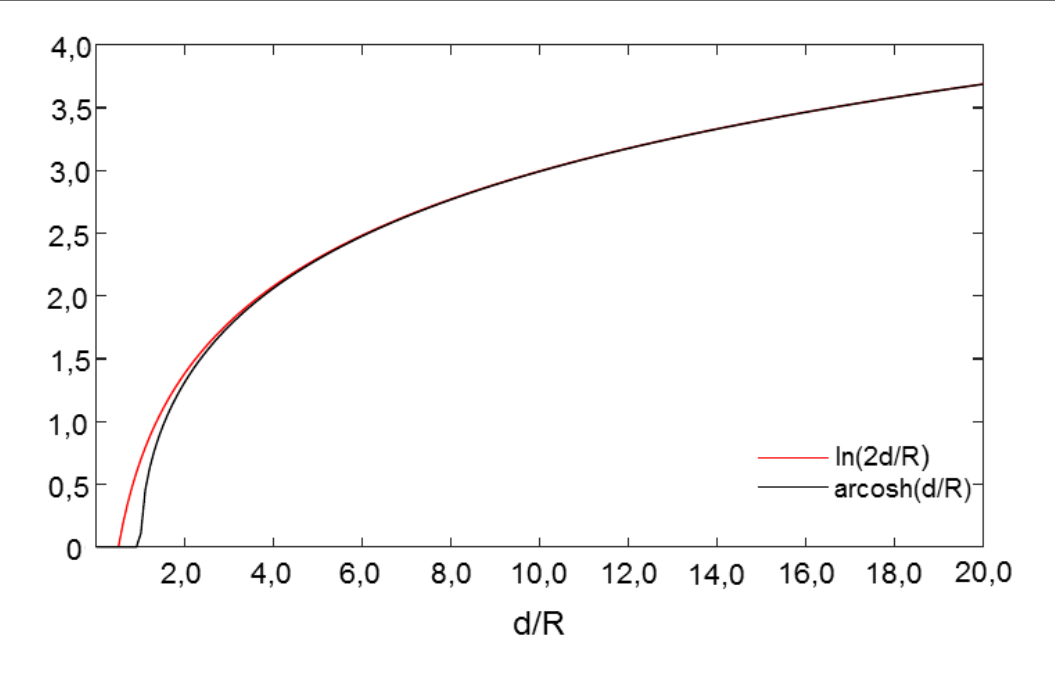

**Figura 26: Funções** ln(2d/R) **e** arcosh(d/R) **Fonte: Autoria própria.**

Como aferido, as funções possuem praticamente a mesma imagem com o incremento do valor de  $d/R$ . Esse fato é oriundo da expressão:

$$
ln(x + \sqrt{(d/R)^2 - 1}) = arcosh(d/R) \longrightarrow |d/R| > 1.
$$
 (100)

Com o aumento de  $d/R$ , o termo  $-1$  pode ser desprezado, levando a:

$$
ln(d/R + \sqrt{(d/R)^2}) = ln(d/R + d/R) = ln(2d/R),
$$
  

$$
ln(2d/R) \approx ar \cosh(d/R).
$$
 (101)

Analisa-se o desvio relativo entre  $ln(2d/R)$  e  $arcosh(d/R)$  na Tabela 2, para que essa hipótese seja validada.

**Tabela 2: Comparação entre as funções** ln(2d/R) **e** arcosh(d/R)**.**

| d/R  | ln(2d/R) | arcosh(d/R) | $\Delta_{\%}\ [\%]$ |
|------|----------|-------------|---------------------|
| 1,5  | 1,0986   | 0,9624      | 12,3964             |
| 3,0  | 1,7918   | 1,7627      | 1,6192              |
| 4,0  | 2,0794   | 2,0634      | 0,7697              |
| 12,0 | 3,1781   | 3,1763      | 0,0548              |
| 25,0 | 3,9120   | 3,9116      | 0,0102              |

De fato, em aplicações reais,  $d$  tende a ser muitas vezes maior que  $R$ , tornando as funções muito próximas. De modo geral  $2d/R > 50$  ([SAADAT](#page-85-0), [1999\)](#page-85-0) nas <span id="page-49-0"></span>linhas de transmissão de energia, o que constitui um desvio relativo de aproximadamente  $0,01\%$  entre os casos, conforme a Tabela 2. Portanto, pode-se escrever que:

$$
C' = \frac{\pi \varepsilon}{\operatorname{arcosh}\left(\frac{d}{R}\right)}.\tag{102}
$$

Que é justamente a expressão da capacitância de dois condutores sem a influência da terra, com  $d \equiv c$ , conforme a Figura [27.](#page-51-0)

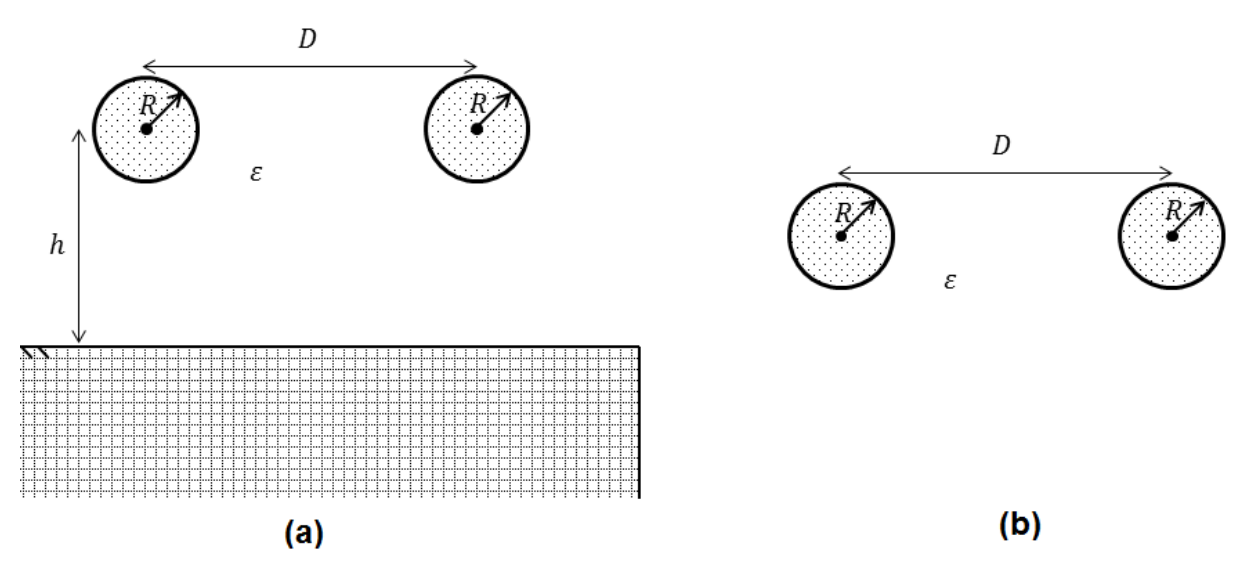

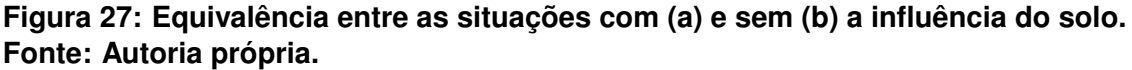

A interpretação física dessa configuração pode ser tida que à medida na qual a distância dos condutores aumenta em relação ao solo, as cargas imagens também se encontram mais distantes e, por conseguinte, o potencial elétrico gerado por essas cargas pode ser assumido como nulo, não exercendo mais influência sobre a configuração original ([ELGERD](#page-84-0), [1971\)](#page-84-0).

No estudo dos parâmetros de linhas de transmissão, a capacitância dos condutores considerando o solo pode ser desprezada, devido à grande altura das linhas de transmissão do solo, quando comparada às dimensões dos condutores. Essa consideração é válida em condições normais de operação, para linhas balanceadas em regime permanente. Todavia, para linhas desbalanceadas ou mesmo em faltas desbalanceadas, é conveniente que o efeito capacitivo oriundo do solo seja considerado ([SAADAT](#page-85-0), [1999\)](#page-85-0).

### <span id="page-50-0"></span>3.4 CONDUTORES DE DIFERENTES RAIOS SEM A INFLUÊNCIA DO SOLO

A situação de condutores de diferentes raios, sem a influência do solo, pode ser entendida como dois condutores próximos que possuem diferente capacidade de transmissão de potência elétrica, já que a transmissibilidade de energia elétrica está diretamente relacionada à seção transversal do condutor no qual a corrente circula ([KUNDUR](#page-85-0), [1994\)](#page-85-0). Este caso a ser analisado é mais generalista que a situação de condutores com raios iguais.

#### 3.4.1 FORMULAÇÃO ANALÍTICA

Sejam dois condutores cilíndricos muito longos, com raios  $R_1$  e  $R_2$ , possuindo cargas  $q e -q$ , separados por um distância D e simétricos ao eixo  $y$ , com centros em  $-s_2$  e  $+s_1$ , respectivamente. O sistema é mostrado na Figura [28.](#page-52-0)

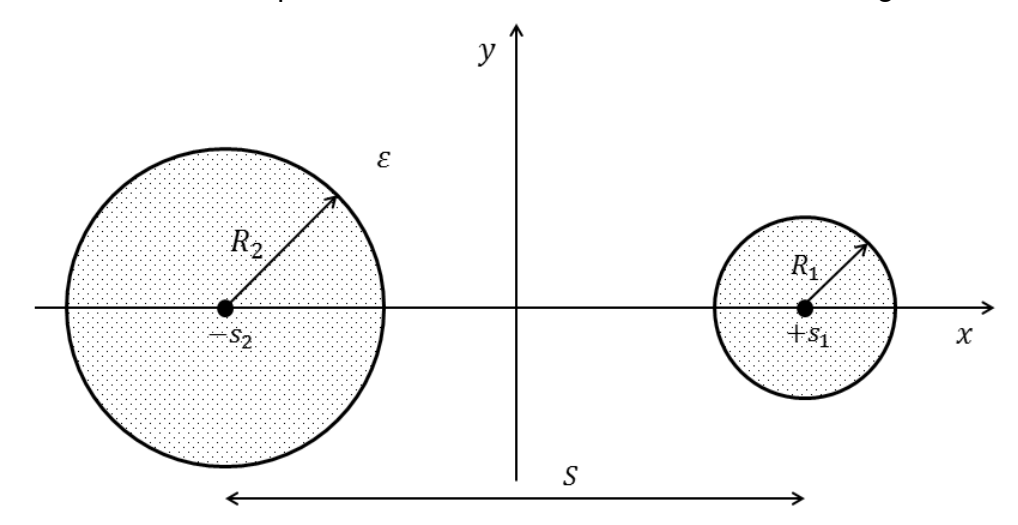

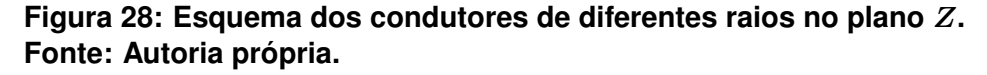

O objetivo é a determinação da capacitância dessa configuração de condutores e para tal será utilizada a técnica da carga equivalente ([HAYT](#page-84-0), [1994\)](#page-84-0). Os condutores cilíndricos serão transformados em linhas de carga, na tentativa de simplificar o sistema capacitivo abordado. A distribuição linear de cargas fictícias deve reproduzir as mesmas condições do sistema com os cilindros, ou seja, os efeitos da cargas distribuídas sobre as superfícies dos cilindros condutores deve ser a mesma daquela com a distribuição linear de carga ([HAUS](#page-84-0), [1989\)](#page-84-0).

O campo elétrico de uma linha infinita carregada com uma carga linear  $\lambda$  é:

$$
\vec{E} = \frac{\lambda}{2\pi\varepsilon} \frac{\vec{a_\rho}}{\rho}.
$$
 (103)

<span id="page-51-0"></span>O potencial elétrico é escrito como:

$$
V(\rho_0) - V(\rho) = -\int_{\rho}^{\rho_0} \vec{E} \cdot d\vec{l}.
$$
 (104)

Assume-se que a referência de potencial seja  $V(\rho_0) = 0$ . Portanto, a Equação [\(104\)](#page-53-0) toma a forma:

$$
-V(\rho) = -\int_{\rho}^{\rho_0} \vec{E} \cdot d\vec{l}.
$$
 (105)

Como se trata de uma distribuição de potencial cilíndrica, o campo elétrico possui variação somente radial, com  $d\vec{l} = \rho \vec{a_\rho}.$  Assim:

$$
V(\rho) = \frac{\lambda}{2\pi\varepsilon} ln\left(\frac{\rho_0}{\rho}\right).
$$
 (106)

Analisam-se agora duas linhas infinitas carregadas com carga  $-\lambda$ , em  $x = a$ e + $\lambda$ , em  $x = -a$ ; conforme a Figura [29.](#page-53-0)

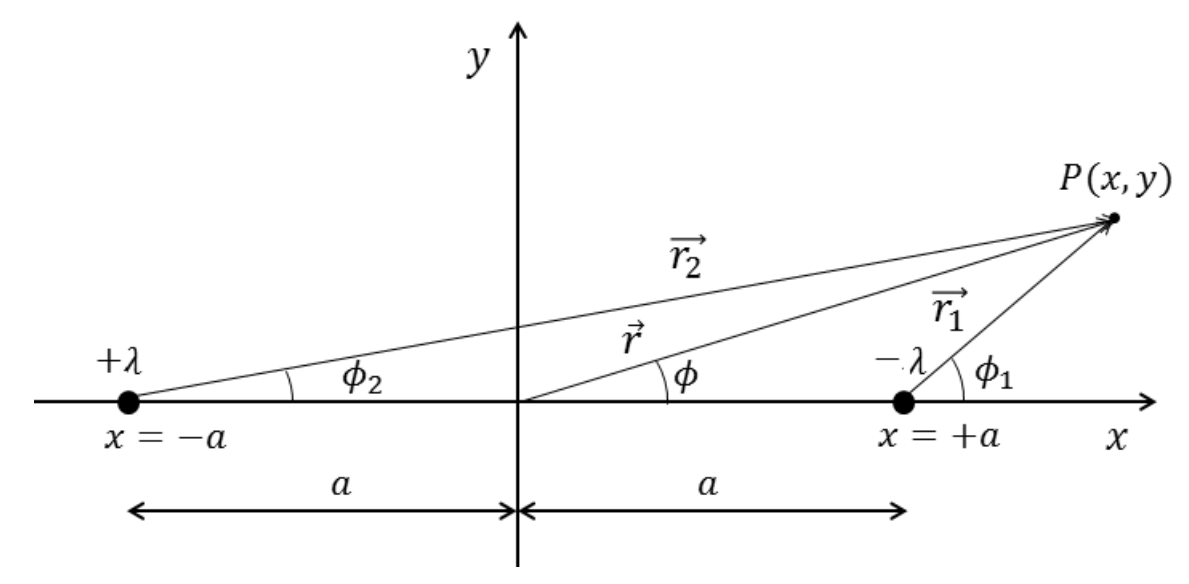

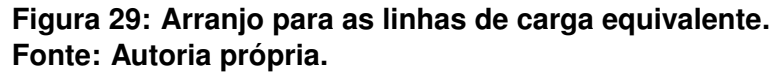

Então:

$$
\vec{r}_1 = \vec{r} - a_{\vec{a}_x} \to \vec{r}_1 = \rho_1 e^{\phi_1} \tag{107}
$$

e

$$
\vec{r}_2 = \vec{r} + a_{\vec{a}_x} \to \vec{r}_2 = \rho_2 e^{\phi_2}.
$$
 (108)

Por meio da Equação [\(106\)](#page-53-0), o potencial em  $P(x, y)$  será:

$$
V(\rho) = V_+ + V_- = \frac{\lambda}{2\pi\varepsilon} ln\left(\frac{\rho_0}{\rho_2}\right) + \frac{-\lambda}{2\pi\varepsilon} ln\left(\frac{\rho_0}{\rho_1}\right),\tag{109}
$$

<span id="page-52-0"></span>assim:

$$
V(\rho) = \frac{\lambda}{2\pi\varepsilon} ln\left(\frac{\rho_1}{\rho_2}\right).
$$
 (110)

Em coordenadas cartesianas:

$$
\rho_1 = \sqrt{(x-a)^2 + y^2},\tag{111}
$$

$$
\rho_2 = \sqrt{(x+a)^2 + y^2},\tag{112}
$$

dessa forma, aplicando-se exponenciação em ambos os membros da Equação [\(109\)](#page-53-0):

$$
\sqrt{\frac{(x-a)^2 + y^2}{(x+a)^2 + y^2}} = e^{2\pi\varepsilon V/\lambda}.
$$
\n(113)

O que leva a:

$$
\frac{(x-a)^2 + y^2}{(x+a)^2 + y^2} = e^{4\pi\varepsilon V/\lambda},
$$
  
\n
$$
\frac{(x-a)^2 - (x+a)^2}{(x+a)^2 + y^2} = e^{4\pi\varepsilon V/\lambda} - 1,
$$
  
\n
$$
\frac{-4ax}{(x+a)^2 + y^2} = e^{4\pi\varepsilon V/\lambda} - 1,
$$
  
\n
$$
x^2 - 2ax \frac{1 + e^{4\pi\varepsilon V/\lambda}}{1 - e^{4\pi\varepsilon V/\lambda}} + y^2 = -a^2.
$$
 (114)

Organizando os termos:

$$
\left(x - a \frac{1 + e^{4\pi\varepsilon V/\lambda}}{1 - e^{4\pi\varepsilon V/\lambda}}\right)^2 + y^2 = a^2 \left( \left(\frac{1 + e^{4\pi\varepsilon V/\lambda}}{1 - e^{4\pi\varepsilon V/\lambda}}\right)^2 - 1\right).
$$
 (115)

Segundo as propriedades que relacionam as funções hiperbólicas e a exponenciação ([TIMONEY](#page-85-0), [2010\)](#page-85-0):

$$
cosh(u) = \frac{e^u + e^{-u}}{2},
$$
\n(116)

$$
senh(u) = \frac{e^u - e^{-u}}{2},
$$
\n(117)

$$
e^u = \cosh(u) + \operatorname{senh}(u),\tag{118}
$$

$$
coth(u) = \frac{1 + e^{2u}}{1 - e^{2u}},
$$
\n(119)

$$
cosh2(u) - senh2(u) = 1.
$$
 (120)

Para o caso em questão:

$$
u = \frac{2\pi\varepsilon V}{\lambda}.\tag{121}
$$

Aplicando as relações à Equação [\(115\)](#page-54-0) com as devidas manipulações algébricas,

<span id="page-53-0"></span>chega-se a:

$$
\left(x - acoth\left(\frac{2\pi\varepsilon V}{\lambda}\right)\right)^2 + y^2 = \frac{a^2}{\operatorname{se}nh^2\left(\frac{2\pi\varepsilon V}{\lambda}\right)}.\tag{122}
$$

Observa-se que a Equação [\(122\)](#page-55-0) ([SMYTHE](#page-85-0), [1950\)](#page-85-0) representa a equação de um círculo, com centro em:

$$
(x, y) = (s, 0) = \left( acoth\left(\frac{2\pi\varepsilon V}{\lambda}\right), 0\right)
$$
\n(123)

e com raio:

$$
\beta = \frac{a}{\left| \operatorname{senh}\left(\frac{2\pi\varepsilon V}{\lambda}\right) \right|}.
$$
\n(124)

Das Equações [\(123\)](#page-55-0) e [\(124\)](#page-55-0), se obtém:

$$
s^{2} = a^{2} \coth^{2} \left(\frac{2\pi \varepsilon V}{\lambda}\right)
$$

$$
\beta^{2} = a^{2} \operatorname{cosech}^{2} \left(\frac{2\pi \varepsilon V}{\lambda}\right)
$$

$$
s^{2} - \beta^{2} = a^{2} \to a = \sqrt{s^{2} - \beta^{2}}.
$$
(125)

Substituindo a Equação [\(124\)](#page-55-0) em [\(125\)](#page-55-0):

$$
senh\left(\frac{2\pi\varepsilon V}{\lambda}\right) = \frac{\sqrt{s^2 - \beta^2}}{\beta} \tag{126}
$$

e também:

$$
\cosh\left(\frac{2\pi\varepsilon V}{\lambda}\right) = \frac{s}{\beta}.\tag{127}
$$

Desse modo, das Equações [\(126\)](#page-55-0), [\(127\)](#page-55-0) e substituindo na Equação [\(118\)](#page-54-0):

$$
e^{2\pi\varepsilon V/\lambda} = \operatorname{senh}\left(\frac{2\pi\varepsilon V}{\lambda}\right) + \cosh\left(\frac{2\pi\varepsilon V}{\lambda}\right) = \frac{s + \sqrt{s^2 - \beta^2}}{\beta},\tag{128}
$$

$$
e^{2\pi\varepsilon V/\lambda} = \frac{s + \sqrt{s^2 - \beta^2}}{\beta}.
$$
\n(129)

Ao se aplicar a função logaritmo natural em ambos os membros da Equação [\(129\)](#page-55-0) e isolando-se o potencial elétrico  $V$ , chega-se a:

$$
V = \frac{\lambda}{2\pi\varepsilon} ln\left(\frac{s + \sqrt{s^2 - \beta^2}}{\beta}\right)
$$
 (130)

que é equivalente, pelas propriedades de funções hiperbólicas inversas e logaritmo natural, a:

$$
V = \frac{\lambda}{2\pi\varepsilon} \operatorname{arcosh}\left(\frac{s}{\beta}\right). \tag{131}
$$

<span id="page-54-0"></span>Analisando-se os condutores com raios distintos  $R_1$  e  $R_2$ , submetidos a potenciais  $V_1$  e  $V_2$ , com centros separados por uma distância  $S$ , conforme é apresentado na Figura [30.](#page-56-0) Decorrem-se as relações:

$$
s_1 + s_2 = S.
$$
 (132)

Como  $s^2 - \beta^2 = a^2$ , pode-se escrever:

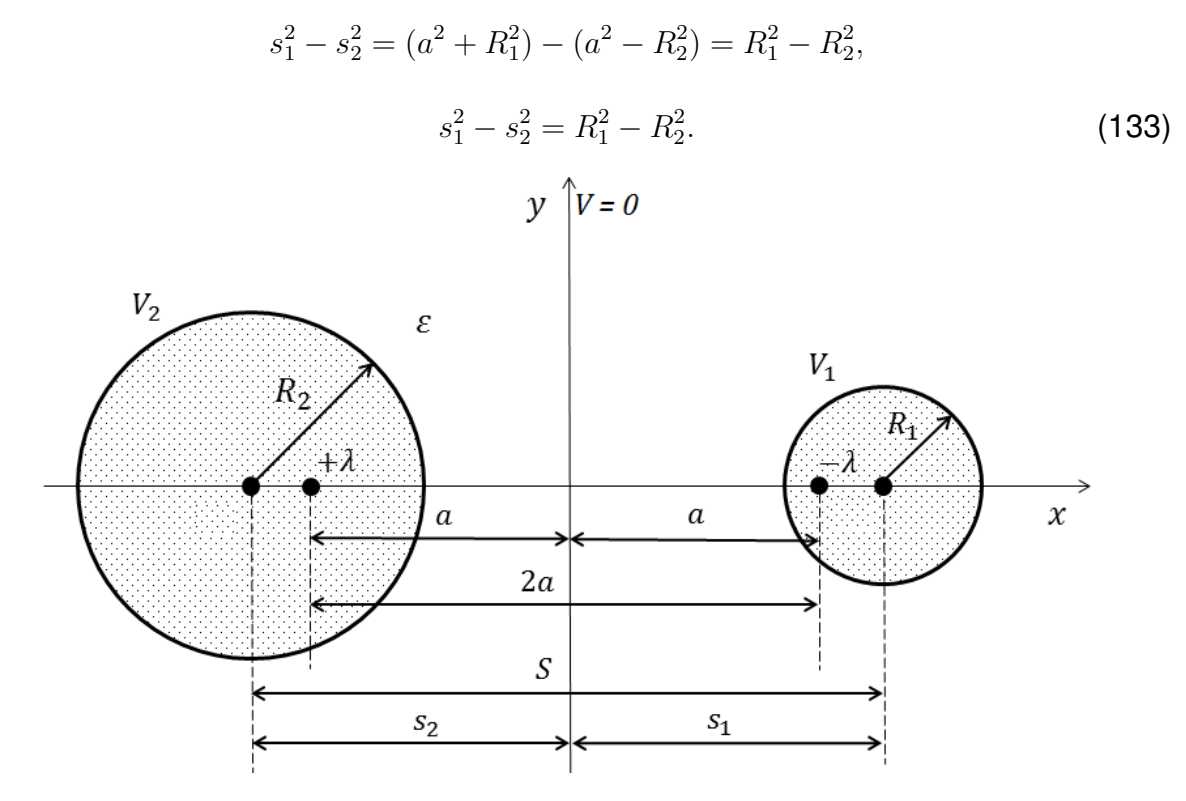

**Figura 30: Configuração original e com a carga equivalente. Fonte: Autoria própria.**

Tem-se o sistema de equações:

$$
\begin{cases} s_1 + s_2 = S, \\ s_1^2 - s_2^2 = R_1^2 - R_2^2, \end{cases}
$$

resolvendo-o, se obtém:

$$
s_1 = \frac{S^2 + (R_1^2 - R_2^2)}{2S},\tag{134}
$$

$$
s_2 = \frac{S^2 - (R_1^2 - R_2^2)}{2S}.
$$
\n(135)

A diferença de potencial total ∆V entre os cilindros condutores será:

$$
\Delta V = V_1 - V_2 = \frac{\lambda}{2\pi\varepsilon} \operatorname{arcosh}\left(\frac{s_1}{R_1}\right) - \frac{(-\lambda)}{2\pi\varepsilon} \operatorname{arcosh}\left(\frac{s_2}{R_2}\right),
$$

<span id="page-55-0"></span>
$$
\Delta V = V_1 - V_2 = \frac{\lambda}{2\pi\varepsilon} \operatorname{arcosh}\left(\frac{S^2 + (R_1^2 - R_2^2)}{2SR_1}\right) + \frac{\lambda}{2\pi\varepsilon} \operatorname{arcosh}\left(\frac{S^2 - (R_1^2 - R_2^2)}{2SR_2}\right). \tag{136}
$$

Finalmente, a capacitância por unidade de comprimento do arranjo será:

$$
C' = \frac{\lambda}{\Delta V} = \frac{\lambda}{\frac{\lambda}{2\pi\varepsilon} \left[ \operatorname{arcosh}\left(\frac{S^2 + R_1^2 - R_2^2}{2SR_1}\right) + \operatorname{arcosh}\left(\frac{S^2 - R_1^2 + R_2^2}{2SR_2}\right) \right]},
$$

$$
C' = \frac{2\pi\varepsilon}{\operatorname{arcosh}\left(\frac{S^2 + R_1^2 - R_2^2}{2SR_1}\right) + \operatorname{arcosh}\left(\frac{S^2 - R_1^2 + R_2^2}{2SR_2}\right)}.
$$
(137)

Seja  $R_1 = R_2 = R$ , tal situação corresponde aos raios iguais sem a influência do solo. Verificando-se essa condição na Equação [\(137\)](#page-57-0):

$$
C' = \frac{2\pi\varepsilon}{\operatorname{arcosh}\left(\frac{S^2 + R^2 - R^2}{2SR}\right) + \operatorname{arcosh}\left(\frac{S^2 - R^2 + R^2}{2SR}\right)}
$$

$$
C' = \frac{2\pi\varepsilon}{2\operatorname{arcosh}\left(\frac{S}{2R}\right)}\tag{138}
$$

Nesse caso,  $S = 2c$ . Assim:

$$
C' = \frac{\pi \varepsilon}{\operatorname{arcosh}\left(\frac{c}{R}\right)}\tag{139}
$$

Que corresponde justamente à expressão da capacitância de condutores de mesmo raio sem a influência do solo, Equação [\(85\)](#page-45-0).

## <span id="page-56-0"></span>**4 SIMULAÇÕES COMPUTACIONAIS E ANÁLISE COMPARATIVA DOS CASOS ABORDADOS**

Neste capítulo serão apresentadas as simulações computacionais realizadas no *software* FEMM®, o qual fornece os valores numéricos de potenciais e capacitâncias via a técnica dos elementos finitos. Os valores obtidos analiticamente serão comparados com os computacionais, aferindo-se o desvio percentual obtido entre as duas diferentes técnicas com posterior análise de dados. Como as expressões analíticas fornecem a capacitância por unidade de comprimento  $C^{\prime}\left( C/L\right)$ , será inserida uma profundidade L no *software* FEMM <sup>R</sup> , indicada em cada exemplo. Em todos os casos, será calculado o desvio percentual, representado por  $\Delta_{\%}$ , como forma de comparação e análise dos valores obtidos. O desvio  $\Delta_{\%}$  será calculado como  $^3$  $^3$ :

$$
\Delta_{\%} = \left| \frac{C_{FEMM} - C_{ANALITICA}}{C_{FEMM}} \right| \cdot 100\%.
$$
 (140)

## 4.1 CAPACITOR CILÍNDRICO EXCÊNTRICO

**Exemplo 1:** Sejam dois cilindros excêntricos, o cilindro interno com equação da forma  $|z - 0, 4| = 0, 4$  e o externo  $|z|=1$ . Determinar a capacitância do arranjo, com a tensão no cilindro interno de  $0 V e$  no externo de  $12 V$ , o dielétrico é a mica.

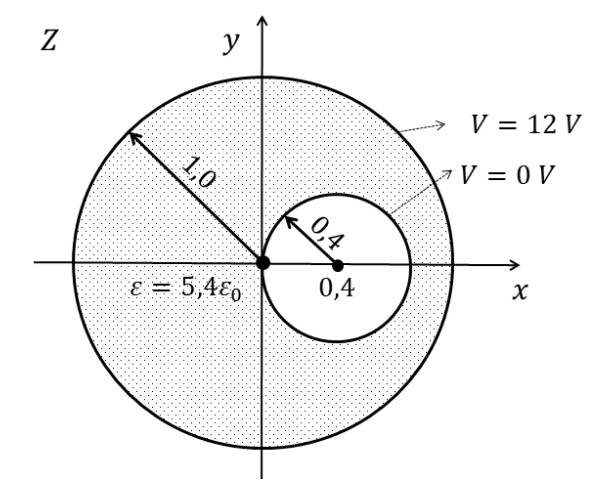

**Figura 31: Cabo excêntrico anterior à transformação (dimensões em cm) - Exemplo 1. Fonte: Autoria própria.**

<sup>3</sup>**O termo 100% será suprimido em todos os cálculos dos desvios percentuais, entretanto o produto por esse termo ocorre.**

<span id="page-57-0"></span>*Solução*: Utilizando a transformação de Möbius correspondente, sabendo que  $c = 0, 4$  e  $R_1 = 0, 4$ , pode-se inicialmente encontrar o valor de a.

$$
a2c - a(1 + c2 - R12) + c = 0.
$$
  

$$
a2(0, 4) - (1 + 0, 42 - 0, 42)a + 0, 4 = 0
$$
  

$$
a2 - 2, 5a + 1 = 0.
$$
 (141)

Solucionando-se a Equação [\(141\)](#page-59-0), tem-se:

$$
a_1 = 2 e a_2 = 0, 5. \tag{142}
$$

Com a condição de  $a < 1$ , tem-se  $a_2 = 0, 5$ . Pode-se, portanto, encontrar o valor de  $\delta$ :

$$
|\delta| = \frac{(c - R_1) - a}{a(c - R_1) - 1} = \frac{(0, 4 - 0, 4) - 0, 5}{0, 5(0, 4 - 0, 4) - 1} = 0, 5.
$$
 (143)

O valor de  $\delta = 0, 5$  corresponde ao raio do cilindro interno do capacitor, agora concêntrico, no plano  $W$ , conforme afere-se na figura [32.](#page-59-0)

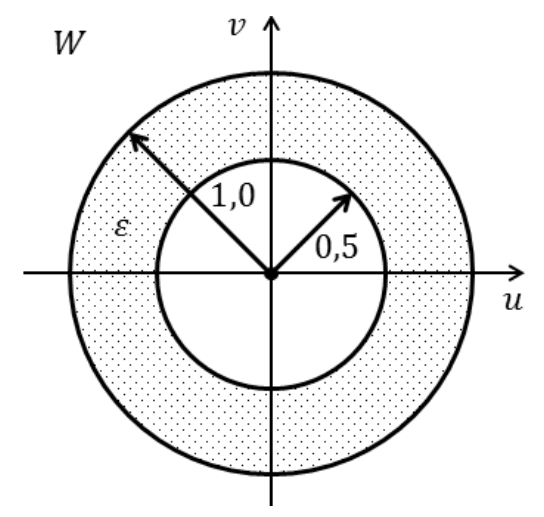

**Figura 32: Capacitor resultante após a transformação - Exemplo 1. Fonte: Autoria própria.**

Com isso, pode-se aplicar a expressão da capacitância do capacitor cilíndrico concêntrico via a Equação [\(42\)](#page-38-0). Nesse caso o capacitor é feito de mica com  $\varepsilon = 5, 4\varepsilon_0$ , obtém-se então:

$$
C' = \frac{2\pi \cdot 5, 4\varepsilon_0}{\ln\left(\frac{1}{0.5}\right)} = 433, 20 \ pF/m.
$$
 (144)

Compara-se esse valor analítico com o valor do *software*, profundidade  $L = 10 m$ , conforme a Figura [33,](#page-60-0) com  $\Delta V = 12 V$ .

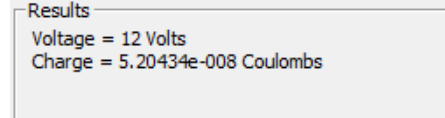

<span id="page-58-0"></span>**Figura 33: Valor analítico de capacitância via FEMM <sup>R</sup> - Exemplo 1. Fonte: Autoria própria.**

Que resulta na capacitância de:

$$
C' = \frac{Q/\Delta V}{L} = \frac{5,2043 \cdot 10^{-8}/12}{10} = 433,695 \ pF/m.
$$
 (145)

Para o caso em questão, o desvio entre as capacitâncias obtidas será:

$$
\Delta_{\%} = \left| \frac{433,695 \ pF - 433,2 \ pF}{433,695 \ pF} \right| = 0,114 \ \%. \tag{146}
$$

Constata-se que o desvio percentual é muito baixo, mostrando a validade do cálculo analítico e que constitui um valor muito próximo ao computacional. A diferença obtida é gerada pela aproximação numérica do método, em comparação ao cálculo analítico, havendo assim praticamente a mesma solução nos dois métodos de cálculo. Na Figura [34](#page-60-0) encontra-se a legenda de potencial elétrico e na Figura [35](#page-61-0) ilustra-se a distribuição de potencial entre os círculos excêntricos.

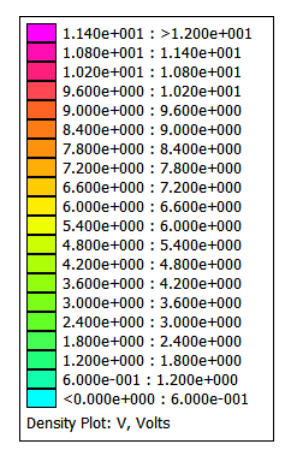

**Figura 34: Legenda da distribuição de potencial - Exemplo 1. Fonte: Autoria própria.**

<span id="page-59-0"></span>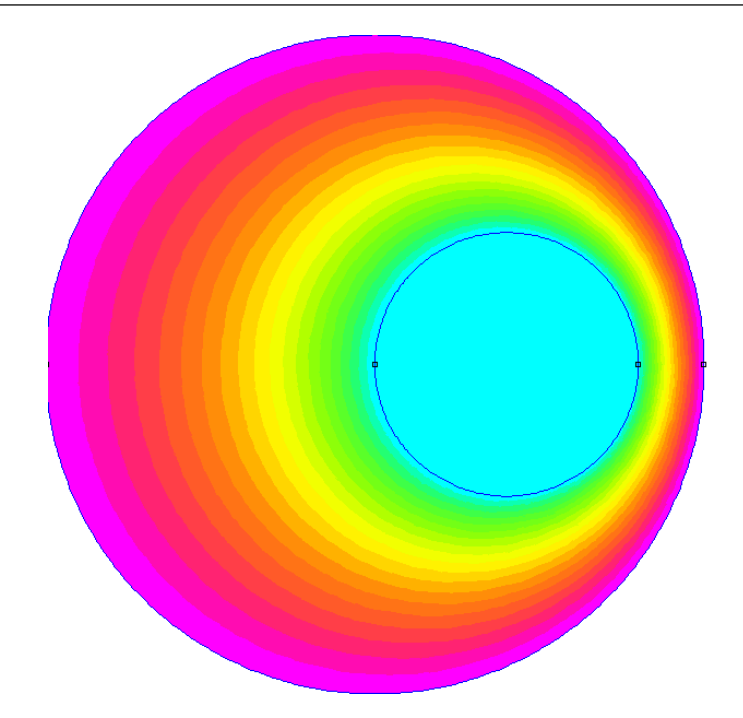

**Figura 35: Distribuição de potencial entre os cilindros pelo FEMM <sup>R</sup> - Exemplo 1. Fonte: Autoria própria.**

**Exemplo 2**: Sejam dois cilindros excêntricos de comprimento L. O cilindro externo possui raio  $R_2 = 2, 5$  cm centrado na origem e o cilindro interno tem raio  $R_1 = 0, 5$  cm, centrado em  $(1, 5, 0)$ , o meio dielétrico é o ar. Considerando a tensão no cilindro interno de  $-10$  V e no externo de  $10$  V. Determinar a capacitância por metro.

*Solução:* Inicialmente deve-se normalizar a configuração geométrica em questão, já que o desenvolvimento da expressão a ser utilizada ocorreu considerando o círculo com raio externo unitário. Na normalização, as dimensões do sistema são divididas pelo raio do condutor externo  $R_2$ . Assim:

$$
\bar{R}_1 = \frac{R_1}{R_2} = \frac{0,5}{2,5} = 0,2
$$
\n(147)

$$
\bar{c} = \frac{c}{R_2} = \frac{1,5}{2,5} = 0,6.
$$
\n(148)

A partir dos valores normalizados, a pode ser determinado com a Equação [\(38\)](#page-37-0).

$$
a2(0,6) - a(1 + 0,62 - 0,22) + 0,6 = 0
$$

$$
a2 - 2,2a + 1 = 0.
$$
 (149)

As soluções obtidas são:

$$
a_1 = 1,5582 \ a_2 = 0,6417 \tag{150}
$$

Utiliza-se  $a < 1$ , corresponde a  $a_2 = 0, 6417$ . Determinado o valor de a, pode-se

<span id="page-60-0"></span>encontrar o valor de  $\delta$  com auxílio da expressão [\(40\)](#page-38-0). Na Figura [36](#page-62-0) se observa o arranjo de condutores antes e após a aplicação da transformação conforme.

$$
|\delta| = \frac{(c - R_1) - a}{a(c - R_1) - 1} = \frac{(0, 6 - 0, 2) - 0, 6417}{0, 6417(0, 6 - 0, 2) - 1} = 0,3251.
$$
 (151)

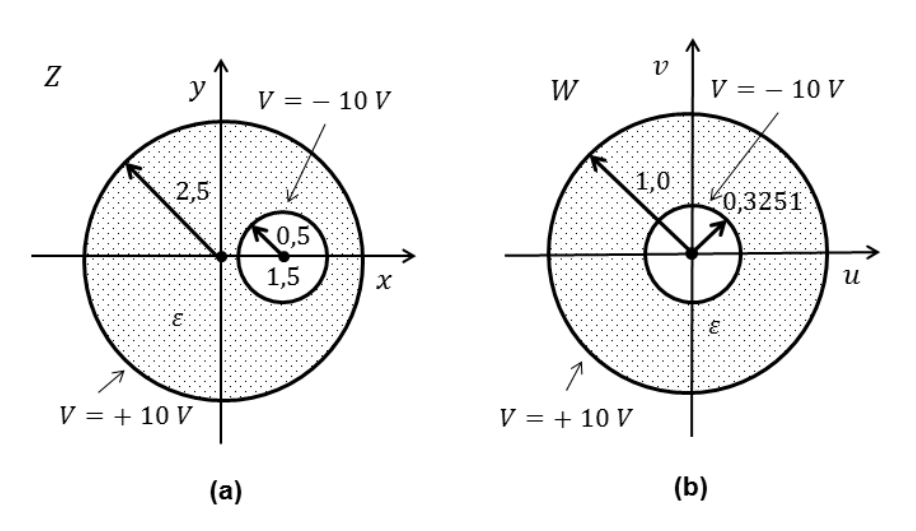

**Figura 36: Condutores antes (a) e após (b) a transformação (dimensões em cm em (a)). Fonte: Autoria própria.**

Como se observa, os potenciais permanecem os mesmos nos condutores. O círculo interno é deslocado à origem em W, com  $\delta = 0.3251$  e o círculo externo permanece em sua mesma posição, ocorrendo somente sua normalização. Com a simetria em W, da Equação [\(42\)](#page-38-0) pode-se determinar a capacitância por metro:

$$
C' = \frac{2\pi\varepsilon}{\ln\left(\frac{1}{\delta}\right)} = \frac{2\pi\varepsilon_0}{\ln\left(\frac{1}{0,3251}\right)} = 49,4883 \text{ pF/m}.
$$
 (152)

Computacionalmente, tem-se os dados a um condutor na Figura [37.](#page-62-0)

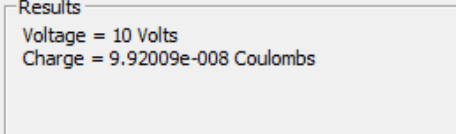

**Figura 37: Carga e tensão obtidas via FEMM <sup>R</sup> - Exemplo 2. Fonte: Autoria própria.**

Para essa configuração, a profundidade L inserida no *software* é 100 m, e a diferença de potencial total entre os condutores  $\Delta V = 20$  V. A capacitância por metro será:

$$
C' = \frac{Q/\Delta V}{L} = \frac{9,92009 \cdot 10^{-8}/20}{100} = 49,60045 \ pF/m.
$$
 (153)

<span id="page-61-0"></span>O desvio percentual será:

$$
\Delta_{\%} = \left| \frac{49,60045 \ pF/m - 49,4883 \ pF/m}{49,60045 \ pF/m} \right| = 0,226 \ \%, \tag{154}
$$

Constatando-se que o cálculo analítico e o resultado computacional são concomitantes. A Figura [39](#page-63-0) apresenta a distribuição de potencial elétrico no arranjo excêntrico.

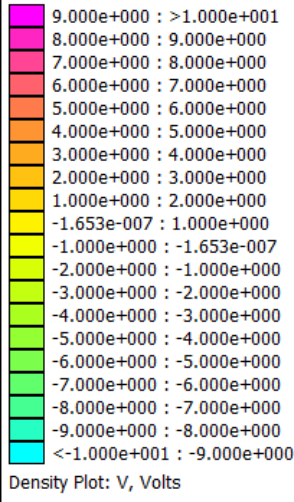

**Figura 38: Legenda da distribuição de potencial - Exemplo 2. Fonte: Autoria própria.**

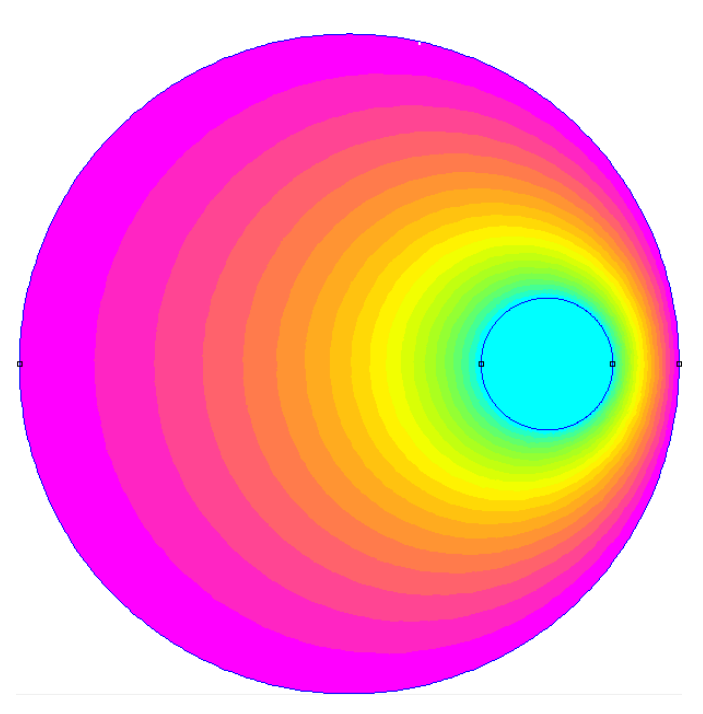

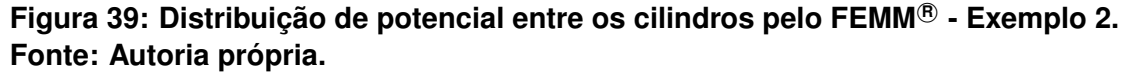

A análise do potencial elétrico no capacitor excêntrico, para o Exemplo 1 e para o Exemplo 2, está contida no Apêndice D.

## <span id="page-62-0"></span>4.2 CONDUTORES DE MESMO RAIO SEM A INFLUÊNCIA DO SOLO

Com base na solução analítica obtida anteriormente, serão analisadas diferentes configurações de condutores com a determinação da capacitância pelo programa FEMM <sup>R</sup> e posterior considerações sobre os desvios obtidos entre os valores analíticos e numéricos. Os quatro casos a seguir ilustram diferentes situações de cilindros, com incremento da distância entre eles e mantendo o mesmo raio, analisadas as consequências da alteração da distância. Em todos os casos, a profundidade definida no *software* foi de L = 1000 m, tal dimensão é muito superior aos raios dos cilindros, evitando a distorção do campo elétrico. A Figura [40](#page-64-0) apresenta a plotagem de cores de potencial elétrico para as quatro variações de  $k$  analisadas.

|                        | $1.800e+001$ : $>2.000e+001$      |  |
|------------------------|-----------------------------------|--|
|                        | $1.600e+001:1.800e+001$           |  |
|                        | $1.400e+001:1.600e+001$           |  |
|                        | $1.200e+001:1.400e+001$           |  |
|                        | $1.000e+001:1.200e+001$           |  |
|                        | $8.000e+000:1.000e+001$           |  |
|                        | $6.000e+000:8.000e+000$           |  |
|                        | $4.000e + 000 : 6.000e + 000$     |  |
|                        | $2.000e+000:4.000e+000$           |  |
|                        | $4.968e-008:2.000e+000$           |  |
|                        | $-2.000e + 000 : 4.968e - 008$    |  |
|                        | $-4.000e+000$ : $-2.000e+000$     |  |
|                        | $-6.000e+000$ : $-4.000e+000$     |  |
|                        | $-8.000e + 000$ : $-6.000e + 000$ |  |
|                        | $-1.000e+001: -8.000e+000$        |  |
|                        | $-1.200e+001: -1.000e+001$        |  |
|                        | $-1.400e+001$ : $-1.200e+001$     |  |
|                        | $-1.600e+001$ : $-1.400e+001$     |  |
|                        | $-1.800e+001: -1.600e+001$        |  |
|                        | $<$ -2.000e+001:-1.800e+001       |  |
| Density Plot: V, Volts |                                   |  |

**Figura 40: Cores de plotagem de potencial -20 V a 20 V. Fonte: Autoria própria.**

**Exemplo 1 (** $k = 1, 25$ **):** Nesse caso, consideram-se condutores imersos no ar ( $\varepsilon = \varepsilon_0$ ), com raio de 0,5 cm e separados por uma distância 2c de 1,25 cm  $(c = 0, 625$  cm). A diferença de potencial entre os condutores é de 40 V.

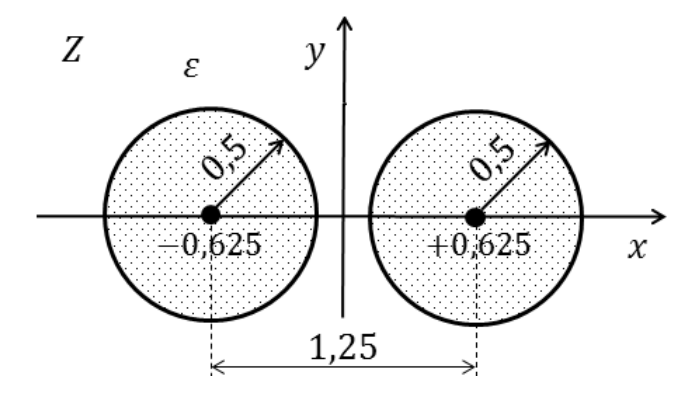

**Figura 41: Sistema capacitivo para**  $k = 1, 25$  (dimensões em cm). **Fonte: Autoria própria.**

<span id="page-63-0"></span>A capacitância, com base na Equação [\(85\)](#page-45-0), por metro, será:

$$
C' = \frac{\pi \varepsilon}{\operatorname{arcosh}\left(\frac{c}{R}\right)} = \frac{\pi \varepsilon}{\operatorname{arcosh}\left(\frac{0.625}{0.5}\right)} = 40,1113 \ pF/m. \tag{155}
$$

A simulação no *software* FEMM® foi estruturada da forma mostrada na Figura [42,](#page-65-0) a legenda de potencial na Figura [40.](#page-64-0)

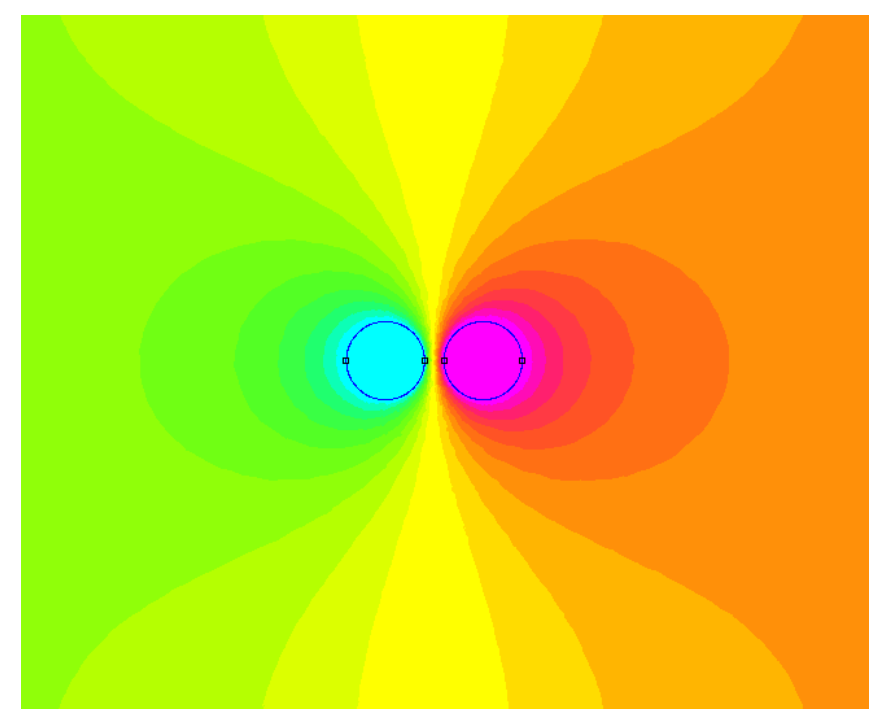

**Figura 42: Linha de transmissão de mesmo raio com**  $c = 0,625$  cm **e**  $R = 0,5$  cm. **Fonte: Autoria própria.**

Definida a profundidade  $L = 1000 m$ , fornecendo os resultados, para um dos conduto-res, mostrados na Figura [43,](#page-65-0) com  $\Delta V = 40 V$ .

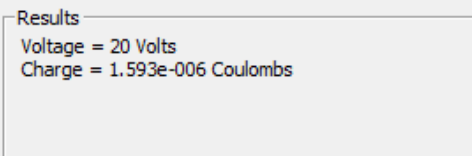

**Figura 43: Dados obtidos para**  $c = 0,625$  cm **e**  $R = 0,5$  cm. **Fonte: Autoria própria.**

Portanto:

$$
C' = \frac{Q/\Delta V}{L} = \frac{1,5930 \cdot 10^{-6}/40}{1000} = 39,8250 \ pF/m \tag{156}
$$

Com base no valor analítico e numérico, pode-se inferir acerca do desvio percentual (∆%) entre as capacitâncias.

$$
\Delta_{\%} = \left| \frac{39,8250 \ pF/m - 40,1113 \ pF/m}{39,8250 \ pF/m} \right| = 0,7188 \ \%. \tag{157}
$$

<span id="page-64-0"></span>**Exemplo 2** ( $k = 5$ ): Agora se assume que os condutores possuam raio de  $0, 5$  cm, separados por uma distância  $2c$  de  $5$  cm  $(c = 2, 5$  cm), a diferença de potencial entre eles é de 40 V. O meio dielétrico é o ar,  $\varepsilon = \varepsilon_0$ .

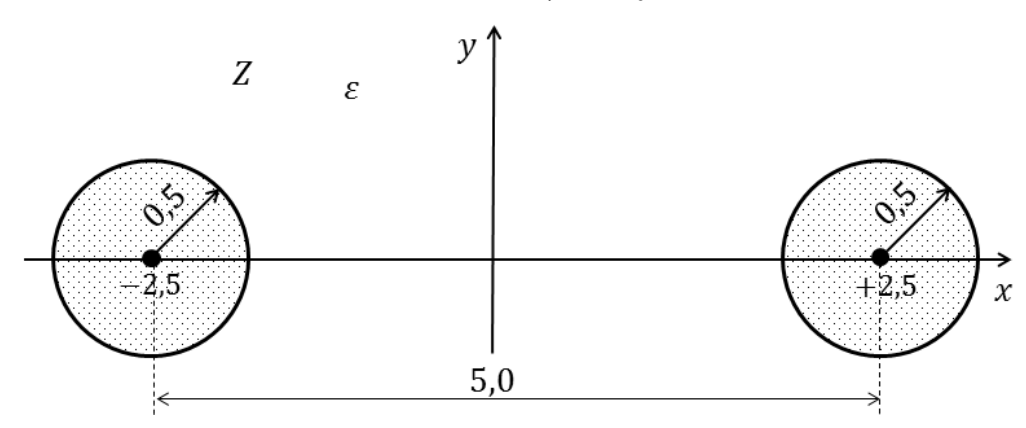

#### Figura 44: Sistema capacitivo para  $k = 5, 0$  (dimensões em cm). **Fonte: Autoria própria.**

A capacitância por metro será:

$$
C' = \frac{\pi \varepsilon}{\operatorname{arcosh}\left(\frac{c}{R}\right)} = \frac{\pi \varepsilon}{\operatorname{arcosh}\left(\frac{2,5}{0,5}\right)} = 12,1282 \ pF/m. \tag{158}
$$

A simulação no *software* FEMM <sup>R</sup> está ilustrada na Figura [45,](#page-66-0) a legenda de potencial na Figura 40.

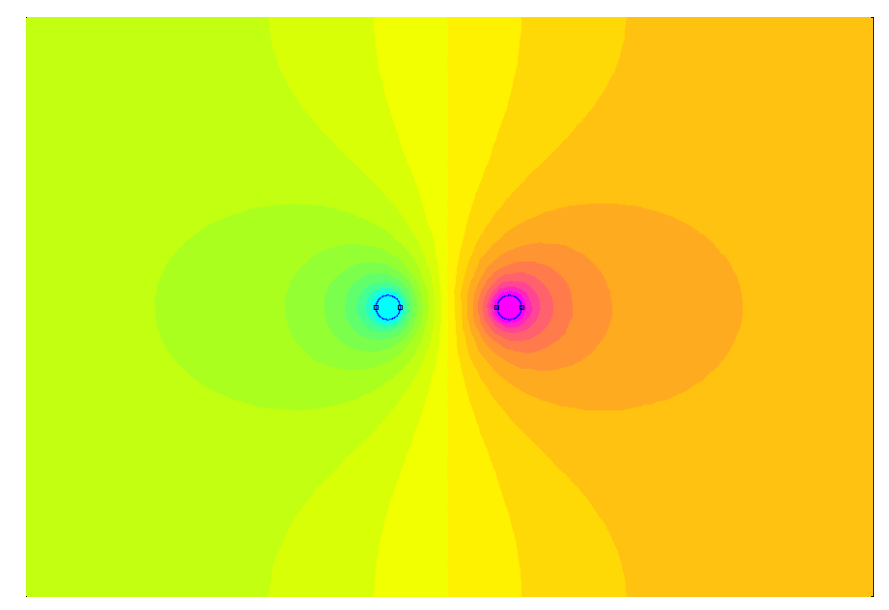

**Figura 45: Linha de transmissão de mesmo raio com** c = 2, 5 cm **e** R = 0, 5 cm**. Fonte: Autoria própria.**

<span id="page-65-0"></span>Mantém-se a profundidade  $L = 1000$  m, fornecendo os resultados, para um dos con-dutores, mostrados na Figura [46,](#page-67-0) com  $\Delta V = 40$  V.

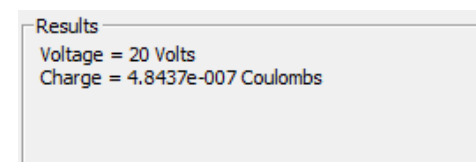

**Figura 46: Dados obtidos para**  $c = 2, 5$  cm **e**  $R = 0, 5$  cm. **Fonte: Autoria própria.**

Portanto:

$$
C' = \frac{Q/\Delta V}{L} = \frac{4,8437 \cdot 10^{-7}/40}{1000} = 12,1092 \ pF/m \tag{159}
$$

Com base no valor analítico e numérico, o desvio percentual ( $\Delta_{\%}$ ) entre as capacitâncias será:

$$
\Delta_{\%} = \left| \frac{12,1092 \ pF/m - 12,1282 \ pF/m}{12,1092 \ pF/m} \right| = 0,1569 \ \%. \tag{160}
$$

**Exemplo 3 (** $k = 15$ **):** Dessa vez, assume-se o raio de  $0, 5 \, \text{cm}$  nos cilindros, separados por uma distância  $2c$  de  $15 \, \text{cm}$   $(c = 7, 5 \, \text{cm})$  e submetidos à diferença de potencial de 40 V. O meio dielétrico é o ar,  $\varepsilon = \varepsilon_0$ .

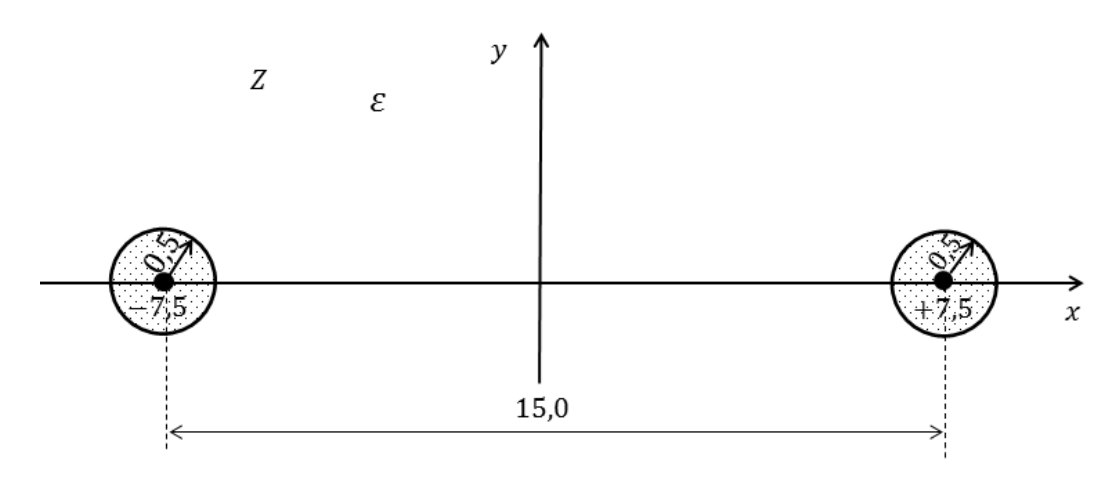

**Figura 47: Sistema capacitivo para** k = 15 **(dimensões em cm). Fonte: Autoria própria.**

A capacitância obtida analiticamente é escrita por:

$$
C' = \frac{\pi \varepsilon}{\operatorname{arcosh}\left(\frac{c}{R}\right)} = \frac{\pi \varepsilon}{\operatorname{arcosh}\left(\frac{7,5}{0,5}\right)} = 8,1771 \text{ pF/m}.
$$
 (161)

A simulação no *software* FEMM <sup>R</sup> está mostrada na Figura [48,](#page-68-0) a legenda de potencial na Figura [40.](#page-64-0)

<span id="page-66-0"></span>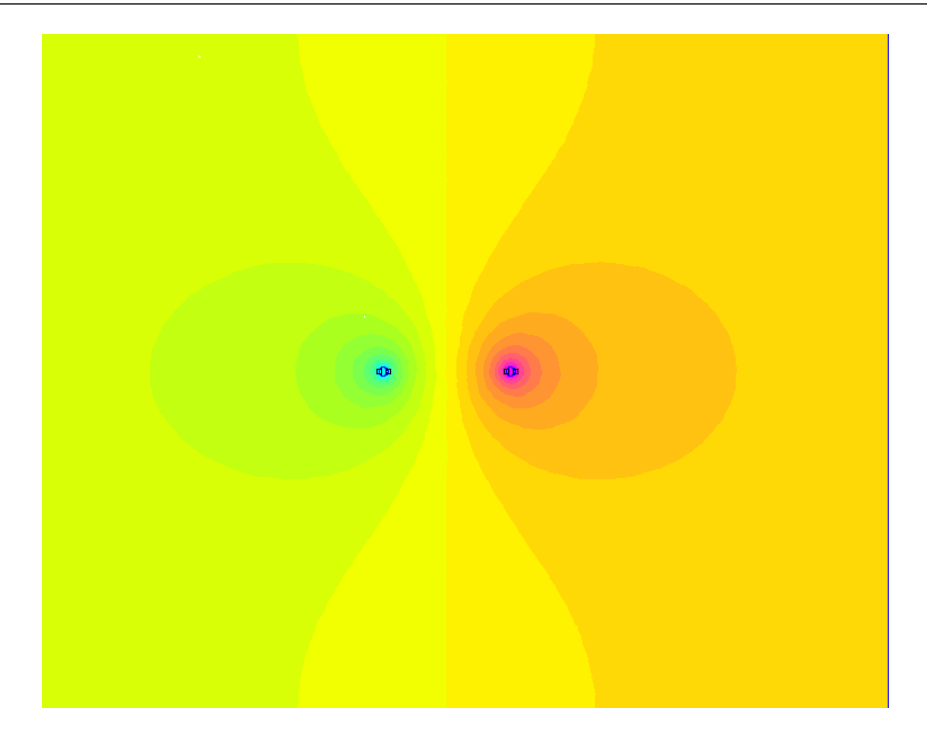

**Figura 48: Linha de transmissão de mesmo raio com** c = 7, 5 cm **e** R = 0, 5 cm**. Fonte: Autoria própria.**

Os dados obtidos, para um dos condutores, estão na Figura [49,](#page-68-0)  $L = 1000 m$ , com  $\Delta V = 40 V.$ 

**Figura 49: Dados obtidos para**  $c = 7, 5$  cm **e**  $R = 0, 5$  cm. **Fonte: Autoria própria.**

-Results -

 $Voltage = 20 Volts$ 

Charge =  $3.27211e-007$  Coulombs

Por conseguinte:

$$
C' = \frac{Q/\Delta V}{L} = \frac{3,27211 \cdot 10^{-7}/40}{1000} = 8,1803 \ pF/m.
$$
 (162)

O desvio percentual (∆%) será:

$$
\Delta_{\%} = \left| \frac{8,1803 \ pF/m - 8,1771 \ pF/m}{8,1803 \ pF/m} \right| = 0,0391\%.
$$
 (163)

**Exemplo 4 (** $k = 30$ **):** Por fim, o raio dos condutores será mantido em 0, 5 cm e a distância de separação 2c levada a 30 cm (c = 15 cm), novamente  $\varepsilon = \varepsilon_0$ . O potencial se mantém em 40 V .

<span id="page-67-0"></span>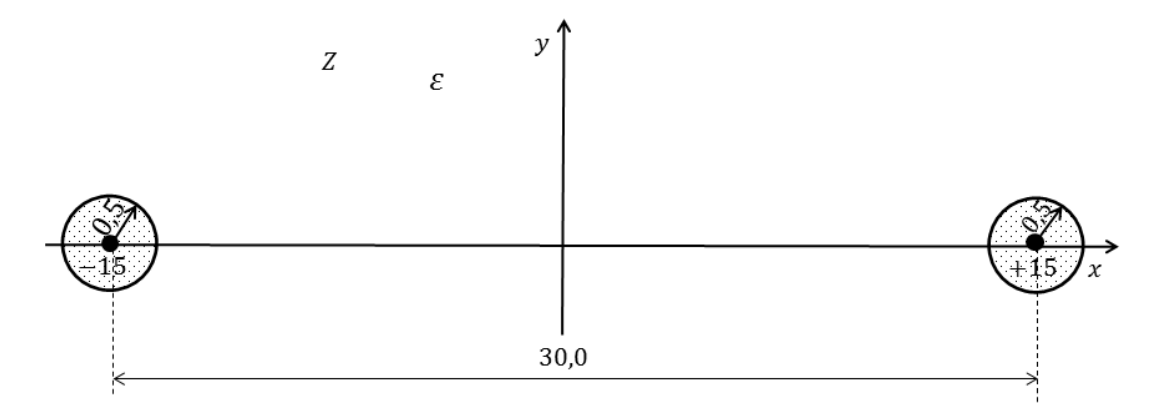

**Figura 50: Sistema capacitivo para** k = 30 **(dimensões em cm). Fonte: Autoria própria.**

A capacitância por metro do arranjo será:

$$
C' = \frac{\pi \varepsilon}{\operatorname{arcosh}\left(\frac{c}{R}\right)} = \frac{\pi \varepsilon}{\operatorname{arcosh}\left(\frac{15}{0.5}\right)} = 6,7911 \text{ pF/m}.
$$
 (164)

A simulação no *software* FEMM <sup>R</sup> está apresentada Figura [51,](#page-69-0) a legenda de potencial na Figura [40.](#page-64-0)

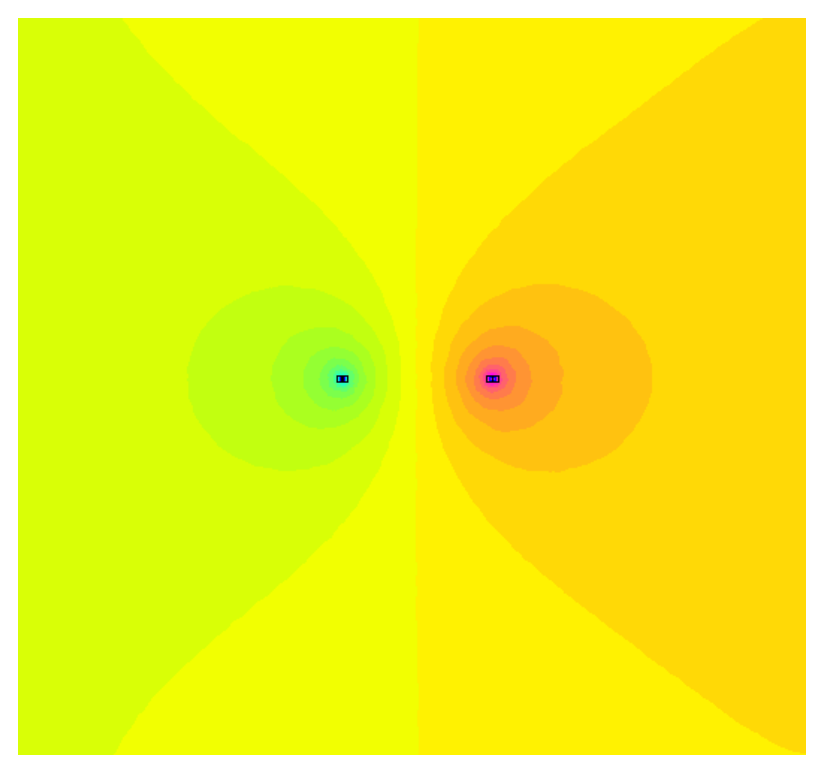

**Figura 51: Linha de transmissão de mesmo raio com** c = 15 cm **e** R = 0, 5 cm**. Fonte: Autoria própria.**

Os dados são apresentados, para um dos condutores, na Figura [52,](#page-70-0)  $L = 1000 m$ , com  $\Delta V = 40 V.$ 

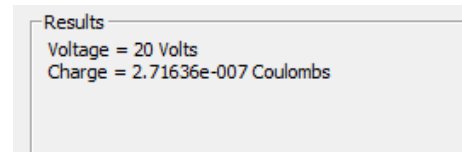

<span id="page-68-0"></span>**Figura 52: Dados obtidos para**  $c = 15$  cm **e**  $R = 0.5$  cm. **Fonte: Autoria própria.**

Consequentemente:

$$
C' = \frac{Q/\Delta V}{L} = \frac{2,71636 \cdot 10^{-7}/40}{1000} = 6,7909 \ pF/m.
$$
 (165)

Com base no valor analítico e numérico, pode-se inferir acerca do desvio percentual (∆%) entre as capacitâncias.

$$
\Delta_{\%} = \left| \frac{6,7909 \ pF/m - 6,7911 \ pF/m}{6,7909 \ pF/m} \right| = 0,0029 \ \%. \tag{166}
$$

**Tabela 3: Comparação de valores analíticos e via** *software* **FEMM <sup>R</sup> para diferentes magnitudes de** k**.**

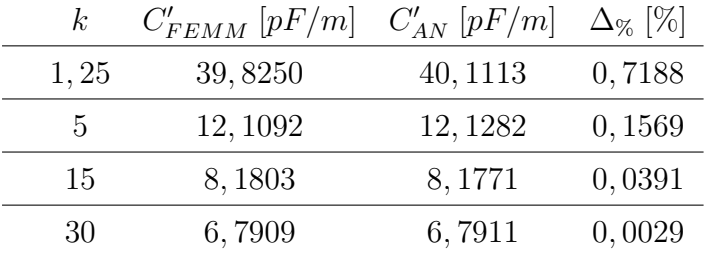

Como aferido na Tabela 3, o aumento do valor de k, i.e., o incremento da relação  $c/R$  resulta em um cálculo mais preciso da capacitância, como pressuposto e apresentado na Equação [\(76\)](#page-43-0). Isso está diretamente ligado à correspondência entre  $\phi$ e  $\theta$  que depende somente do valor de k. Para baixos valores de k, os resultados analíticos e numéricos, via *software* FEMM <sup>R</sup> , possuem desvio superior quando comparado às situações com maiores valores do parâmetro  $k$ .

Na situação dos condutores de mesmo raio sem a influência do solo, há a condição de que  $c$  seja muito maior que  $R$ . Quando verificado o arranjo excêntrico, percebe-se que não há a premissa de que  $R_1$  ou  $R_2$  sejam muito maiores ou menores que  $c$ , por exemplo. Tal fato está diretamente ligado à natureza da transformação conforme, às alterações provocadas na geometria do sistema em questão. Ao aplicarse  $T(z)$  sobre os círculos excêntricos, essa promove o deslocamento do círculo interno à origem e a alteração de seu módulo e o círculo externo preservando sua forma. Ou seja, o espaço localizado entre os cilindros não é alterado de modo significativo.

<span id="page-69-0"></span>Por outro lado, quanto se aplica  $T(z)$  sobre os condutores de mesmo raio, todo o espaço ilimitado externo aos cilindros é reduzido a uma porção localizada entre os condutores, como verificado na Figura [53.](#page-71-0) Percebe-se, portanto, que nesse caso a geometria do sistema é substancialmente alterada. A premissa acerca do valor de  $k$ constitui uma condição ao cálculo analítico para a correspondência angular entre  $Z$  e  $W$ , a interpretação física para tal condição consiste no fato de que um condutor não exerça influência sobre a distribuição de cargas do outro, para isso  $c >> R$ .

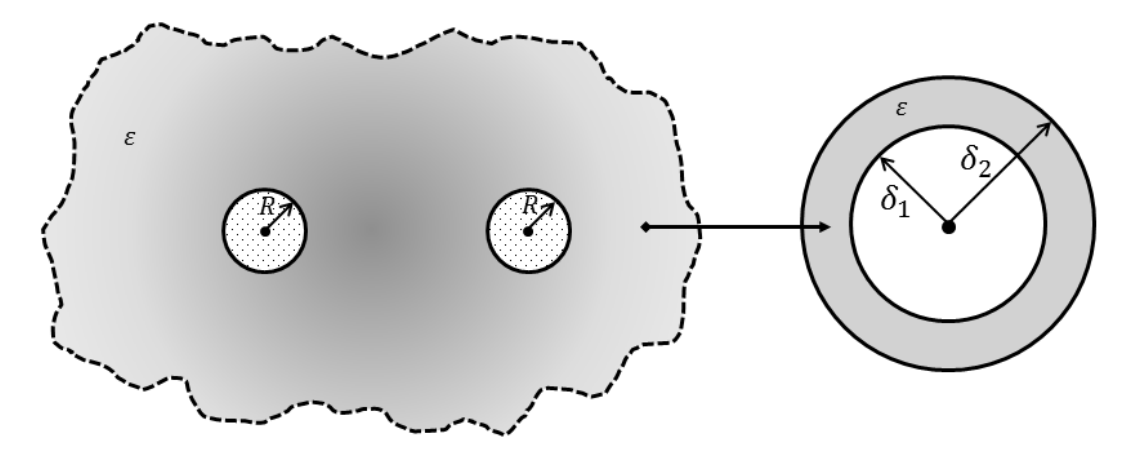

Figura 53: Com a aplicação de  $T(z)$ , o espaço ilimitado entre os condutores no plano Z **se limita a uma faixa entre dois cilindros no plano** W**. Fonte: Autoria própria.**

Como discussão complementar ao cálculo capacitivo, vide Apêndice E que relaciona a variação das curvas de potencial elétrico com o parâmetro  $k$ .

# <span id="page-70-0"></span>4.3 CONDUTORES DE MESMO RAIO COM A INFLUÊNCIA DO SOLO

**Exemplo 1:** Sejam dois condutores imersos no ar ( $\varepsilon = \varepsilon_0$ ) com raio de  $0, 50$  cm e separados por uma distância de  $40$  cm a uma altura de  $700$  cm do solo. A diferença de potencial é de 100 V entre os condutores. Determinar a capacitância do arranjo considerando-se o efeito da terra.

*Solução:* Como  $D = 2d = 40$  cm  $\rightarrow d = 20$  cm  $= 0, 20$  m. Além disso,  $h = 700$   $cm = 7,0$   $m \in R = 0,5$   $cm = 0,05$   $m$ . Com base na Equação [\(97\)](#page-49-0) tem-se:

$$
C' = \frac{\pi \varepsilon}{\ln \left( \frac{2d}{R\sqrt{1 + \left(\frac{d}{h}\right)^2}}} \right)} = \frac{\pi \varepsilon}{\ln \left( \frac{2 \cdot 0.20}{0.05\sqrt{1 + \left(\frac{0.20}{7.0}\right)^2}}} \right)} = 6,3454 \text{ pF/m}.
$$
 (167)

O potencial está apresentado na Figura [54](#page-72-0) e o arranjo via *software* na Figura [55.](#page-72-0)

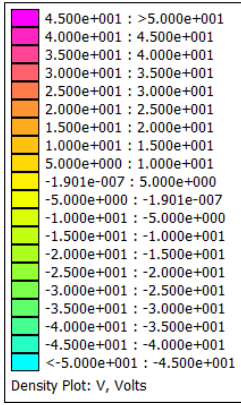

**Figura 54: Cores de plotagem do potencial de -50 V a 50 V. Fonte: Autoria própria.**

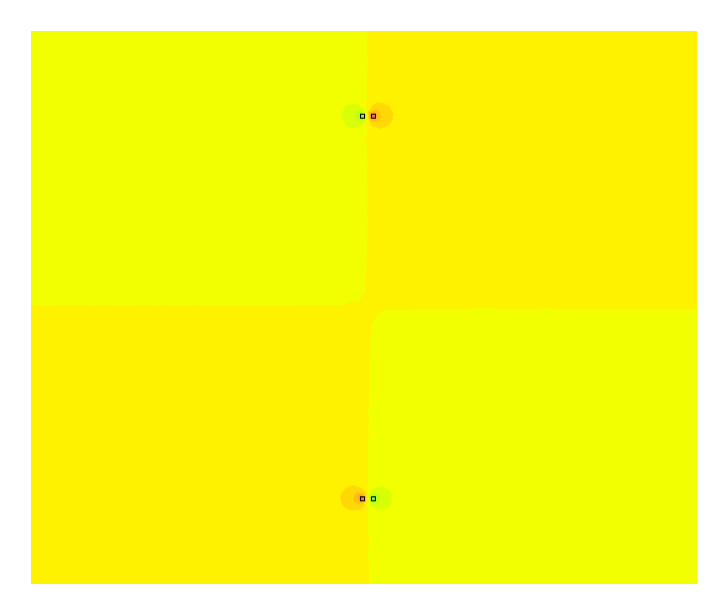

**Figura 55: Arranjo estruturado no** *software* **FEMM <sup>R</sup> - Exemplo 1. Fonte: Autoria própria.**

<span id="page-71-0"></span>Os dados obtidos nesse sistema, para um dos condutores, são apresenta-dos na Figura [58,](#page-74-0)  $L = 100$  m, com  $\Delta V = 100$  V.

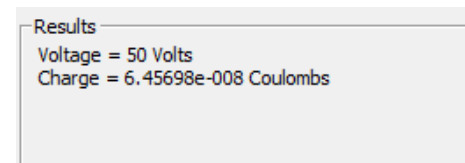

**Figura 56: Dados do** *software* **FEMM <sup>R</sup> - Exemplo 1. Fonte: Autoria própria.**

Assim, a capacitância será:

$$
C' = \frac{Q/\Delta V}{L} = \frac{6,45698 \cdot 10^{-8}/100}{100} = 6,4569 \ pF/m.
$$
 (168)

Com os dados analíticos e numéricos, pode-se determinar o desvio percentual entre as capacitâncias, com o efeito da terra.

$$
\Delta_{\%} = \left| \frac{6,4569 \ pF/m - 6,3454 \ pF/m}{6,4569 \ pF/m} \right| = 1,7268 \ \%. \tag{169}
$$

De modo que o desvio obtido é baixo, mostrando a concordância entre as diferentes técnicas utilizadas na abordagem do arranjo capacitivo.

**Exemplo 2:** Sejam dois condutores imersos no ar ( $\varepsilon = \varepsilon_0$ ) com raio de  $0, 75 \, \textit{cm}$  e separados por uma distância de  $30 \, \textit{cm}$  a uma altura de  $50 \, \textit{cm}$  do solo. A diferença de potencial entre os condutores é de  $40$   $V$ . Determinar a capacitância do arranjo considerando-se a influência da terra e em seguida a desconsiderando.

*Solução:* Como  $D = 2d = 30$  cm  $\rightarrow d = 15$  cm  $= 0.15$  m. Além disso,  $h = 50$  cm = 0, 5 m e  $R = 0,75$  cm = 0,075 m. Com base na Equação [\(97\)](#page-49-0) tem-se:

$$
C' = \frac{\pi \varepsilon}{\ln \left( \frac{2d}{R\sqrt{1 + \left(\frac{d}{h}\right)^2}}} \right)} = \frac{\pi \varepsilon}{\ln \left( \frac{2 \cdot 0.15}{0.075\sqrt{1 + \left(\frac{0.15}{0.50}\right)^2}}} \right)} = 7,6261 \ pF/m. \tag{170}
$$

A capacitância dos dois condutores sem a influência da terra é:

$$
C' = \frac{\pi \varepsilon}{\operatorname{arcosh}\left(\frac{c}{R}\right)} = \frac{\pi \varepsilon}{\operatorname{arcosh}\left(\frac{0,15}{0,075}\right)} = 7,5383 \text{ pF/m}.
$$
 (171)

Na simulação em *software*, a legenda de potencial está mostrada na Figura [40](#page-64-0) com simulação mostrada na Figura [57.](#page-74-0)
<span id="page-72-0"></span>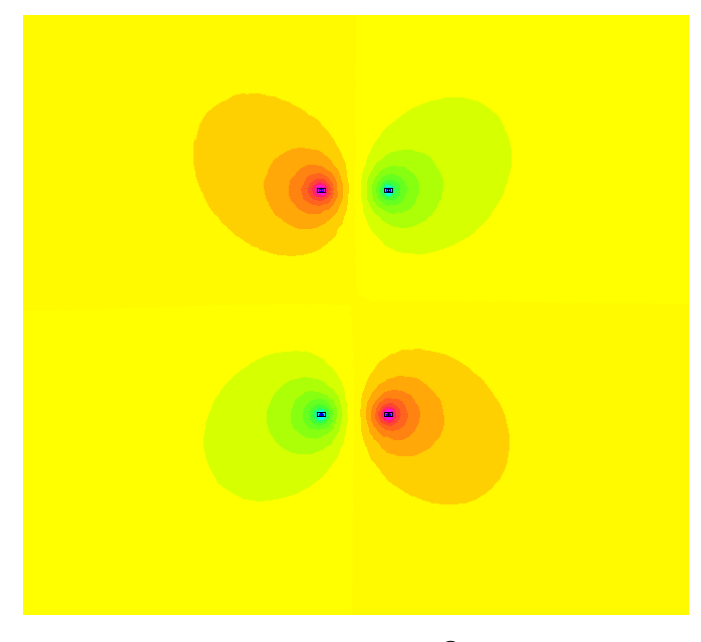

**Figura 57: Arranjo estruturado no** *software* **FEMM <sup>R</sup> - Exemplo 2. Fonte: Autoria própria.**

Os dados obtidos nesse sistema, para um dos condutores, estão apresen-tados na Figura [58,](#page-74-0) com  $L = 1000$  m, com  $\Delta V = 40$  V.

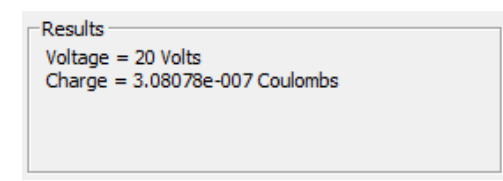

**Figura 58: Dados do** *software* **FEMM <sup>R</sup> - Exemplo 2. Fonte: Autoria própria.**

Assim, a capacitância será:

$$
C' = \frac{Q/\Delta V}{L} = \frac{3,08078 \cdot 10^{-7}/40}{1000} = 7,7019 \ pF/m.
$$
 (172)

Com os dados analíticos e numéricos, pode-se determinar o desvio percentual entre as capacitâncias. Àquela com o efeito do solo:

$$
\Delta_{\%} = \left| \frac{7,7019 \ pF/m - 7,6261 \ pF/m}{7,7019 \ pF/m} \right| = 0,9841 \ \%
$$
 (173)

e àquela que o solo foi desconsiderado:

$$
\Delta_{\%} = \left| \frac{7,7019 \ pF/m - 7,5383 \ pF/m}{7,7019 \ pF/m} \right| = 2,124 \ \%. \tag{174}
$$

Como se verifica, ao se utilizar a expressão sem a influência do solo nesse exemplo, o desvio da capacitância em relação ao *software* FEMM <sup>R</sup> é superior 2%. Utilizando-se a expressão que considera o efeito do solo, o desvio é inferior a 1%. Ou seja, devido à grande proximidade dos condutores em relação à terra e quando se comparada à distância entre eles, o efeito das cargas imagens exerce considerável influência sobre valor de capacitância obtido ([MAZZEO](#page-85-0), [2010\)](#page-85-0).

Quando observado o desvio entre os valores analíticos obtidos, tomando como base a situação com a influência do solo:

$$
\Delta_{\%} = \left| \frac{7,6261 \ pF/m - 7,5383 \ pF/m}{7,6261 \ pF/m} \right| = 1,1513 \ \%. \tag{175}
$$

O desvio entre as capacitâncias analíticas é de 1,1513%, o qual fora causado ao se desconsiderar a contribuição das cargas imagens sobre o valor da capacitância na linha de transmissão. Quando a relação  $d/h$  se reduz de forma significativa, o desvio entre as capacitâncias analíticas também será decrescido, como também apresentado na Equação . No Exemplo 3, a relação  $d/h$  assumirá um valor mais próximo a zero.

**Exemplo 3:** Seja um par de condutores localizados a 50 m do solo, imersos no ar ( $\varepsilon = \varepsilon_0$ ), separados por uma distância de  $0, 4 \, m$  e com raio de  $1, 0 \, cm$ . A diferença de potencial é de  $100$   $V$  entre os condutores. Analisar a capacitância do arranjo com a influência da terra, sem a influência da terra e via *software*.

*Solução:* Como  $D = 0, 4, m \rightarrow d = 0, 20, m, R = 0, 01, m \in \mathbb{R}$  = 50 m. A capacitância com a influência do solo será:

$$
C' = \frac{\pi \varepsilon}{\ln \left( \frac{2d}{R\sqrt{1 + \left(\frac{d}{h}\right)^2}}} \right)} = \frac{\pi \varepsilon}{\ln \left( \frac{2 \cdot 0.20}{0.01\sqrt{1 + \left(\frac{0.20}{50.0}\right)^2}}} \right)} = 7,5371 \text{ pF/m.}
$$
 (176)

Sem a influência do solo:

$$
C' = \frac{\pi \varepsilon}{\operatorname{arcosh}\left(\frac{c}{R}\right)} = \frac{\pi \varepsilon}{\operatorname{arcosh}\left(\frac{0.20}{0.01}\right)} = 7,5383 \ pF/m. \tag{177}
$$

O desvio relativo entre as capacitâncias com e sem a influência do solo é:

$$
\Delta_{\%} = \left| \frac{7,5371 \ pF/m - 7,5383 \ pF/m}{7,5371 \ pF/m} \right| = 0,0159 \ \%. \tag{178}
$$

Ou seja, uma diferença de aproximadamente  $0.01\%$ . A legenda de potencial é a mesma da Figura [54](#page-72-0) e o arranjo montado em *software* na Figura [59.](#page-76-0)

<span id="page-74-0"></span>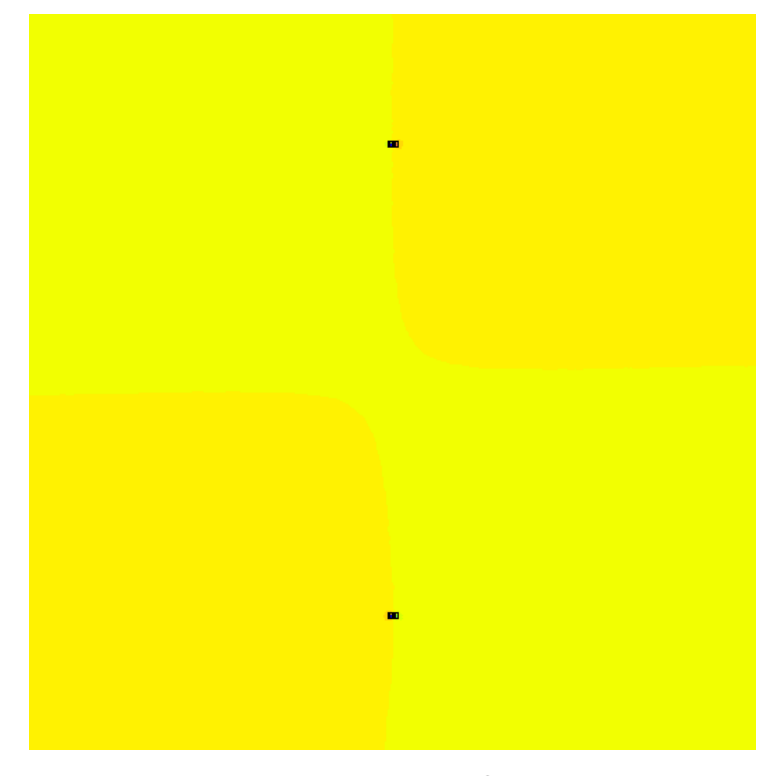

**Figura 59: Arranjo estruturado no** *software* **FEMM <sup>R</sup> - Exemplo 3. Fonte: Autoria própria.**

Os dados obtidos nesse arranjo, para um dos condutores, estão apresen-tados na Figura [60,](#page-76-0) com  $L = 10000$  m, com  $\Delta V = 100$  V.

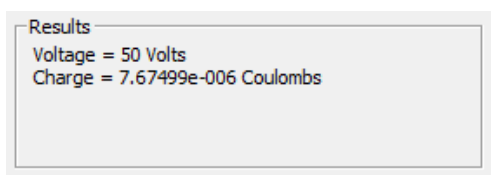

**Figura 60: Dados do** *software* **FEMM <sup>R</sup> - Exemplo 3. Fonte: Autoria própria.**

Assim, a capacitância será:

$$
C' = \frac{Q/\Delta V}{L} = \frac{7,67499 \cdot 10^{-6}/100}{10000} = 7,6750 \ pF/m.
$$
 (179)

O desvio relativo em relação à situação com a influência do solo é:

$$
\Delta_{\%} = \left| \frac{7,6750 \ pF/m - 7,5371 \ pF/m}{7,6750 \ pF/m} \right| = 1,7967 \ \%. \tag{180}
$$

Ja em relação à situação sem a influência do solo é:

$$
\Delta_{\%} = \left| \frac{7,6750 \ pF/m - 7,5383 \ pF/m}{7,6750 \ pF/m} \right| = 1,7850 \ \%. \tag{181}
$$

Como verificado nesse exemplo, para uma altura muito superior ao espaça-

mento entre os condutores, a capacitância do caso considerando-se o efeito do solo e desconsiderando-o é praticamente a mesma, diferindo apenas na casa dos centésimos, podendo ser considerar como erro de aproximação numérica. A relação  $d/h$ nesse sistema é 0, 004, um valor muito mais próximo de zero que aquele apresentado no Exemplo 2.

O desvio relativo entre as capacitâncias analíticas, tomando como referência a situação com a influência do solo, é:

$$
\Delta_{\%} = \left| \frac{7,5371 \ pF/m - 7,5383 \ pF/m}{7,5371 \ pF/m} \right| = 0,012 \ \%. \tag{182}
$$

O desvio entre as expressões das capacitâncias é de aproximadamente 0, 12 partes por milhar, se mostrando praticamente equivalentes como fora apresentado na Equação [\(99\)](#page-49-0). Ou seja, no Exemplo 3 a influência do solo é desprezível, diferentemente da situação apresentada no Exemplo 2.

A Tabela 4 apresenta diferentes valores de capacitâncias parciais para variações na relação entre o espaçamento  $d$  e a altura  $h$  do solo. Considera-se a capacitância oriunda das duas expressões analíticas (a que considera e desconsidera o efeito do solo), a capacitância numérica (via *software*); além dos desvios percentuais entre as três capacitâncias analisadas <sup>[4](#page-77-0)</sup>.

**Tabela 4: Comparação entre as capacitâncias parciais e desvios percentuais para diferentes valores da relação** d/h**.**

| d/h               | $C'_D$ $[pF/m]$ $C'_C$ $[pF/m]$ $C'_F$ $[pF/m]$ $\Delta_{CF\%}$ $[\%]$ $\Delta_{DF\%}$ $[\%]$ $\Delta_{CF\%}$ $[\%]$ |        |                  |        |        |
|-------------------|----------------------------------------------------------------------------------------------------|--------|------------------|--------|--------|
| $0,00285$ 6, 3448 | 6,3454                                                                                                    | 6,4569 | $0,00945$ 1,7361 |        | 1,7268 |
| $0,30000$ 7,5383  | 7,6261                                                                                                    | 7.7019 | 1,14000          | 2,1240 | 0,9841 |
| $0,00400$ 7,5371  | 7,5383                                                                                                    | 7.6750 | 0,01200          | 1,7850 | 1,7967 |

Como se afere, quanto maior for a relação d/h, mais próximos os valores de capacitância com e sem a influência do solo são, indicando a concomitância entre as capacitâncias e a aproximação que desconsidera o efeito do solo sobre a capacitância na maioria das aplicações.

<sup>4</sup>**Os subíndices** D**,** C**,** F **representam, respectivamente, a situação em que desconsidera-se o solo, considera-se o solo e o resultado via** *software***.**

### <span id="page-76-0"></span>4.4 CONDUTORES DE DIFERENTES RAIOS SEM A INFLUÊNCIA DO SOLO

**Exemplo 1:** O objetivo desse exemplo é mostrar que a consideração tomada no caso de condutores de mesmo raio sem a influência da terra, de que a relação  $D/R$  deve apresentar um valor elevado para que o cálculo analítico seja preciso; também deve ser considerada no caso dos condutores de raios diferentes. A justificativa é a mesma do caso de raios iguais, ou seja, de que o campo elétrico de um condutor não deve afetar o campo elétrico do outro condutor.

Sejam dois condutores imersos no ar ( $\varepsilon = \varepsilon_0$ ), com  $R_1 = 0, 5$  cm e  $R_2 =$  $1, 0$  cm, separados por uma distância de  $2, 0$  cm. A diferença de potencial entre eles é de 40 V. Determinar a capacitância por metro do arranjo.

*Solução*:  $R_1 = 0, 5$  *cm*,  $R_2 = 1, 0$  *cm*,  $S = 2, 0$  *cm*.

$$
C' = \frac{2\pi\varepsilon}{\arccosh\left(\frac{S^2 + R_1^2 - R_2^2}{2SR_1}\right) + \arccosh\left(\frac{S^2 - R_1^2 + R_2^2}{2SR_2}\right)}
$$
(183)

$$
C' = \frac{2\pi\varepsilon_0}{\arccosh\left(\frac{2,0^2+0,50^2-1,0^2}{2\cdot 2,0\cdot 0,50}\right) + \operatorname{arcosh}\left(\frac{2,0^2-0,50^2+1,0^2}{2\cdot 2,0\cdot 1,0}\right)} = 33,2987 \ pF/m. \tag{184}
$$

Os dados do *software*, para um dos condutores, estão mostrados na Figura [61,](#page-78-0) definido  $L = 100$  e com  $\Delta V = 40$  V.

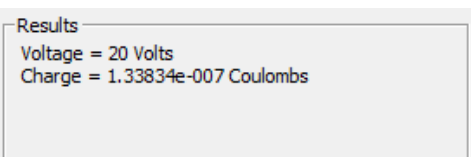

#### **Figura 61: Dados obtidos para a LT de diferentes raios - Exemplo 1. Fonte: Autoria própria.**

Assim:

$$
C' = \frac{Q/\Delta V}{L} = \frac{1,3383 \cdot 10^{-8}/40}{100} = 33,4585 \ pF/m.
$$
 (185)

O desvio percentual é:

$$
\Delta_{\%} = \left| \frac{33,4585 \ pF/m - 33,2987 \ pF/m}{33,4585 \ pF/m} \right| = 0,4776 \ \%. \tag{186}
$$

A distribuição do potencial elétrico é apresentada na Figura [62,](#page-79-0) com a le-genda na Figura [40](#page-64-0) e profundidade de 100  $m$ .

<span id="page-77-0"></span>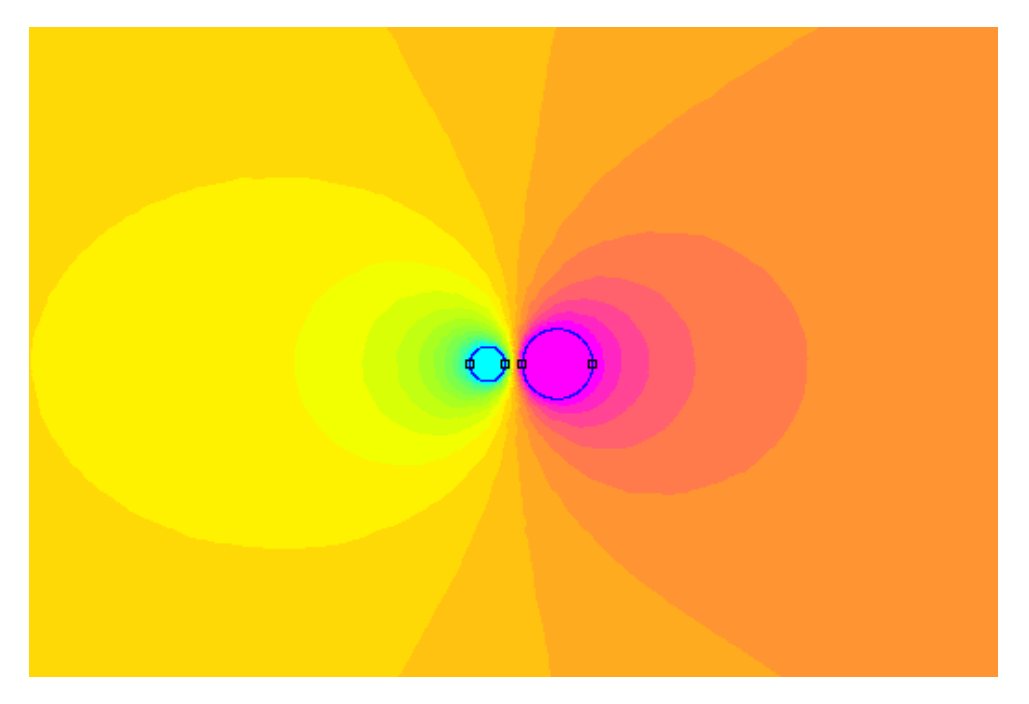

**Figura 62: Linha de transmissão de diferentes raios - Exemplo 1. Fonte: Autoria própria.**

**Exemplo 2:** Consideram-se dois condutores imersos no ar ( $\varepsilon = \varepsilon_0$ ), com raios de  $0.75$   $cm$  e  $0.3$   $cm$ . Eles estão separados por uma distância de  $90$   $cm$  e sua diferença de potencial é de  $40$   $V$ . Determinar a capacitância por metro do arranjo.

**Solução:** 
$$
R_1 = 0, 75
$$
 cm,  $R_2 = 0, 3$  cm,  $S = 90, 0$  cm.

$$
C' = \frac{2\pi\varepsilon}{\arccosh\left(\frac{S^2 + R_1^2 - R_2^2}{2SR_1}\right) + \operatorname{arcosh}\left(\frac{S^2 - R_1^2 + R_2^2}{2SR_2}\right)}\tag{187}
$$

$$
C' = \frac{2\pi\varepsilon_0}{\arccosh\left(\frac{90^2 + 0.75^2 - 0.3^2}{2.90 \cdot 0.75}\right) + \operatorname{arcosh}\left(\frac{90^2 - 0.75^2 + 0.3^2}{2.90 \cdot 0.3}\right)} = 5,3003 \ pF/m. \tag{188}
$$

Foi definida a profundidade de 100  $m$ , fornecendo os resultados da Figura [63,](#page-79-0) para um dos condutores, com  $\Delta V = 40 V$ .

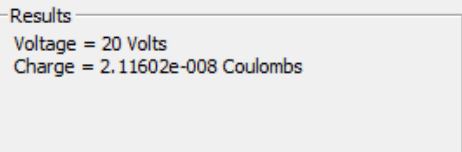

#### **Figura 63: Dados obtidos para a LT de diferentes raios - Exemplo 2. Fonte: Autoria própria.**

Portanto:

$$
C' = \frac{Q/\Delta V}{L} = \frac{2,11602 \cdot 10^{-8}/40}{100} = 5,29005 \ pF/m \tag{189}
$$

Com base no valor analítico e numérico, pode-se inferir acerca do desvio percentual

<span id="page-78-0"></span>(∆%) entre as capacitância obtidas:

$$
\Delta_{\%} = \left| \frac{5,29005 \ pF/m - 5,30027 \ pF/m}{5,29005 \ pF/m} \right| = 0,1931 \ \%. \tag{190}
$$

A plotagem de cores do potencial é a mesma da Figura [40](#page-64-0) e simulação no software FEMM<sup>®</sup> foi estruturada da forma mostrada na Figura [64.](#page-80-0)

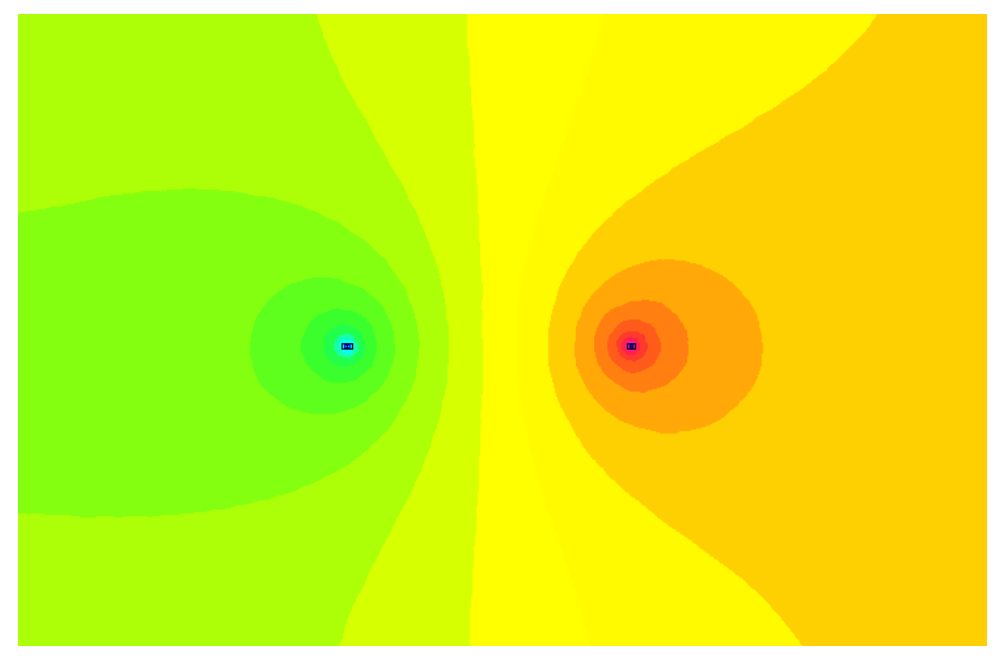

**Figura 64: Linha de transmissão de diferentes raios - Exemplo 2. Fonte: Autoria própria.**

Como se constata, o desvio entre o cálculo analítico e numérico obtido no Exemplo 1 é de quase 0,5%, ao passo que no Exemplo 2 é inferior a 0,2%. Como previamente citado, isso se deve à proximidade dos condutores, em analogia direta à influência do valor da relação  $d/R$ , o parâmetro k. Como nesse caso os raios dos condutores são diferentes, pode-se supor uma situação de análise ao se utilizar o condutor com maior raio, o que corresponderia à situação crítica (DAS *[et al.](#page-84-0)*, [1995\)](#page-84-0). Pode-se definir o parâmetro  $k'$ , análogo a  $k$ , como:

$$
k' = \frac{D}{\max(R_1, R_2)}.\tag{191}
$$

No primeiro caso, a distância entre os condutores é de 2, 0 cm e o condutor de maior raio é 1,0  $cm$ , ou seja,  $k' = 2$ , o que representa um valor muito inferior ao espaçamento mínimo típico que é  $k' = 50$ . No Exemplo 2, o condutor de maior raio é de  $0,75$  cm e o espaçamento de  $90$  cm, fornecendo  $k' = 120$ , o que representa uma situação que a influência dos campos elétricos entre os condutores é desprezível.

<span id="page-79-0"></span>Infere-se, portanto, de forma equivalente à situação dos condutores de raios iguais sem a influência do solo, que o espaçamento entre os condutores é uma condição necessária para maior precisão e concomitância entre o cálculo analítico e a simulação computacional, com a mesma justificativa de que a carga presente em um condutor não altere a distribuição de cargas do outro elemento condutor ([MAZZEO](#page-85-0), [2010\)](#page-85-0).

### <span id="page-80-0"></span>**5 CONSIDERAÇÕES FINAIS**

O presente trabalho abordou a capacitância de quatro diferentes configurações de linhas de transmissão. Um desses arranjos corresponde ao cabo cilíndrico excêntrico, utilizado em telecomunicações e as outras três configurações referentes a linhas de transmissão de energia monofásicas, sendo condutores de mesmo raio sem a influência do solo, condutores de mesmo raio com a influência do solo e condutores de diferentes raios desconsiderando o efeito do solo. As capacitâncias dessas linhas de transmissão foram determinadas previamente de forma analítica utilizando três diferentes métodos (transformação conforme, métodos das imagens e carga equivalente) e, em seguida, simuladas computacionalmente com o programa  $\mathsf{FEMM}^{\oplus}$  para validação numérica.

Dessa forma, tanto o objetivo geral quanto os objetivos específicos foram atingidos. Ou seja, a capacitância das diferentes configurações de linhas de transmissão pôde ser determinada analiticamente com o método adequado a cada uma delas. Posteriormente a isso, as configurações estudadas foram simuladas em *software* para se obterem valores numéricos de capacitância, os quais foram comparados com os dados analíticos.

Junto à análise comparativa dos valores de capacitância, a variação de parâmetros geométricos nas configurações forneceram subsídio auxiliar de aferição dos cálculos analíticos. No capacitor excêntrico, verificou-se que a normalização do sistema capacitivo, com base no valor do raio externo, é válida e fornece resultados consistentes, como atestado.

Para o caso das linhas de transmissão de raios iguais sem a influência do solo, foi estudada a curva de potencial elétrico com variação dos parâmetros geométricos da configuração. Verificou-se que se a premissa inicial de que se o raio dos condutores não fosse muito menor que a distâncias entre eles, o cálculo analítico apresentaria inconsistências e forneceria resultados inadequados.

De forma paralela à variação de parâmetros geométricos, no caso de condutores de mesmo raio com a influência do solo, avaliou-se o que ocorre quando a linha está à grande altura em relação ao solo. Inferiu-se que, nessa situação, o efeito capacitivo do solo pode ser desconsiderado, levando à situação de condutores de mesmo raio sem a influência da terra. Tal aproximação é muito utilizada quando analisado o modelo  $\pi$  de uma linha de transmissão, já que fornece simplificação ao cálculo com desvios muito pequenos se considerasse-se o solo.

No último caso analisado, correspondendo à linha de transmissão de diferentes raios sem a influência do solo, houve a extrapolação de que os raios dos condutores fossem iguais. Foi atestado que com essa hipótese, a expressão da capacitância correspondia justamente ao caso de condutores de mesmo raio sem a influência do solo, mantendo as mesmas premissas de análise e as aproximações necessárias.

Todas as situações abordadas no trabalho apresentaram desvios de capacitância numérico-analíticos relativamente pequenos. Desvios maiores foram constatados nas situações em que as premissas de análise não fossem cumpridas de um todo, principalmente no caso de condutores de raios iguais sem a influência do solo, o qual serviu de base para os outros dois casos de linhas monofásicas. Já no cabo excêntrico, verificou-se o espraiamento do campo elétrico quando a separação das superfícies condutoras era muito pequena. De modo geral, nos quatro casos analisados, se os condutores estivessem muito próximos a solução analítica se mostrava divergente da numérica, isso se deve ao fato de que condutores próximos afetam o campo elétrico um do outro. Tal situação não fora levada em conta nas expressões analíticas.

O trabalho em questão apresenta relevância na determinação da capacitância, a qual constitui importante fator nos parâmetros de linhas de transmissão. Como visto, existem diferentes efeitos associados à capacitância, como o efeito Ferranti, o acoplamento capacitivo e as capacitâncias parasitas. Tais fenômenos podem ser estudados e, se necessário, corrigidos para melhorias na transmissibilidade de energia elétrica ou de sinais de telecomunicações. Ademais, o trabalho constitui literatura em língua vernácula das transformações conformes, as quais possuem referência praticamente somente em língua estrangeira.

Por fim, como sugestão de estudos futuros, as configurações estudadas nesse trabalho poderiam ser sujeitas a variações de dielétricos, por exemplo. Ou seja, cada um dos condutores poderia estar imerso em diferentes permissividades. Em adição, poderiam ser analisadas configurações de condutores com seções transversais não cilíndricas, passando a ser quadrados, triângulos ou outras formas geométricas, formando associações com mais condutores e meios dielétrico diversos.

### **REFERÊNCIAS**

BROWN, James Ward; CHURCHILL, Ruel V. **Complex Variables and Applications**. Nova York: Cambridge University Press, 2013.

CHEN, Jeng-Tzong; LIU, Chein-Shan; TSAI, Ming-Hong. Conformal mapping and bipolar coordinate for eccentric laplace problems. **Computer Applications in Engineering Education**, v. 17, n. 3, p. 314–322, 2009.

COCKCROFT, J. D. The effect of curved boundaries on the distribuition of electrical stress round conductors. **Journal of the Institution of Electrical Engineers**, v. 66, n. 376, p. 305–409, 1927.

COLLIER, Richard. **Transmission Lines**. Cambridge: Cambridge University Press, 2013.

DAS, B. N.; CHAKRABARTY, S. B.; MALLICK, A. K. Electromagnetic analysis of a twowire transmission line of parallel cylinders of unequal radii with dielectric coating. **IEE Proceedings - Science, Measurement and Technology**, v. 142, n. 4, p. 288 – 292, 1995.

ELGERD, Ollie I. **Energy Systems: An introduction**. Nova Déli: McGraw-Hill, 1971.

EPRI. **Reference book: 345 kV and above**. Palo Alto: EPRI, 1982.

FOLMER-JOHNSON, Tore Nils Olof. **Elementos de óptica**. São Paulo: Editora Nobel, 1961.

FURLAN, André Giovani Leal. **Estudo de Interferências Eletromagnéticas em Linhas de Transmissão e Dutos Enterrados**. Dissertação (Mestrado) — Universidade Federal de Santa Catarina, Florianópolis, 2015.

GLOVER, J. Duncan. **Power Systems Analysis and Design**. Stamford: Cengage Learning, 2010.

GRAINGER, John J.; STEVENSON, Willian D. **Power System Analysis**. Cingapura: McGraw-Hill, 1994.

HARISH, Ajay. **What is Convergente in Finite Element Method?** 2018. Disponível em: <https://www.simscale.com/blog/2017/01/convergence-finite-element-analysis/>.

HAUS, Hermann A. **Electroquasistatic Fields in the Presence of Perfect Conductors**. (Massachusetts Institute of Technology: MIT OpenCourseWare), 1989. Disponível em: <http://web.mit.edu/6.013 [book/www/chapter4/4.6.html](http://web.mit.edu/6.013_book/www/chapter4/4.6.html)>.

HAYT, William. **Eletromagnetismo**. Rio de Janeiro: LTC, 1994.

IDA, Nathan. **Engineering Electromagnetics**. Basileia: Springer, 2015.

JEFFREY, Alan. **Advanced Engineering Mathematics**. Burlington: Harcourt/Academic Press, 2002.

JEWETT, John W.; SERWAY, Raymond A. **Física para Cientistas e Engenheiros**. São Paulo: Cengage Learning, 2013.

KREYSZIG, Erwin. **Advanced Engineering Mathematics**. Hoboken: John Wiley and Sons, 2011.

KUNDUR, Prabha. **Power System Stability and Control**. Nova York: EPRI, 1994.

MAZZEO, Brian. Analytic solutions for capacitance of cylinders near a dielectric interface. **Journal of the Institution of Electrical Engineers**, v. 17, n. 6, p. 1877 – 1883, 2010.

NOTAROŠ, Branislav M. **Eletromagnetismo**. São Paulo: Pearson, 2011.

OLSEN, Robert. **High Voltage Overhead Transmission Line Electromagnetics**. Pullman: Washington State University, 2018.

SAADAT, H. **Power Systems Analysis**. Nova York: McGraw-Hill, 1999.

SADIKU, Matthew N. O.; SADURSHAN, Nelatury R. **Analytical Techniques in Electromagnetics**. Boca Raton: CRC Press, 2015.

SCHINZINGER, Roland; LAURA, Patricio A. A. **Conformal Mapping: Methods and Applications**. Mineola: Dover Publications, Inc., 2003.

SMYTHE, William R. **Static and Dynamic Electricity**. Nova York: McGraw-Hill, 1950.

SPIEGEL, Murray R. **Variáveis Complexas com uma Introdução às Transformações Conformes e suas Aplicações.** São Paulo: McGraw-Hill, 1972.

TIMONEY, R. **Inverse hyperbolic functions**. 2010. Disponível em: <https://www- .maths.tcd.ie/˜richardt/MA1131/2010.10.21.lect7.pdf>.

ULABY, Umberto Ravaioli Fawwaz. **Fundamentals of Applied Electromagnetics**. Nova Jersey: Pearson, 2015.

WILF, Andreas. **Elektrodynamik: Vorlesungs-Skriptum**. Jena: Universität Jena, 2015.

### <span id="page-84-0"></span>**APÊNDICE A - DEMONSTRAÇÃO DA VALIDADE DA EQUAÇÃO DE LAPLACE ENTRE OS PLANOS** Z **E** W**.**

O objetivo deste apêndice é demonstrar a validade da equação de Laplace após a aplicação da transformação conforme  $w = T(z)$ . Considerando que essa seja válida no plano  $Z$ , se demonstrará que mantém-se válida no plano  $W$ .

Inicialmente, considera-se que  $z = x + iy$  e  $w = u + iv$ , com  $w = T(z) =$  $u(x, y) + iv(x, y)$ . O potencial elétrico V é descrito como ([KREYSZIG](#page-85-0), [2011\)](#page-85-0):

$$
V(x, y) = V(u(x, y), v(x, y)).
$$
\n(192)

A equação de Laplace no plano  $Z$  assume a forma:

$$
\nabla^2 V = 0
$$
  

$$
\frac{\partial^2 V}{\partial x^2} + \frac{\partial^2 V}{\partial y^2} = 0.
$$
 (193)

As equações de Cauchy-Riemann (BROWN; CHURCHILL, 2013) são:

$$
\frac{\partial u}{\partial x} = \frac{\partial v}{\partial y},\tag{194}
$$

$$
\frac{\partial v}{\partial x} = -\frac{\partial u}{\partial y}.\tag{195}
$$

Diferenciando a Equação [\(194\)](#page-86-0) em relação a  $x$ :

$$
\frac{\partial^2 u}{\partial x^2} = \frac{\partial^2 v}{\partial y \partial x} \tag{196}
$$

e a Equação [\(195\)](#page-86-0):

$$
\frac{\partial^2 v}{\partial x^2} = -\frac{\partial^2 u}{\partial y \partial x}.
$$
\n(197)

Agora, diferenciando a Equação [\(194\)](#page-86-0) em relação a y:

$$
\frac{\partial^2 v}{\partial y^2} = \frac{\partial^2 u}{\partial x \partial y},\tag{198}
$$

idem à Equação [\(195\)](#page-86-0):

$$
\frac{\partial^2 v}{\partial x \partial y} = \frac{-\partial^2 u}{\partial y^2}.
$$
 (199)

Comparando as Equações [\(196\)](#page-86-0) e [\(199\)](#page-86-0), tem-se:

$$
\frac{\partial^2 u}{\partial x^2} = \frac{-\partial^2 u}{\partial y^2}
$$

$$
\frac{\partial^2 u}{\partial x^2} + \frac{\partial^2 u}{\partial y^2} = 0.
$$
(200)

<span id="page-85-0"></span>Analisando, agora, as Equações [\(197\)](#page-86-0) e [\(198\)](#page-86-0):

$$
\frac{\partial^2 v}{\partial x^2} = -\frac{\partial^2 v}{\partial y^2}
$$

$$
\frac{\partial^2 v}{\partial x^2} + \frac{\partial^2 v}{\partial y^2} = 0.
$$
(201)

Desse modo, obtém-se a equação de Laplace no plano W após a aplicação da transformação conforme  $T(z)$ , em termos das coordenadas  $u \in v$ :

$$
\frac{\partial^2 u}{\partial x^2} + \frac{\partial^2 u}{\partial y^2} = 0
$$
\n(202)

$$
\frac{\partial^2 v}{\partial x^2} + \frac{\partial^2 v}{\partial y^2} = 0,\tag{203}
$$

as quais são as equivalentes no plano  $W$  da Equação [\(193\)](#page-86-0). Pode-se, também, representar as equações de forma paramétrica em termos de  $x e y$  (SADIKU; SADURSHAN, 2015) como:

$$
\begin{cases} \nabla^2 u(x, y) = 0, \\ \nabla^2 v(x, y) = 0. \end{cases}
$$

# <span id="page-86-0"></span>**APÊNDICE B - DEMONSTRAÇÃO DA EQUAÇÃO DE PONTOS CONJUGADOS VIA MÉTODO ELETROMAGNÉTICO.**

Seja uma linha de carga carregada com uma carga  $\lambda$  situada no interior de um cilindro condutor de raio  $R$ . A linha carregada está a uma distância  $n$  do centro do cilindro condutor. A carga imagem obtida é  $-\lambda$ , situada há uma distância m do centro do cilindro condutor. Deseja-se analisar a condição para que o potencial sobre a superfície equipotencial seja assumido como nulo, conforme a Figura [65.](#page-88-0)

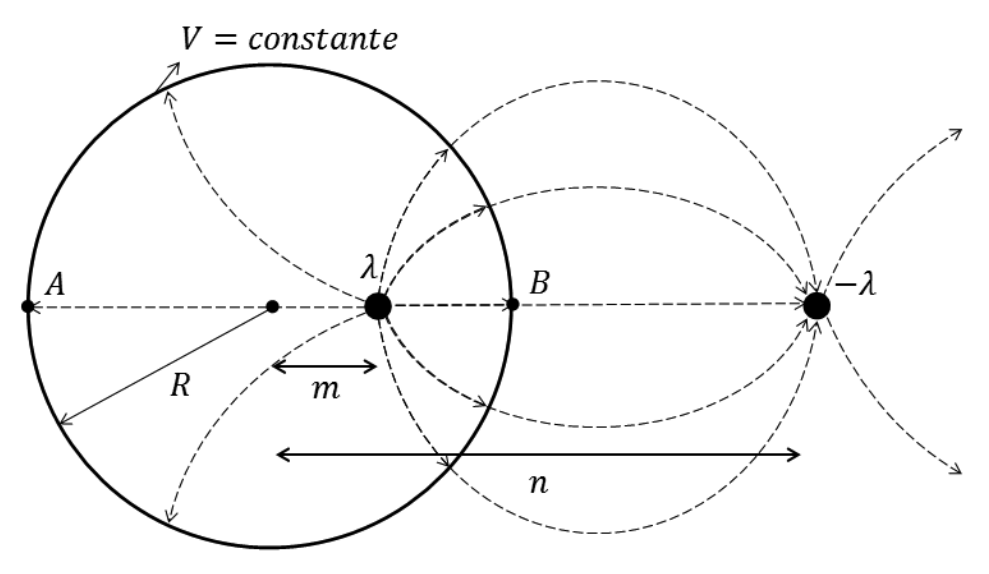

**Figura 65: Linha de carga frente a um cilindro condutor. Fonte: Autoria própria.**

O potencial devido a uma linha de carga  $+\lambda$  é dado por:

$$
V_{+} = \frac{+\lambda}{2\pi\varepsilon} ln\left(\frac{\rho_2}{\rho_0}\right).
$$
 (204)

Para a carga  $-\lambda$ :

$$
V_{-} = \frac{-\lambda}{2\pi\varepsilon} ln\left(\frac{\rho_1}{\rho_0}\right),\tag{205}
$$

com  $\rho_0$  tomado como a referência do sistema. O potencial resultante  $V = V_+ + V_$ será:

$$
V = \frac{\lambda}{2\pi\varepsilon} \left[ ln \left( \frac{\rho_2}{\rho_0} \right) - ln \left( \frac{\rho_1}{\rho_0} \right) \right]
$$

$$
V = \frac{\lambda}{2\pi\varepsilon} ln \left( \frac{\rho_2}{\rho_1} \right).
$$
(206)

O potencial no ponto A devido às linhas de carga é dado por:

$$
V_A = \frac{\lambda}{2\pi\varepsilon} ln\left(\frac{\rho_{22}}{\rho_{21}}\right) = \frac{\lambda}{2\pi\varepsilon} ln\left(\frac{R+m}{R+n}\right).
$$
 (207)

No ponto  $B$ :

$$
V_B = \frac{\lambda}{2\pi\varepsilon} ln\left(\frac{\rho_{12}}{\rho_{11}}\right) = \frac{\lambda}{2\pi\varepsilon} ln\left(\frac{R-m}{n-R}\right).
$$
 (208)

Para que a condição de equipotencialidade ocorra sobre a superfície do cilindro, os potenciais  $V_A$  e  $V_B$  devem ser equivalentes:

$$
V_B = V_A
$$
  
\n
$$
\frac{\lambda}{2\pi\varepsilon} ln\left(\frac{R-m}{n-R}\right) = \frac{\lambda}{2\pi\varepsilon} ln\left(\frac{R+m}{R+n}\right)
$$
  
\n
$$
ln\left(\frac{R-m}{n-R}\right) = ln\left(\frac{R+m}{R+n}\right)
$$
  
\n
$$
\frac{R-m}{n-R} = \frac{R+m}{R+n},
$$
\n(209)

o que leva a:

$$
(R-m)(R+n) = (R+m)(n-R)
$$
  

$$
R^{2} + Rn - Rm - mn = Rn - R^{2} + mn - Rm
$$
  

$$
mn = R^{2}.
$$
 (210)

A Equação [\(210\)](#page-89-0) é a equação de pontos conjugados, a qual estabelece uma relação de simetria entre  $m$  e  $n$  com respeito a um círculo de raio  $R$ . As considerações aqui tomadas são utilizadas na determinação da transformação conforme  $T(z)$ , para o mapeamento dos pontos no plano  $Z$  e no plano  $W$ .

### <span id="page-88-0"></span>**APÊNDICE C - ANALOGIA ENTRE A EQUAÇÃO DE PONTOS CONJUGADOS E A TEORIA ÓPTICA.**

Seja o esquema apresentado na Figura [66,](#page-90-0) que representa um espelho convexo.

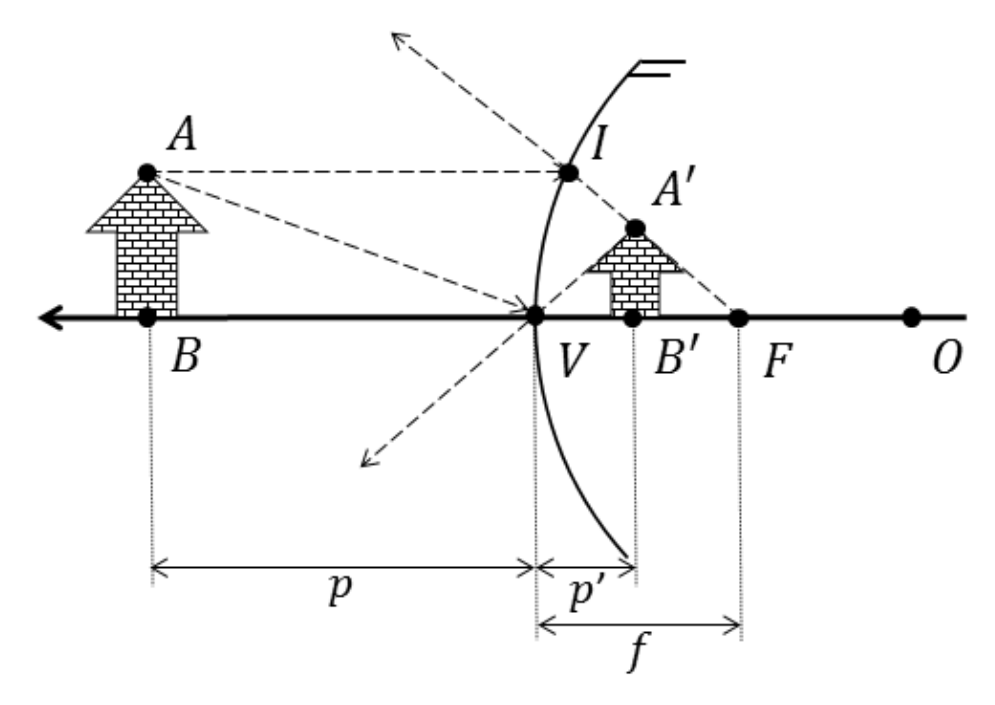

### **Figura 66: Diagrama do espelho convexo. Fonte: Autoria própria.**

A imagem formada  $A'B'$  é proporcional ao objeto  $AB$ . O ângulo entre os segmentos  $AV \in BV \neq o$  mesmo que entre os segmentos  $A'V \in B'V$ , devido à propriedade que  $\theta_{incidence} = \theta_{refletido}$  ([JEWETT; SERWAY](#page-85-0), [2013\)](#page-85-0). Desse modo, conforme a Figura [66,](#page-90-0) constata-se que os triângulos  $\widehat{ABV}$  e  $\widehat{A'B'V}$  são semelhantes:

$$
\frac{\overline{AB}}{\overline{BV}} = \frac{\overline{A'B'}}{\overline{B'V}}.
$$
\n(211)

Como  $\overline{BV}=p$  e  $\overline{B'V}=p'$ , tem-se:

$$
\frac{\overline{AB}}{p} = \frac{\overline{A'B'}}{p'}
$$
\n
$$
\frac{\overline{AB}}{\overline{A'B'}} = \frac{p}{p'}.
$$
\n(212)

Além do mais, utiliza-se a aproximação de Gauss que enuncia que o segmento  $\overline{AB}$  é aproximadamente igual ao segmento  $\overline{IV}$  ([FOLMER-JOHNSON](#page-84-0), [1961\)](#page-84-0). Com tal condição, verifica-se que os triângulos  $\widehat{A'B'F}$  e  $\widehat{IFV}$  também são semelhantes.

<span id="page-89-0"></span>Portanto:

$$
\frac{\overline{IV}}{\overline{VF}} = \frac{\overline{A'B'}}{\overline{B'F}}
$$
 (213)

Como  $\overline{VF} = f e \overline{B'F} = f - p$ , obtém-se:

$$
\frac{\overline{AB}}{f} = \frac{\overline{A'B'}}{f-p}
$$
\n
$$
\frac{\overline{AB}}{\overline{A'B'}} = \frac{f}{f-p}.
$$
\n(214)

Igualando-se as Equações [\(212\)](#page-90-0) e [\(214\)](#page-91-0):

$$
\frac{\overline{AB}}{\overline{A'B'}} = \frac{p}{p'} = \frac{f}{f - p}
$$
  

$$
p'f = pf - pp'.
$$
 (215)

Por se tratar de um espelho convexo, a imagem por ele formada é dita virtual. Utilizando-se o referencial de orientação gaussiano, a distância  $p'$  assume um valor negativo,  $p' < 0$ . Além disso, pelo referencial de Gauss, o a distância focal  $f$  em espelhos convexos é tida como negativa,  $f < 0$ . Dessa forma, a Equação [\(215\)](#page-91-0) se torna:

$$
p'f = -pf + pp'
$$
  
pf + p'f = pp'. (216)

Dividindo a Equação [\(216\)](#page-91-0) por  $pp'f$ :

$$
\frac{1}{p'} + \frac{1}{p} = \frac{1}{f},\tag{217}
$$

que é denominada equação de Gauss para lentes ([FOLMER-JOHNSON](#page-84-0), [1961\)](#page-84-0).

Tomando-se como referência o foco  $F$ , serão definidas as distâncias  $m$  e  $n$ . O parâmetro m corresponde à distância do foco  $F$  ao ponto objeto  $B$ , ao passo que  $n$ corresponde à distância do foco  $F$  ao ponto imagem  $B'$ , visto na Figura [67.](#page-92-0) Assim:

$$
\begin{cases} \overline{AF} = m = p + f \\ \overline{A'F} = n = f - p'. \end{cases}
$$

Portanto:

$$
\begin{cases}\np = m - f \\
p' = f - n.\n\end{cases}
$$

<span id="page-90-0"></span>Aplicando a convenção de Gauss ao resultado obtido:

$$
\begin{cases}\np = m + f, \\
p' = f + n.\n\end{cases}
$$

Aplicando  $p' = f + n$  e  $p = m + f$  à Equação [\(217\)](#page-91-0):

$$
\frac{1}{f+n} + \frac{1}{m+f} = \frac{1}{f}
$$

$$
\frac{(f+n)+(f+m)}{(f+n)(f+m)} = \frac{1}{f}
$$

$$
f(2f+m+n) = f^2 + fm + fn + mn
$$

$$
2f^2 - f^2 = mn
$$

$$
f^2 = mn \tag{218}
$$

- $\bullet$  f: distância do foco ao vértice,
- $\bullet$  m: distância do foco ao objeto,
- $\bullet$  *n*: distância do foco à imagem.

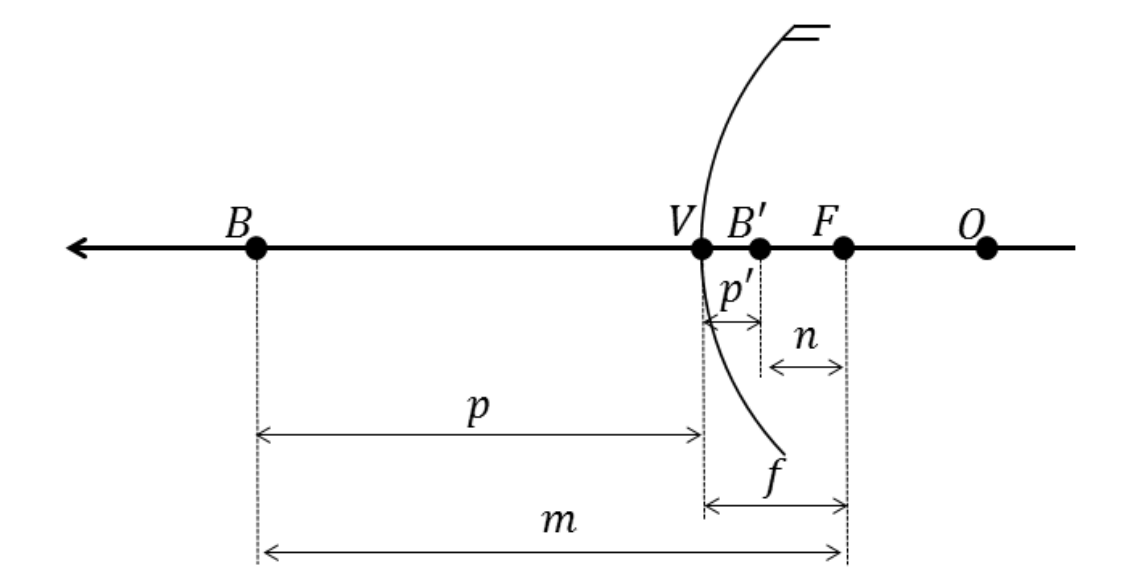

**Figura 67: Simetria entre** m **e** n**. Fonte: Autoria própria.**

Em uma situação de formação de imagens ordinária, o objeto frente ao espelho e a imagem virtual resultante obedecem à regra:

$$
f^2 = mn. \tag{219}
$$

<span id="page-91-0"></span>Deseja-se que a imagem formada pelo espelho esteja localizada na referência do sistema, ou seja, sobre o foco. Nesse caso  $n' = 0$ , assim:

$$
f^{\prime 2} = m' \cdot 0,\tag{220}
$$

$$
m' = \infty. \tag{221}
$$

Ou seja, o objeto a ser espelhado, para que sua imagem seja formada sobre o foco, deve localizar-se no infinito,  $m' = \infty$ . Nas Equações [\(219\)](#page-92-0) e [\(220\)](#page-93-0) o espelhamento dos objetos ocorre pelo mesmo espelho fictício,  $f=f^{\prime}$ , com a preservação da relação de simetria entre as distâncias  $m \in n$ .

Como se constata, há grande similaridade com os resultados obtidos na equação de pontos conjugados entre os planos  $Z \in W$ , diferindo-se no elemento com o qual a simetria ocorre. Na teoria óptica, com a utilização de um espelho esférico, a simetria dá-se em relação à distância focal  $f$ , ao passo que no capacitor excêntrico, em relação a um cilindro, ocorre em relação ao raio  $R$ . O paralelo direto entre  $f$  e  $R$ , ou como tais elementos se relacionam, pode ser tido como um tema de estudos futuros.

## <span id="page-92-0"></span>**APÊNDICE D - ANÁLISE DO POTENCIAL ELÉTRICO NO CAPACITOR EXCÊNTRICO**

### D.1 EXEMPLO 1

Utilizando-se o valor de  $a = 0, 5$  obtido na Equação [\(141\)](#page-59-0), a transformação conforme  $T(z)$  assume a forma:

$$
T(z) = \frac{z - a}{az - 1} = \frac{z - 0, 5}{0, 5z - 1} = \frac{2z - 1}{z - 2}.
$$
 (222)

Com a transformação conforme, passa a haver simetria cilíndrica no arranjo inicialmente excêntrico ([CHEN](#page-84-0) *et al.*, [2009\)](#page-84-0) . Os círculos tornaram-se concêntricos e nessa condição pode-se aplicar a equação de Laplace:

$$
\nabla^2 V = 0. \tag{223}
$$

Em coordenadas cilíndricas é da forma ([IDA](#page-84-0), [2015\)](#page-84-0):

$$
\nabla^2 V = \frac{1}{\rho} \frac{\partial}{\partial \rho} \left( \rho \frac{\partial V}{\partial \rho} \right) + \frac{1}{\rho^2} \frac{\partial^2 V}{\partial \rho^2} + \frac{\partial^2 V}{\partial \rho^2}.
$$
 (224)

Como se tratam de cilindros, somente com variação radial de potencial, a equação é simplificada para:

$$
\frac{1}{\rho} \frac{\partial}{\partial \rho} \left( \rho \frac{\partial V}{\partial \rho} \right) = 0
$$
\n
$$
\frac{\partial}{\partial \rho} \left( \rho \frac{\partial V}{\partial \rho} \right) = 0.
$$
\n(225)

Integrando-se em ambos os membros, chega-se a:

$$
\rho \frac{\partial V}{\partial \rho} = A. \tag{226}
$$

Aplicado novamente a integração, se obtém:

$$
V = Aln|\rho| + B \tag{227}
$$

De forma que  $A \in B$  são constantes a serem definidas com as condições de fronteira:

$$
\begin{cases} R_1 = 0, 5 & V = 0 V, \\ R_2 = 1, 0 & V = 12 V. \end{cases}
$$

Aplicando-as:

$$
0 = Aln[0, 5] + B \to B = -Aln[0, 5]
$$
\n(228)

$$
12 = Aln|1| + B \to B = 12. \tag{229}
$$

<span id="page-93-0"></span>Dessa forma, A será:

$$
A = -\frac{B}{\ln|0, 5|} = \frac{-12}{-0,69314} = 17,3123.
$$
 (230)

Substituindo  $w = T(z)$ , conforme a Equação [\(222\)](#page-94-0) e utilizando os valores de A e B encontrados, tem-se:

$$
V = 17,3123ln|w| + 12 = 17,3123ln\left|\frac{2z-1}{z-2}\right| + 12.
$$
 (231)

Que é a equação que descreve o potencial elétrico entre os cilindros. Substituindo  $z = x + iy$  na Equação [\(231\)](#page-95-0) e realizando as simplificações necessárias, se obtém:

$$
V = 17,3123ln\left(\frac{\sqrt{(2(x^2+y^2)-5x+2)^2+9y^2}}{x^2+y^2-4x+4}\right) + 12.
$$
 (232)

A partir dos valores da expressão de potencial obtida, pode-se comparar os resultados analíticos com os numéricos, via programa FEMM® que utiliza o método do elementos finitos. Como parâmetro de comparação, se fará uso do desvio percentual. Na Tabela 5 estão comparados valores de potencial com o desvio percentual entre o cálculo analítico e aquele obtido via *software* para pontos arbitrariamente escolhidos. **Tabela 5: Comparação de valores analíticos e via** *software* **FEMM <sup>R</sup> - Exemplo 1.**

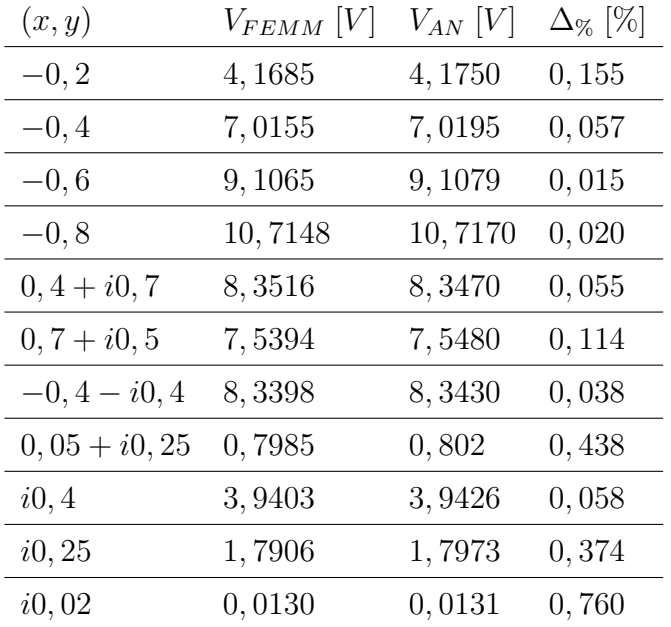

Como aferido, o desvio entre os métodos se mostra muito reduzido, indicando sua concomitância.

#### <span id="page-94-0"></span>D.2 EXEMPLO 2

Com base na Equação [\(34\)](#page-37-0) e com o valor da a obtido na Equação [\(150\)](#page-61-0),  $a = 0,6417$ , escreve-se a transformação conforme como:

$$
T(z) = \frac{z - 0.6417}{0.6417z - 1}
$$

$$
T(z) = \frac{1.5583z - 1}{z - 1.5583}.
$$
(233)

A distribuição de potencial nesse caso se mantém a mesma do Exemplo 1, ou seja, distribuição radial cilíndrica. Assim, o potencial é dado pela Equação (227):

$$
V = Aln|\rho| + B. \tag{234}
$$

Nessa situação, as condições de fronteira são:

$$
\begin{cases} R_1 = 0,3251 & V = -10 \ V \\ R_2 = 1,0 & V = 10 \ V. \end{cases}
$$

Aplicando essas condições ao sistema:

$$
10 = Aln[1, 0] + B \to B = 10
$$
\n(235)

$$
-10 = Aln[0, 3251] + B \rightarrow B = -10 - Aln[0, 3251].
$$
\n(236)

Dessa forma, substituindo  $B = 10$ , A será:

$$
10 = -10 - Aln|0,3251|
$$
  
\n
$$
20 = -Aln|0,3251|
$$
  
\n
$$
A = \frac{20}{-ln|0,3251|} = 17,7995.
$$
 (237)

Chega-se à equação de potencial resultante:

$$
V = 17,7995ln|w| + 10.
$$
\n(238)

Como o sistema original está em Z, aplica-se  $w = T(z)$  da Equação [\(233\)](#page-96-0):

$$
V = 17,7995ln\left|\frac{1,5583z - 1}{z - 1,5583}\right| + 10.
$$
 (239)

Dado um ponto  $z = x + iy$  no sistema original, tal ponto deverá ser normalizado ( $\bar{z} = \bar{x} + i\bar{y}$ ) para a aplicação na Equação [\(239\)](#page-96-0). Nesse exemplo, a normalização <span id="page-95-0"></span>ocorre com o valor  $R_2 = 2, 5$  cm,  $\bar{z} = z/R_2$ .

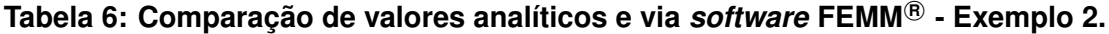

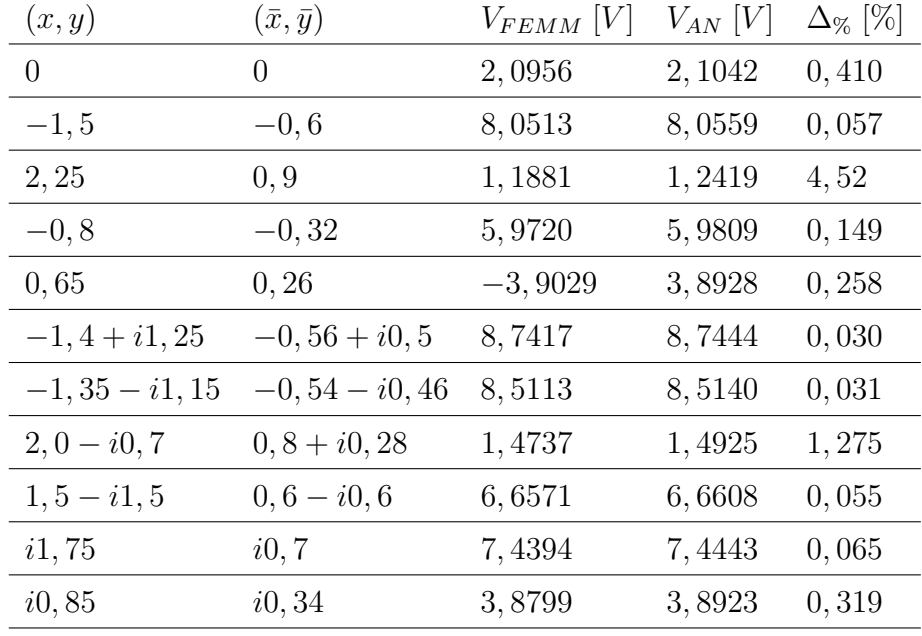

Como verificado na Tabela 6, o desvio percentual entre os dados se mantém em quase todos os pontos inferior a 1%. No ponto  $x = 2, 25$ , o erro chega a quase 5% devido a esse ponto estar localizado em uma região na qual os condutores estão muito próximos, quando comparados com o resto do arranjo. Nessa situação, o potencial sofre mudanças abruptas que não estão contempladas fidedignamente no caso analítico, a mesma justificativa é válida para o ponto  $(2, 0; -0, 7)$ . Para a análise dessa situação, primeiramente se considerará a função do logaritmo natural, na Figura [\(68\)](#page-97-0).

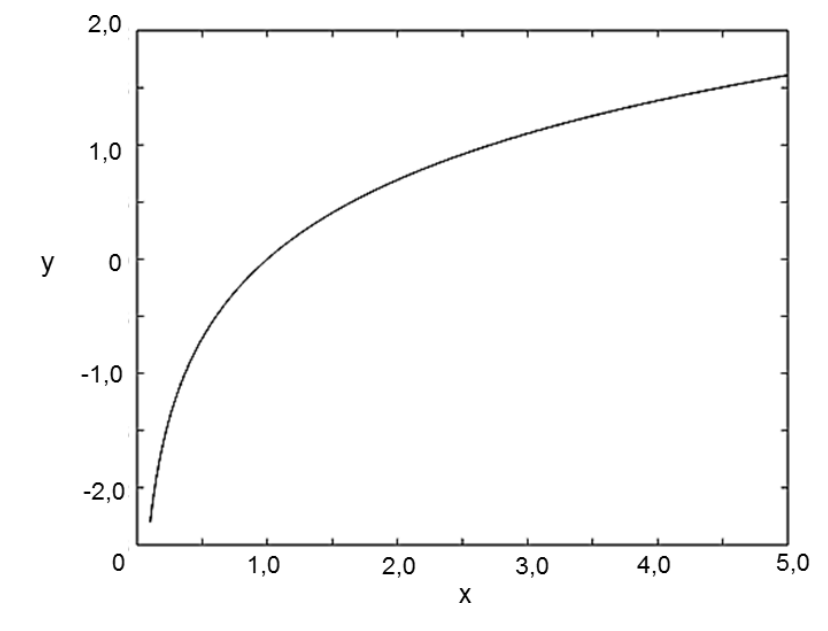

**Figura 68: Função**  $y = ln(x)$ . **Fonte: Autoria própria.**

<span id="page-96-0"></span>Na Figura [23,](#page-46-0) estão ilustrados os potenciais elétricos em duas regiões distintas do cabo excêntrico. Pode-se constatar que apesar de se tratar do mesmo elemento capacitivo, o potencial na região de  $z = 0$  a  $z = 3, 5$  é muito similar à função logarítmica, como esperado. De  $z = 4, 5$  a  $5, 0$ , a curva de potencial não corresponde ao logaritmo natural. O comportamento do potencial é apresentado na Figura [69.](#page-98-0) Tal fato ocorre, pois na área de  $z = 4, 5$  a  $5, 0$  há o espraiamento do campo elétrico, causado pela grande proximidade dos condutores interno e externo do capacitor ([COCKCROFT](#page-84-0), [1927\)](#page-84-0).

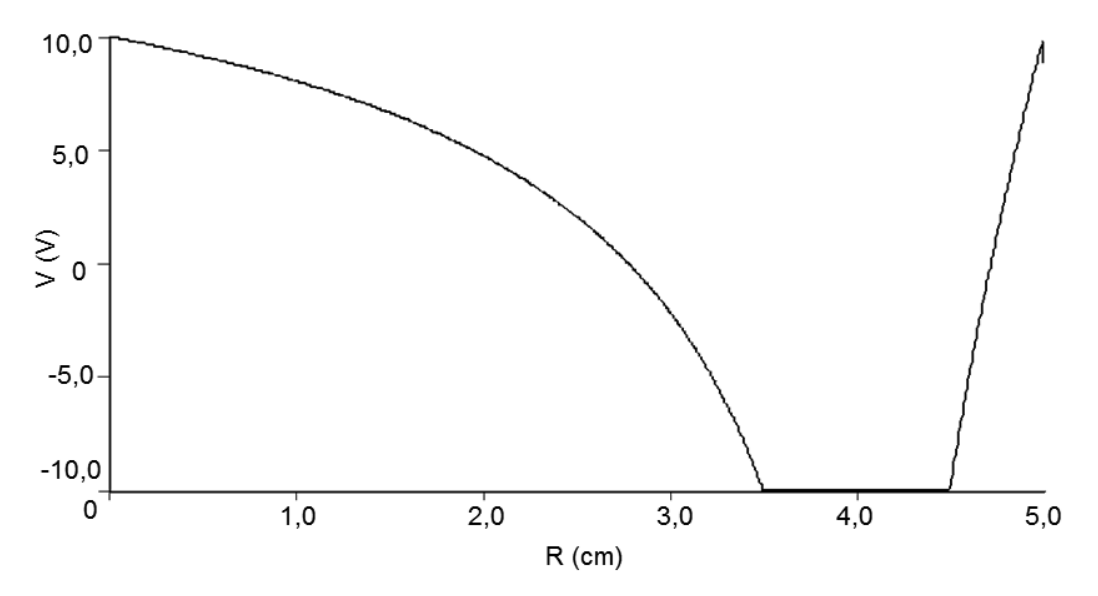

**Figura 69: Curva de potencial elétrico no interior do capacitor excêntrico. Fonte: Autoria própria.**

Percebe-se claramente como o potencial elétrico é descrito no interior do capacitor. De  $z = 4, 5$  a  $5, 0$  o potencial se comporta praticamente como uma função linear, muito díspar da função logarítmica, a qual era esperada.

### <span id="page-97-0"></span>**APÊNDICE E - ANÁLISE DA CURVA DE POTENCIAL ELÉTRICO PARA DIFERENTES VALORES DO PARÂMETRO** K

Como visto, a capacitância de cilindros de mesmo raio é determinada por uma função arco cosseno hiperbólico ( $ar cosh$ ). Como o potencial elétrico V está diretamente ligado à capacitância  $C$  ( $q = CV$ ), pode-se inferir que V é descrito pela função  $arcosh(x)$ . O gráfico de  $arcosh(x)$ ,  $1 < x < 2\pi$ , está mostrado na Figura 70.

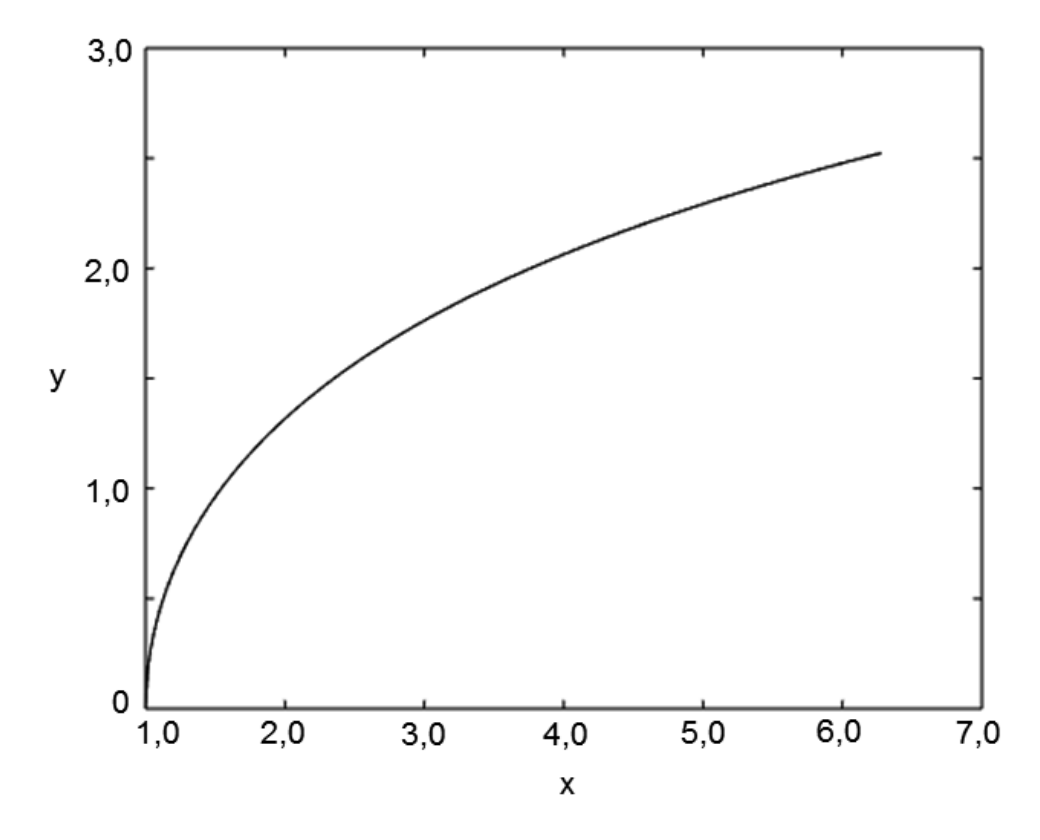

Figura 70: Função  $y = arcosh(x)$ . **Fonte: Autoria própria.**

Dada a forma da curva da função  $arcosh(x)$ , pode-se analisar qualitativamente as curvas de potencial elétrico para diferentes valores do parâmetro  $k$ . O potencial V é composto por duas curvas  $arcosh(x)$  espelhadas em relação ao eixo  $y$ , entre os cilindros, com  $V = 0$ . Conforme aferido na Figura 71, as curvas variam de forma para diferentes valores de  $k$ , indicando uma correspondência direta entre o comportamento do potencial elétrico e a geometria do sistema.

Para  $k = 1,25$  (Figura 71(a)), constata-se que a curva que descreve o potencial elétrico é praticamente uma função linear, não sendo símile a  $arcosh(x)$ . Com  $k = 5,0$  (Figura 71(b)), a curva diminui ligeiramente sua linearidade, todavia ainda sendo díspar de  $arcosh(x)$ . Quando se analisa a Figura 71(c),  $k = 15$ , a curva se aproxima da função  $arcosh(x)$  de maneira satisfatória. Finalmente, para  $k = 30$  (Figura <span id="page-98-0"></span>71(d)), o potencial descrito é muito similar à função  $arcosh(x)$ .

Como verificado, o incremento de  $k$ , ou seja, da relação  $c/R$ ; faz com que a curva de potencial elétrico entre os cilindros se aproxime da função  $arcosh(x)$ . Esse resultado é concomitante à análise de ângulos, na qual verificou-se que a equivalência entre  $\phi$  e  $\theta$  torna-se mais exata com o conseguinte incremento de k. Tal análise é oriunda do fato físico de que a proximidade dos condutores interfere na distribuição de cargas um do outro.

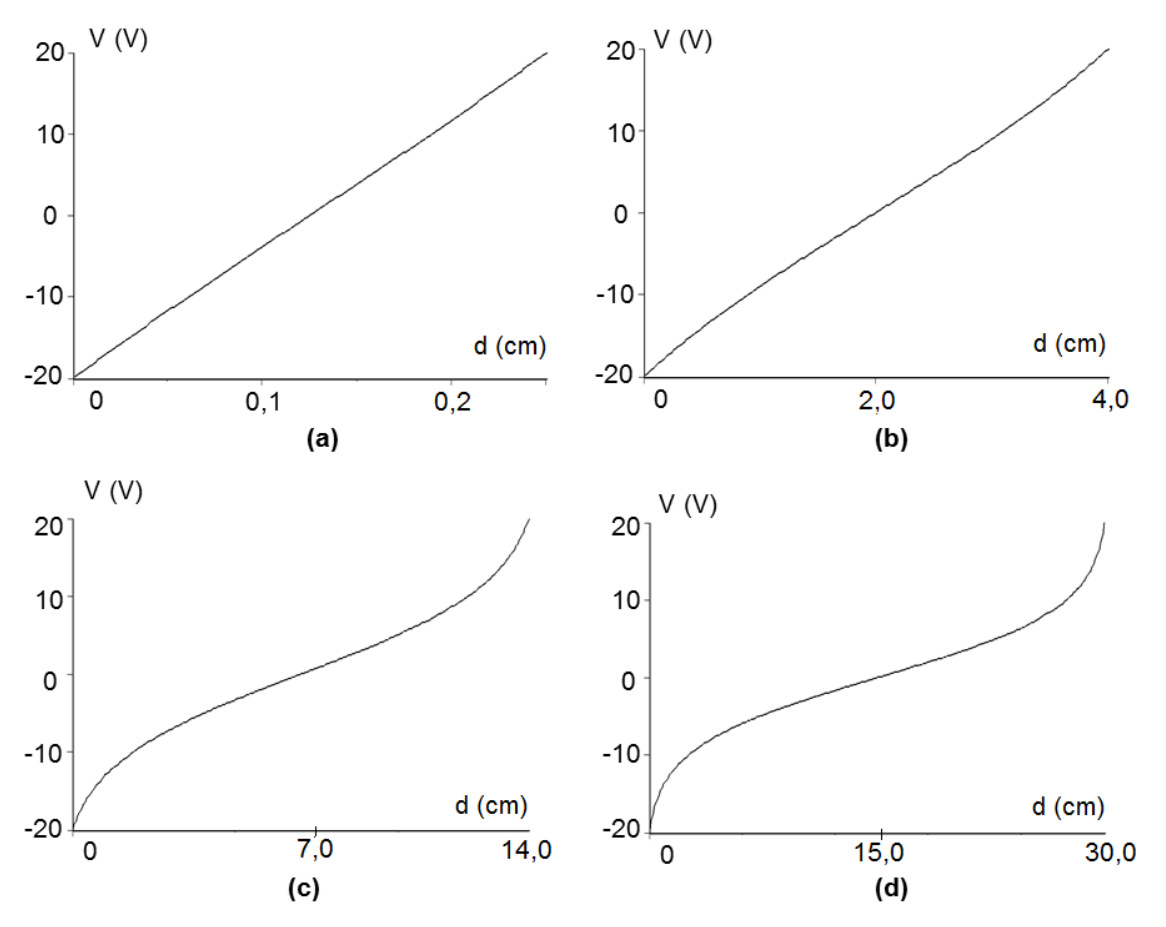

**Figura 71: Curvas de potencial entre os cilindros condutores. (a)**  $k = 1,25$  **(b)**  $k = 5,0$ **(c)**  $k = 15$  **(d)**  $k = 30$ **. Simetria em relação a**  $V = 0$ **. Fonte: Autoria própria.**